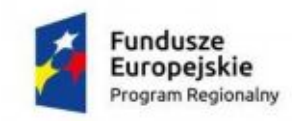

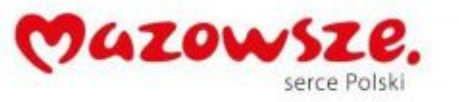

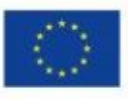

Załącznik nr 4.1d do OPZ System Stare Babice

# Specyfikacja techniczna / funkcjonalna przedmiotu zamówienia

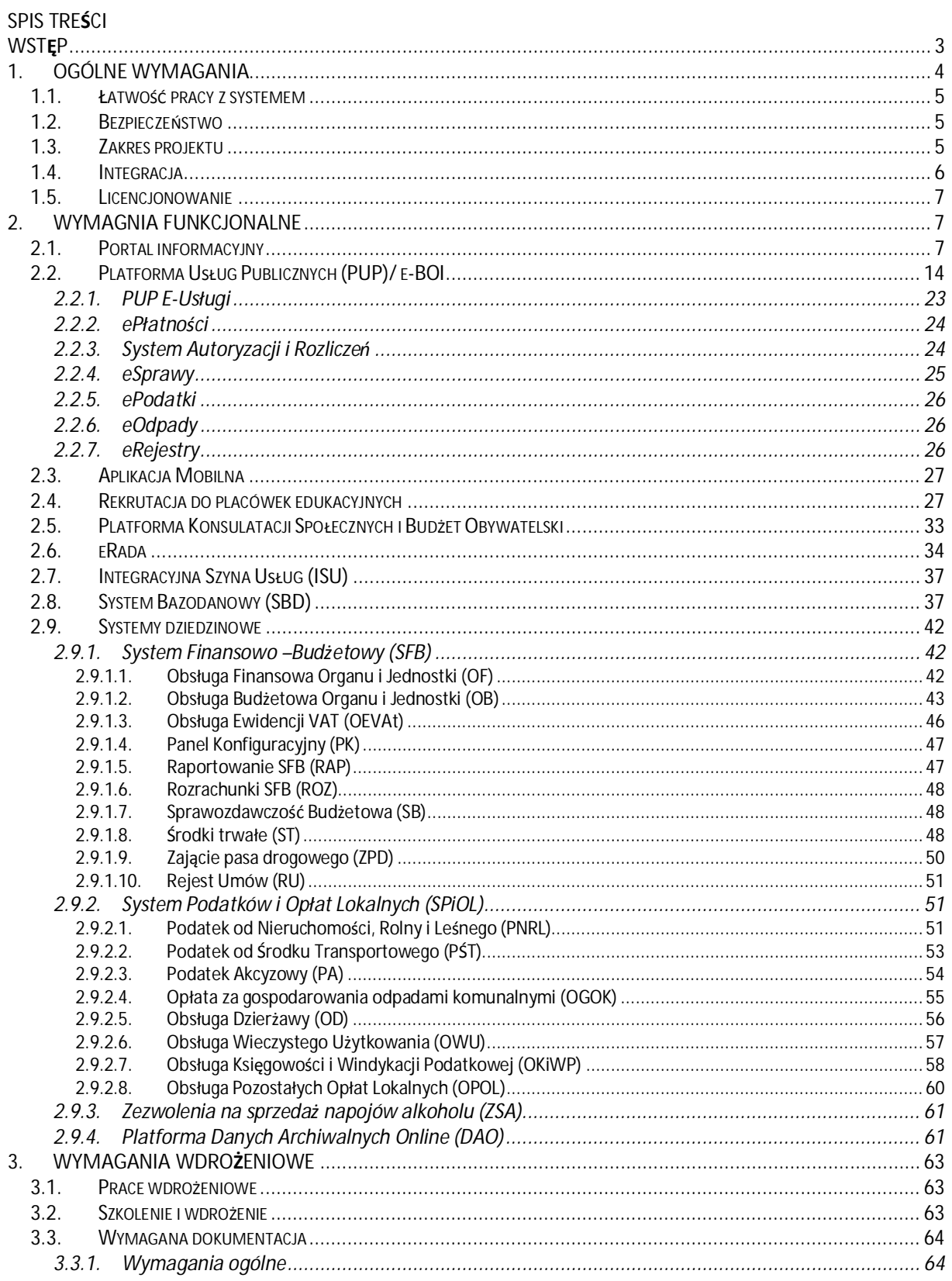

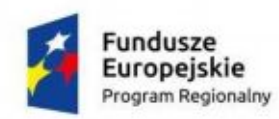

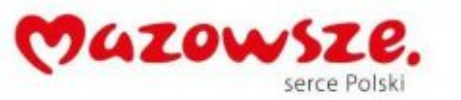

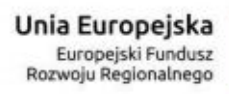

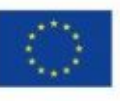

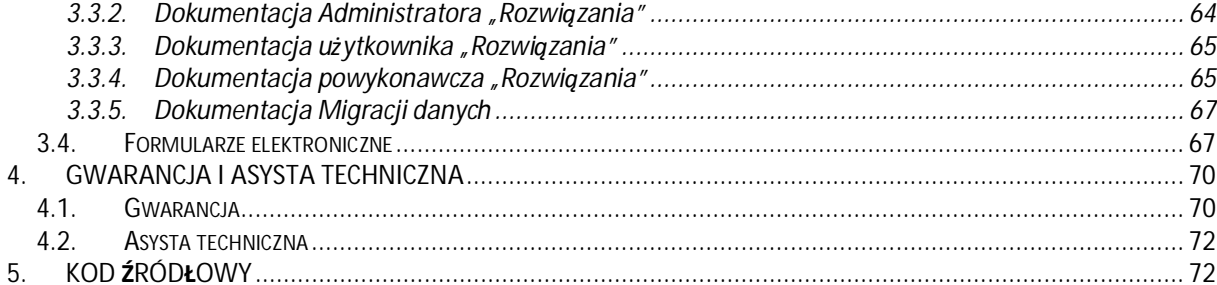

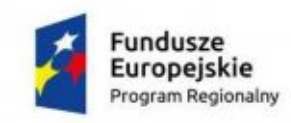

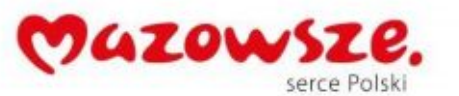

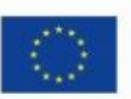

### <span id="page-2-0"></span>**Wstęp**

Niniejszy dokument określa minimalne wymagania dla platformy informatycznej, która powinna zostać uruchomiona w ramach realizacji projektu pn: "e-usługi między Wisłą a Kampinosem". Projekt współfinansowany jest przez Unię Europejską ze środków Europejskiego Funduszu Rozwoju regionalnego w ramach Regionalnego Programu Operacyjnego Województwa Mazowieckiego. Zgodnie z wnioskiem o dofinansowanie przedmiotem projektu jest rozbudowa platformy informatycznej oraz modernizacja infrastruktury sprzętowej. Ninijesze zadanie inwestycyjne (Części 1 Zamówienia) obejmuje wdrożenie i uruchomienie platformy informatycznej oraz e-usług w Urzędzie Stare Babice oraz jego jednostkach organizacyjnych. Platforma zakłada uruchomienie szeroko rozumianych e-usług dla mieszkańców gminy oraz wdrożenie systemów zasilających danymi platformę. Dodatkowo projekt zakłada wykorzystanie już części funkcjonujących systemów w Jednostce, które po wykonaniu integracji powinny również współuczestniczyć w zasilaniu danymi, bądź odpowiadać za publikację danych (szczegółowy zakres funkcjonalny komponentów został określony w rozdziale 2 niniejszego dokumentu – Wymagania funkcjonalne).

Dostarczane oprogramowanie wraz z eFomularzami musi być aktualizowane zgodnie ze zmianami prawa ogólnie obowiązującego przez okres minimum 5 lat od daty zakończenia realizacji inwestycji czyli podpisania protokołu odbioru końcowego wykonanych usług i dostaw.

Dzięki realizacji projektu w Gminie Stare Babice zostanie wdrożonych i uruchomionych 28 nowych e-usług w tym 20 o wysokim stopniu dojrzałości: 3 e-usługi o poziomie dojrzałości 1 (informacja), 5 usług o poziomie dojrzałości 3 (dwustronna interakcja) oraz 20 usług o poziomie dojrzałości 4 (transakcja) i 5 (personalizacja), gwarantujących wysoką funkcjonalność dla mieszkańców i przedsiębiorców korzystających z e-usług.

### **Usługi w zakresie personalizacji – POZIOM DOJRZAŁOŚCI 5**

- 1. Podatek od nieruchomości od osób fizycznych, z możliwością składania i otrzymywania spersonalizowanych elektronicznych formularzy wraz z możliwością realizacji elektronicznych płatności.
- 2. Podatek od nieruchomości od osób prawnych, z możliwością składania spersonalizowanych elektronicznych formularzy wraz z możliwością realizacji elektronicznych płatności.
- 3. Podatek rolny, z możliwością składania spersonalizowanych elektronicznych formularzy wraz z możliwością realizacji elektronicznych płatności.
- 4. Podatek leśny, z możliwością składania spersonalizowanych elektronicznych formularzy wraz z możliwością realizacji elektronicznych płatności.
- 5. Podatek od środków transportu, z możliwością składania spersonalizowanych elektronicznych formularzy wraz z możliwością realizacji elektronicznych płatności.
- 6. Opłata za wywóz odpadów komunalnych, z możliwością składania spersonalizowanych elektronicznych formularzy wraz z możliwością realizacji elektronicznych płatności.
- 7. Wniosek o rozłożenie na raty podatku oraz zaległości podatkowych wraz z możliwością realizacji elektronicznych płatności.

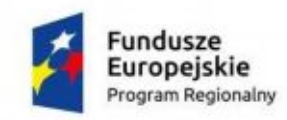

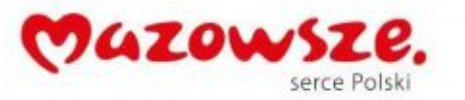

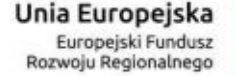

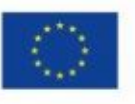

- 8. Wniosek o odroczenie terminu płatności podatku lub zaległości podatkowej wraz z możliwością realizacji elektronicznych płatności.
- 9. E-zezwolenia.
- 10. E-deklaracje.

# **Usługi w zakresie transakcji – POZIOM DOJRZAŁOŚCI 4**

- 1. Wniosek o przyjęcie do przedszkola.
- 2. Wniosek o przyjęcie do szkoły.
- 3. Deklaracja rodziców w sprawie uczęszczania ich dziecka na religie/etykę.
- 4. Wniosek o wydanie duplikatu legitymacji.
- 5. Wyrażenie zgody na wycieczkę szkolną.
- 6. Wniosek o wydanie duplikatu świadectwa.
- 7. Wniosek o przeniesieni decyzji.
- 8. Wniosek o wydanie decyzji o warunkach zabudowy lub ustaleniu lokalizacji inwestycji celu publicznego.
- 9. Wniosek o wydanie zaświadczenia ze zbiorów meldunkowych.
- 10. Wydanie decyzji o środowiskowych uwarunkowaniach.

### **Usługi w zakresie dwustronnej interakcji – POZIOM DOJRZAŁOŚCI 3**

- 1. Ewidencja oraz wyszukiwarka e-rejestry stowarzyszenia udostępnianie informacji na wniosek klienta
- 2. Ewidencja oraz wyszukiwarka e-rejestry fundacje udostępnianie informacji na wniosek klienta
- 3. E-konsultacie społeczne.
- 4. E-rada.
- 5. E-interwencje drogowe.

### **Usługi w zakresie informacji – POZIOM DOJRZAŁOŚCI 1**

- 1. E-tablica.
- 2. E-zwiedzanie.
- 3. E-przedsiębiorca.

# <span id="page-3-0"></span>**1. Ogólne wymagania**

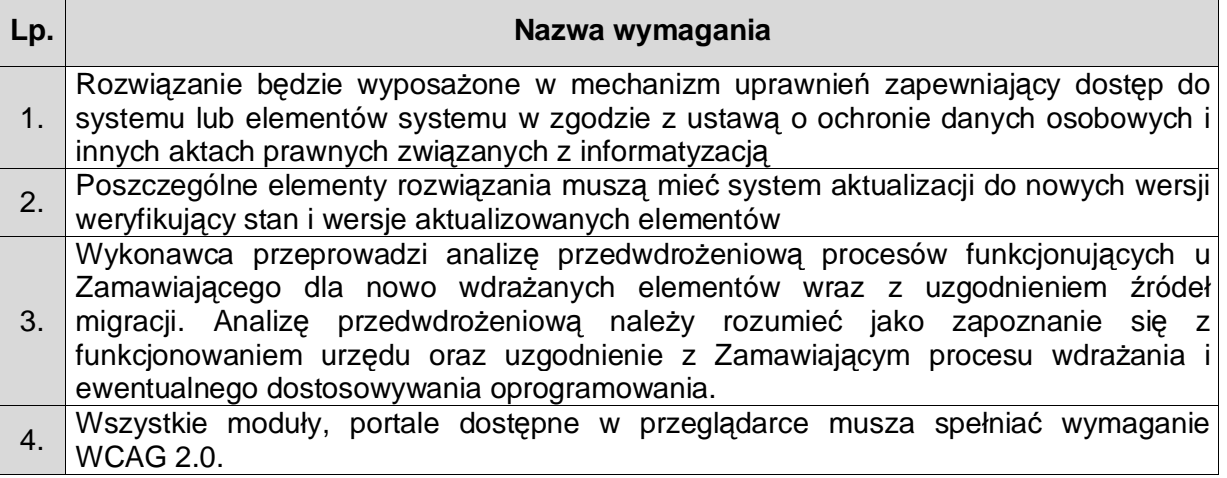

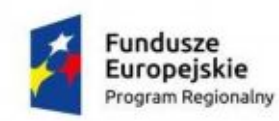

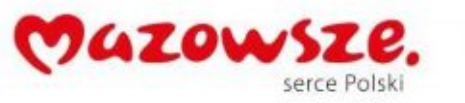

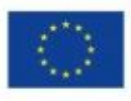

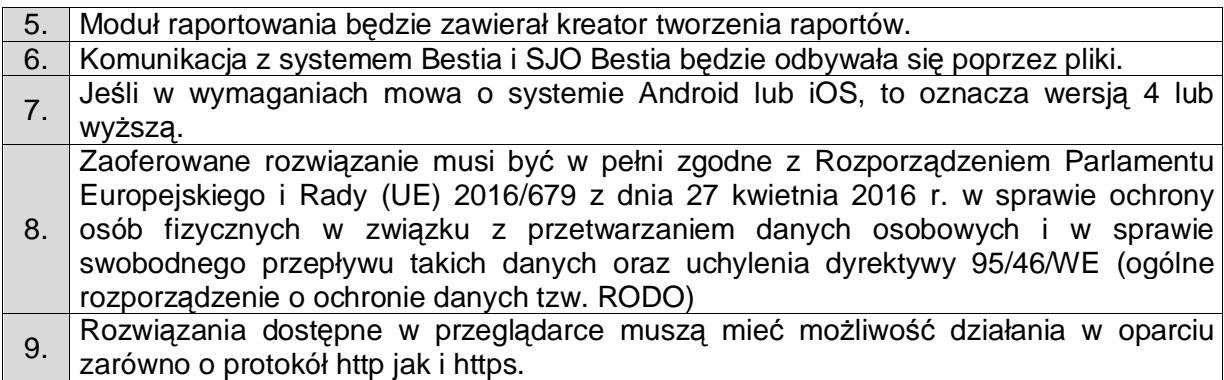

### <span id="page-4-0"></span>**1.1. Łatwość pracy z systemem**

- 1.1.1. System musi cechować się przyjaznym interfejsem użytkownika wykorzystującym: menu, moduły, listy, formularze, przyciski, referencje (linki), itp.
- 1.1.2. System musi posiadać interfejs użytkownika w języku polskim.
- 1.1.3. Komponenty Systemu użytkowane wewnątrz Jednostki powinny posiadać wbudowany mechanizm zdalnej asysty technicznej pozwalającej na wsparcie użytkowników systemu przez uprawnionych do tego administratorów

### <span id="page-4-1"></span>**1.2. Bezpieczeństwo**

- 1.2.1. Wdrożone rozwiązanie powinno docelowo zapewniać możliwość tworzenia kopii zapasowych danych. Backup musi być wykonywany nie rzadziej niż raz dziennie zgodnie z opracowaną wraz z Zamawiającym Procedurą wykonywania kopii zapasowych.
- 1.2.2. Poszczególne komponenty Systemu umieszczone w różnych lokalizacjach (objętych wdrożeniem) powinny komunikować się ze sobą oraz z systemami zewnętrznymi w sposób zapewniający poufność danych. Dopuszcza się jako rozwiązanie wykorzystanie protokołu SSL lub połączenia VPN.
- 1.2.3. Dla komponentów udostępnionych dla mieszkańców Gminy Stare Babice zakłada się wykorzystanie protokołu SSL (HTTPS) w celu zachowania poufności. Wymóg nie dotyczy części ogólnodostępnych tj. zakres informacyjny Platformy Informatycznej czy BIP.

# <span id="page-4-2"></span>**1.3. Zakres projektu**

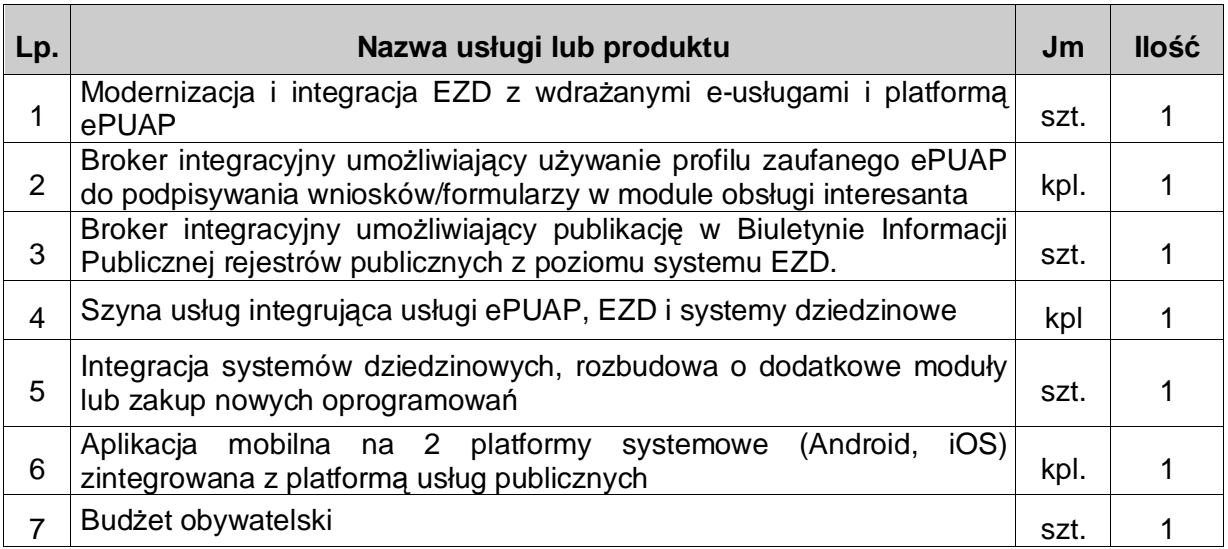

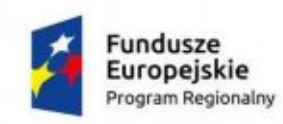

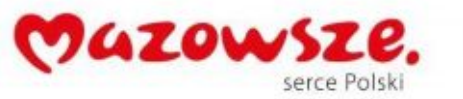

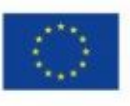

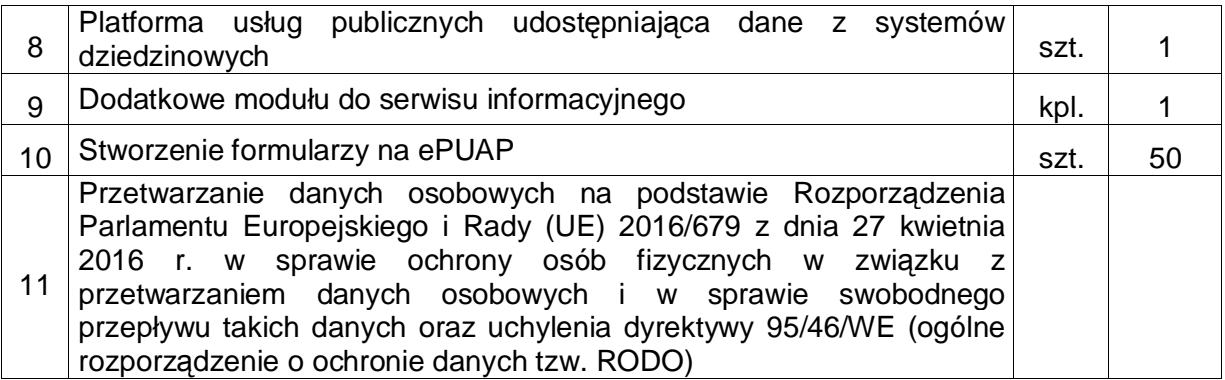

# <span id="page-5-0"></span>**1.4. Integracja**

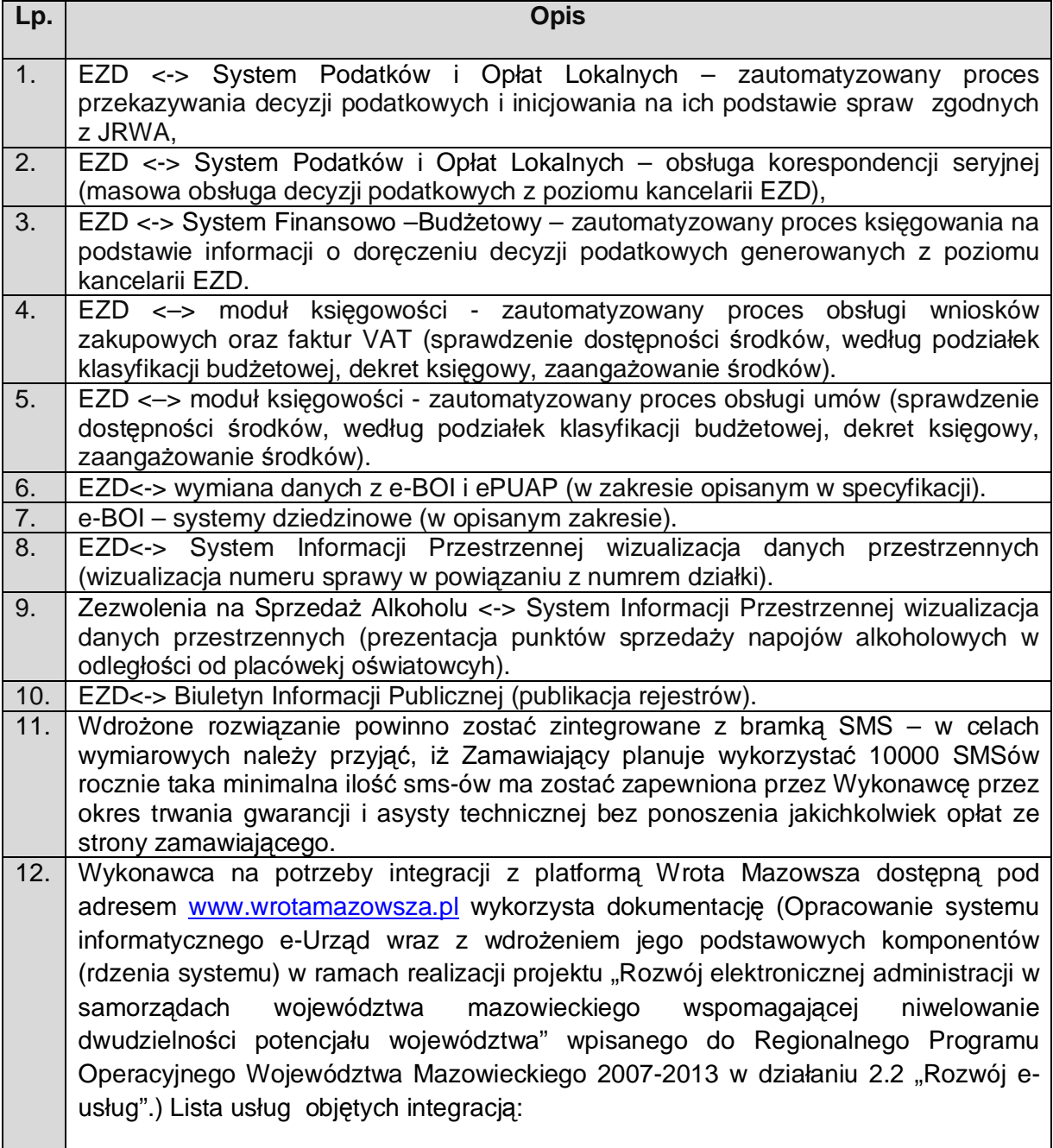

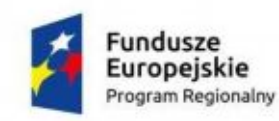

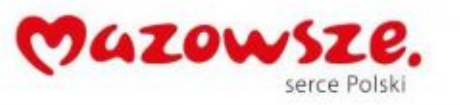

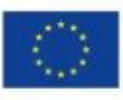

- a) eUrząd.EUrzadBoxWS
- b) eUrząd.EUrzadPullWS
- c) eUrząd.EUrzadSupplierWS
- d) eUrząd.EUrzadCaseInfoWS

## <span id="page-6-0"></span>**1.5. Licencjonowanie**

- 1.5.1. Licencje powinny zostać udzielone na czas nieograniczony
- 1.5.2. Licencje powinny zostać udzielone na nieograniczoną liczbę użytkowników
- 1.5.3. Licencje nie powinny wprowadzać ograniczeń, co do ilości wprowadzanych rekordów
- 1.5.4. Licencje na ewentualne systemy operacyjne bądź systemy bazodanowe powinny zostać dostarczone w ilości umożliwiającej prawidłowe działanie Systemu.
- 1.5.5. Mając na uwadze nadrzędność celu, jakim jest uruchomienie Platformy Informatycznej Wykonawca zobowiązany jest dostarczyć wszelkie niezbędne oprogramowanie, które będzie konieczne do osiągnięcia zakładanego celu.

### <span id="page-6-1"></span>**2. Wymagnia funkcjonalne**

### <span id="page-6-2"></span>**2.1. Portal informacyjny**

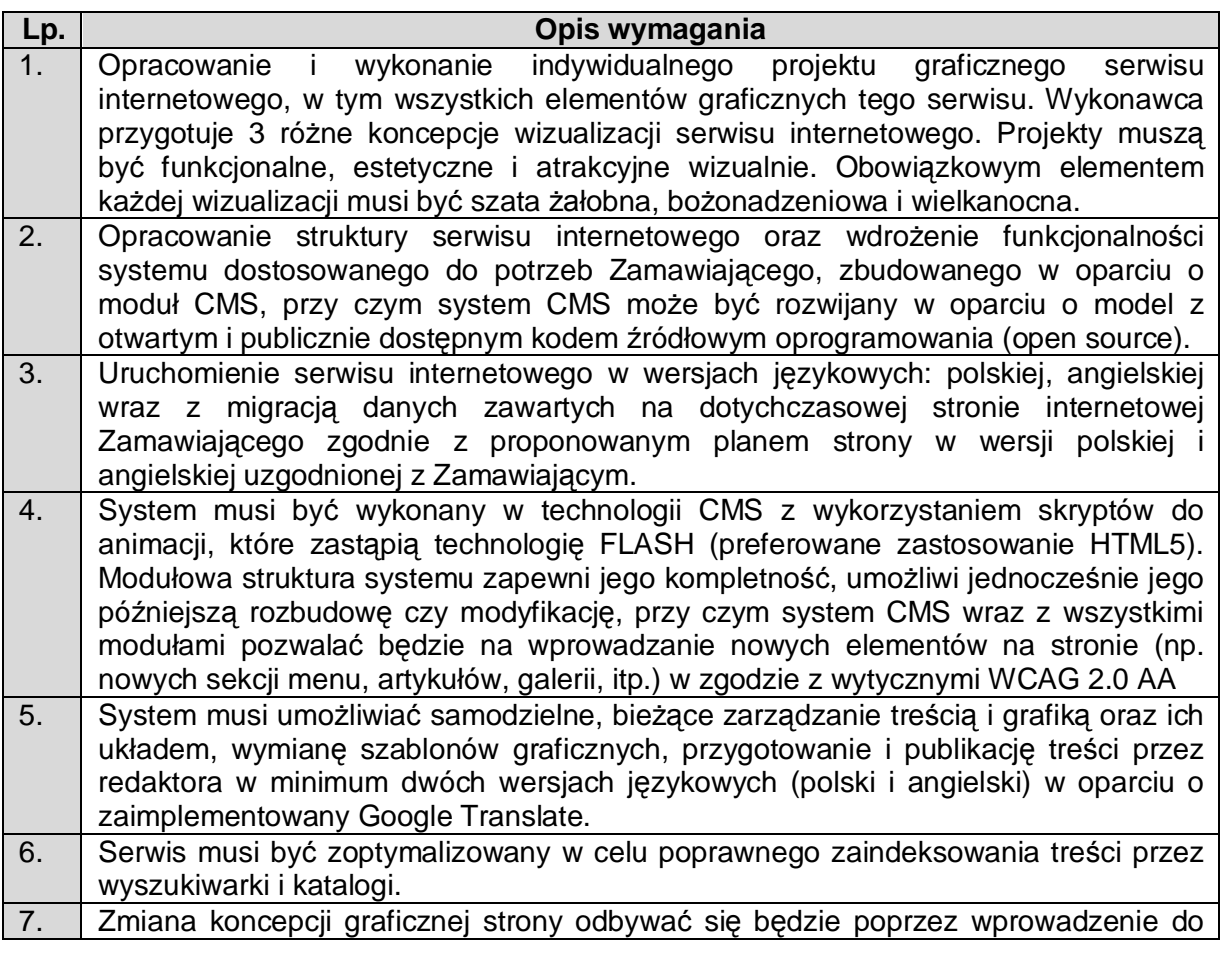

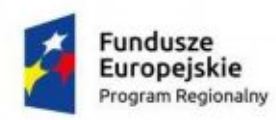

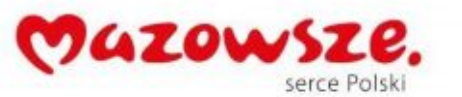

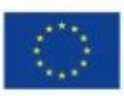

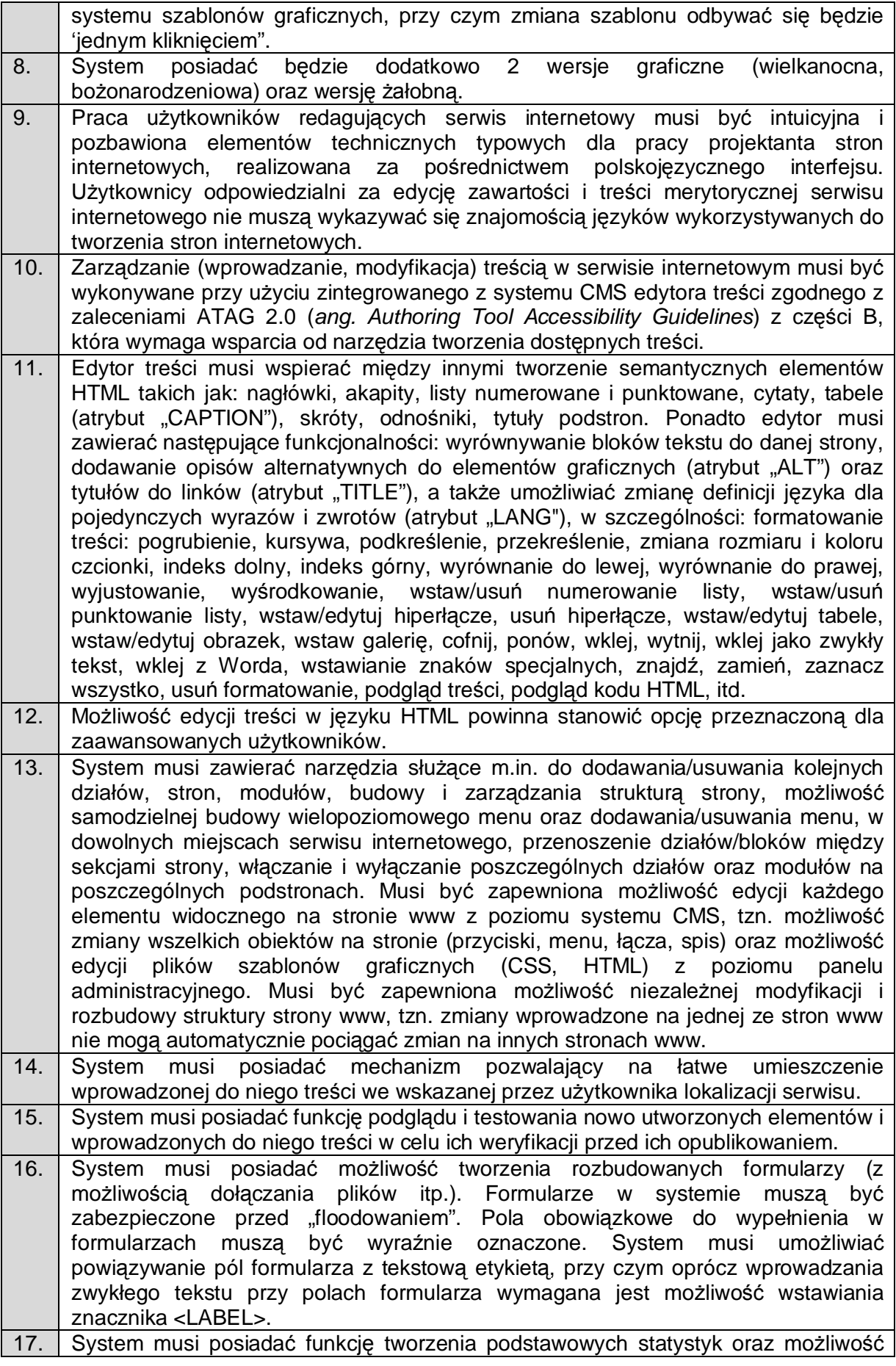

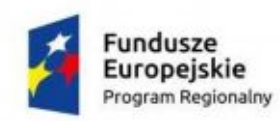

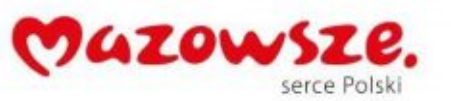

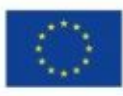

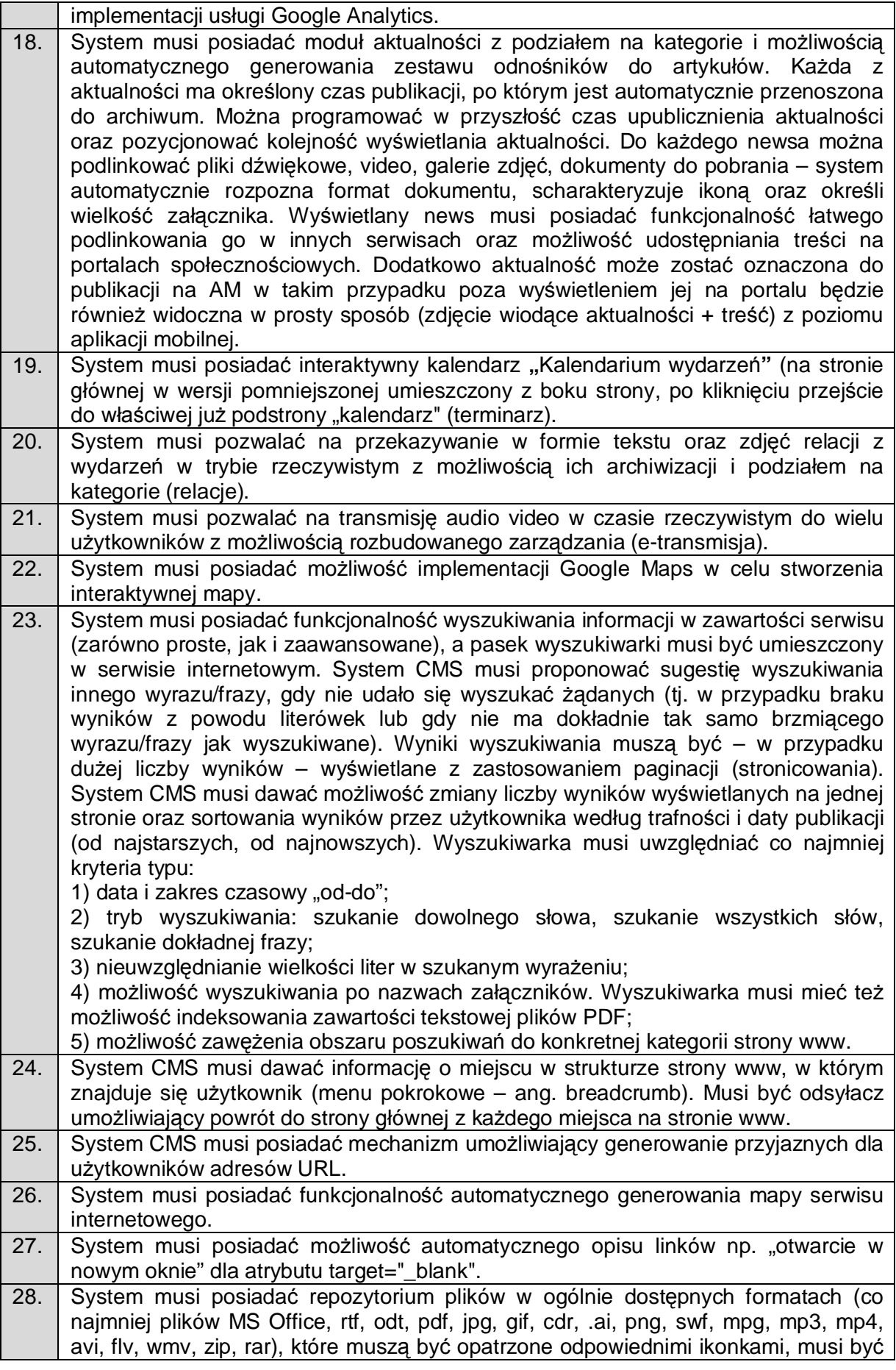

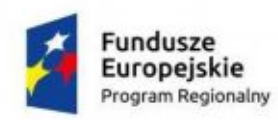

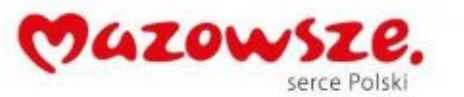

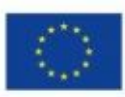

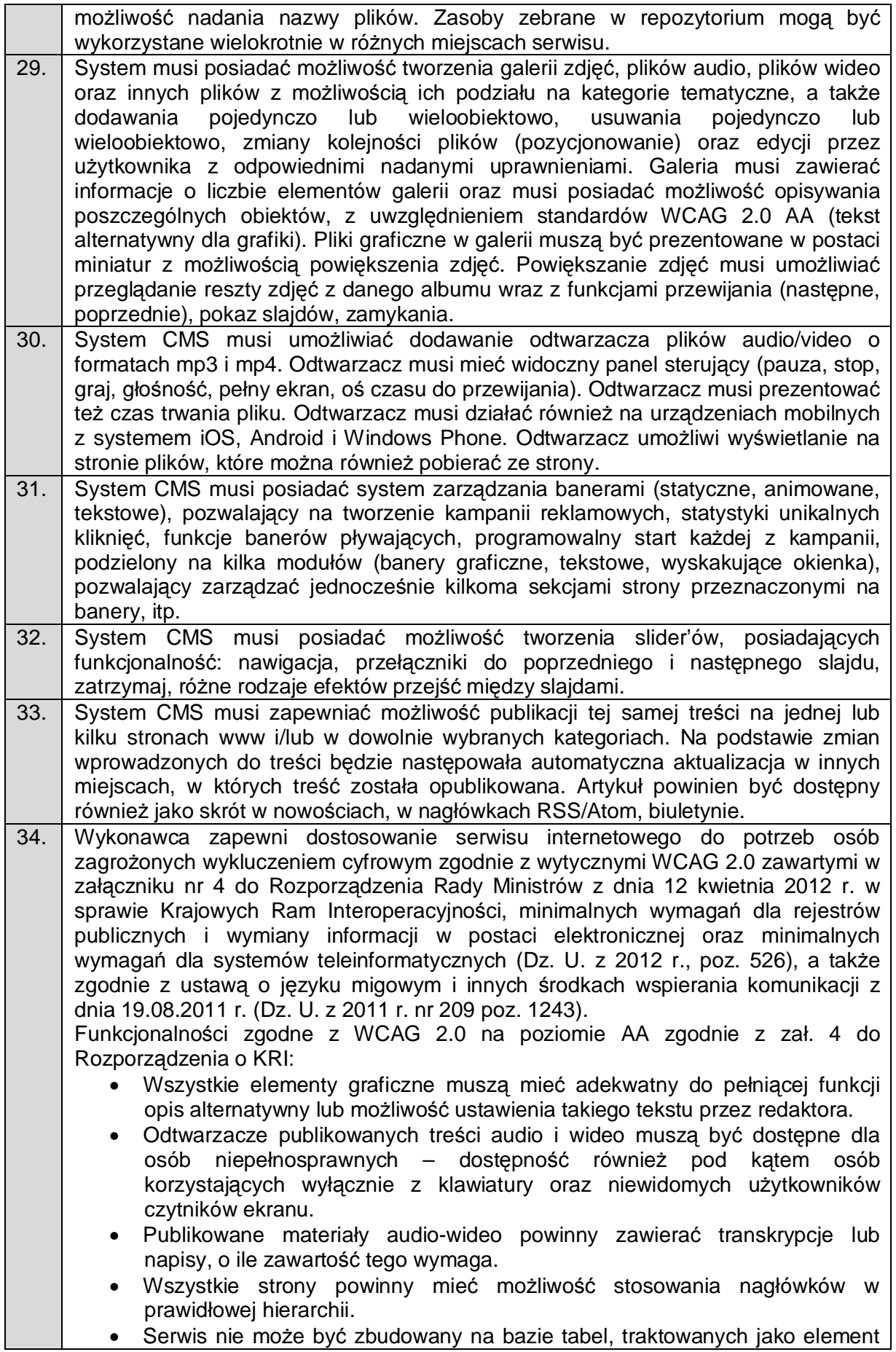

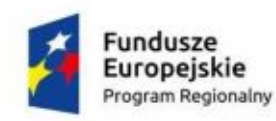

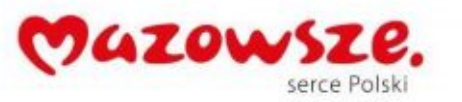

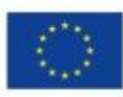

konstrukcji układu serwisu.

- · Mechanizmy nawigacyjne jak np. grupy odnośników powinny być przedstawione za pomocą list.
- · Kolejność nawigacji oraz czytania, określona za pomocą kolejności w kodzie HTML musi być logiczna i intuicyjna.
- · Architektura informacji powinna być logiczna, przejrzysta, spójna i przewidywalna.
- · Elementy nawigacyjne oraz komunikaty nie mogą polegać tylko na charakterystykach zmysłowych jak np.: kształt, lokalizacja wizualna, miejsce lub dźwięk.
- · Odnośniki zamieszczone w treściach artykułów muszą odróżniać się od pozostałego tekstu nie tylko kolorem, ale i dodatkowym wyróżnieniem np. podkreśleniem.
- · Po wczytaniu strony www dźwięk nie może być automatycznie odtwarzany.
- · Kontrast treści w stosunku do tła musi wynosić co najmniej 4,5:1. Jeśli nie jest to możliwe, np. ze względu na utrzymanie identyfikacji wizualnej instytucji serwis powinien posiadać wersję kontrastową posiadającą taką samą zawartość i funkcjonalność jak wersja graficzna, przy czym:

- Przycisk przełączenia na wersję kontrastową powinien być dobrze widoczny i spełniać minimalne wymagania kontrastu.

- W wersji kontrastowej powinien być dobrze widoczny przycisk powrotu do pierwotnej kolorystyki.

Nie należy zapominać o użytkownikach korzystających z trybów dużego kontrastu dostępnych np. w systemie operacyjnym MS Windows. Wówczas również wszystkie informacje, elementy nawigacyjne i formularze muszą być widoczne.

- · Typografia tekstów i kontrasty muszą być zaprojektowane pod kątem czytelności.
- · Po powiększeniu w przeglądarce rozmiaru czcionki do 200% nie może nastąpić utrata zawartości lub funkcjonalności serwisu. Jeśli powiększenie czcionki następuje poprzez zaimplementowany na stronie mechanizm, wówczas:

- Przycisk powiększenia powinien zmieniać nie tylko tekst artykułu, ale również wielkość tekstu nawigacji i innych bloków treści strony.

- Wybrany rozmiar czcionki powinien zostać zapamiętany w obrębie wszystkich podstron przynajmniej na czas trwania sesji użytkownika.

- Przyciski powiększenia powinny być widoczne.

- Przyciski powiększenia powinny być dostępne z poziomu klawiatury.

- · Treści nie mogą być przedstawione za pomocą grafiki, jeśli ta sama prezentacja wizualna może być zaprezentowana jedynie przy użyciu tekstu. Wyjątkiem jest tekst, który jest częścią logo lub nazwy własnej produktu.
- · Nawigacja w serwisie powinna być również możliwa używając tylko klawiatury (bez użycia myszki).
- Fokus powinien być widoczny, a najlepiej wzmocniony i spełniać minimalne wymagania kontrastu.
- · Wszystkie informacje, które będą automatycznie przesuwane i widoczne dłużej niż 5 sekund lub automatycznie się aktualizują, muszą posiadać mechanizm, który pozwoli na ich zatrzymanie lub ukrycie.
- · Nie mogą być prezentowane treści zwiększające ryzyko napadu padaczki, czyli takie, które migają więcej niż 3 razy na sekundę i zawierają dużo czerwieni.
- Pierwszym elementem w kodzie HTML powinno być menu służące do przeskoczenia, bez przeładownia strony, do istotnych treści serwisu za pomocą kotwic ("skip links").
- · Wszystkie strony serwisu muszą mieć unikalne tytuły.

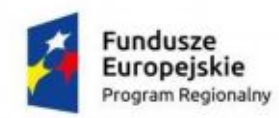

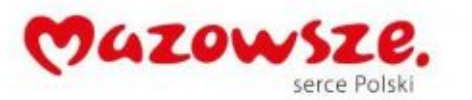

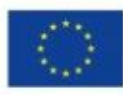

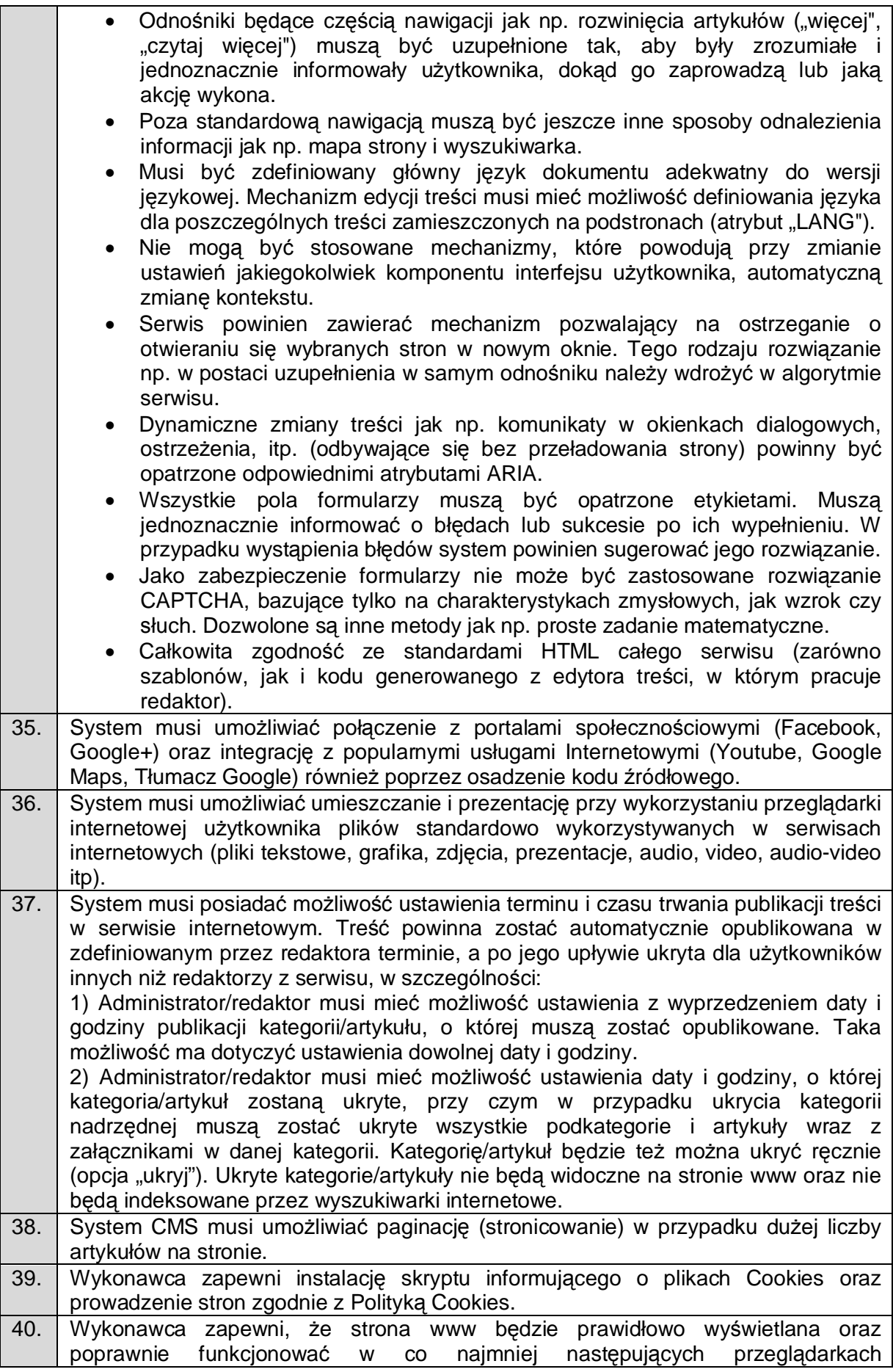

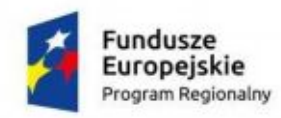

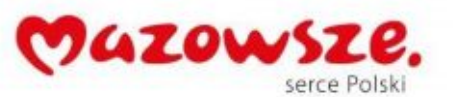

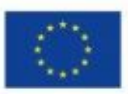

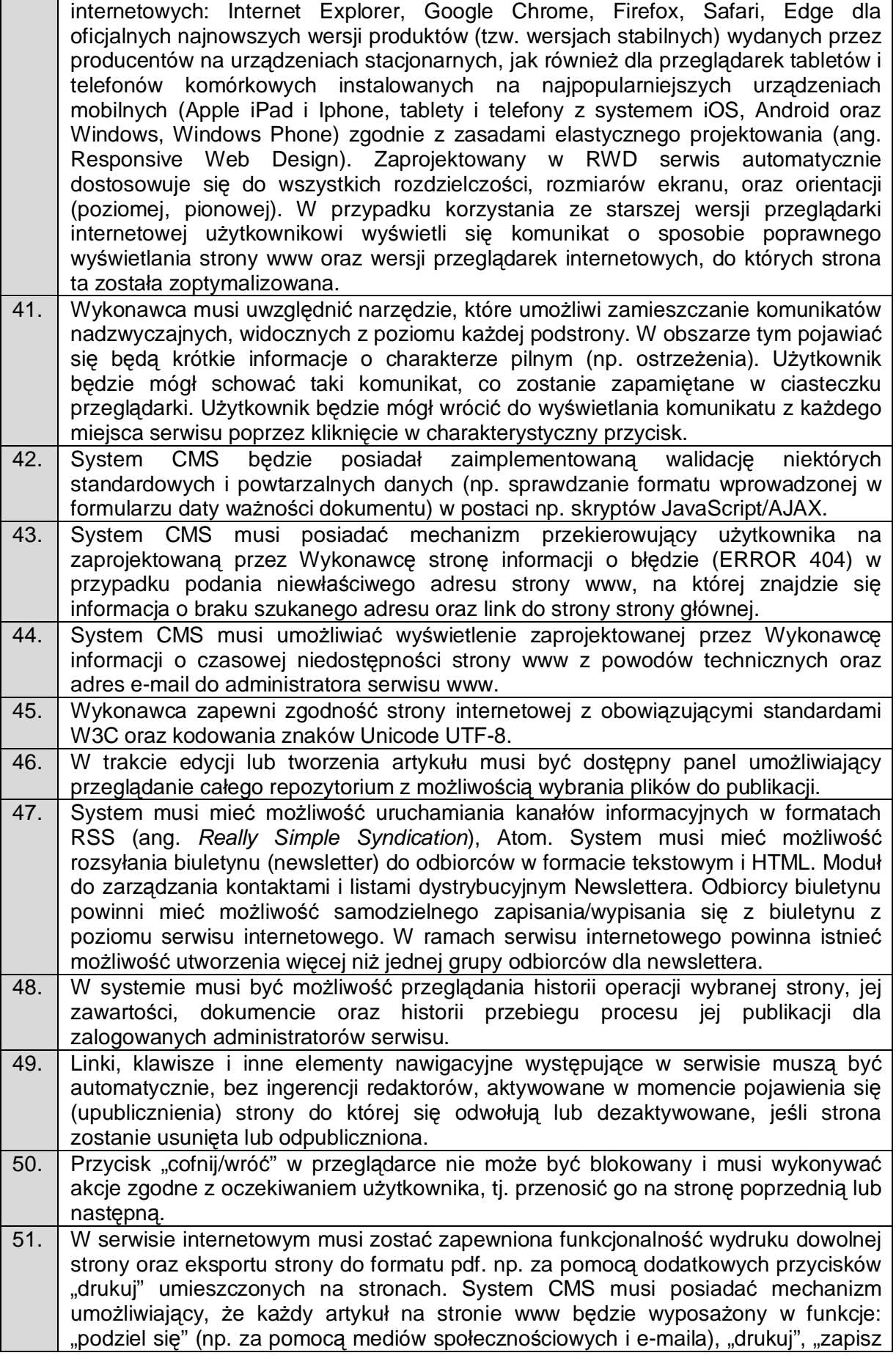

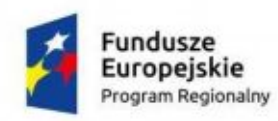

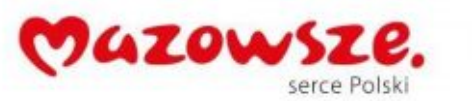

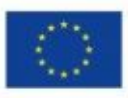

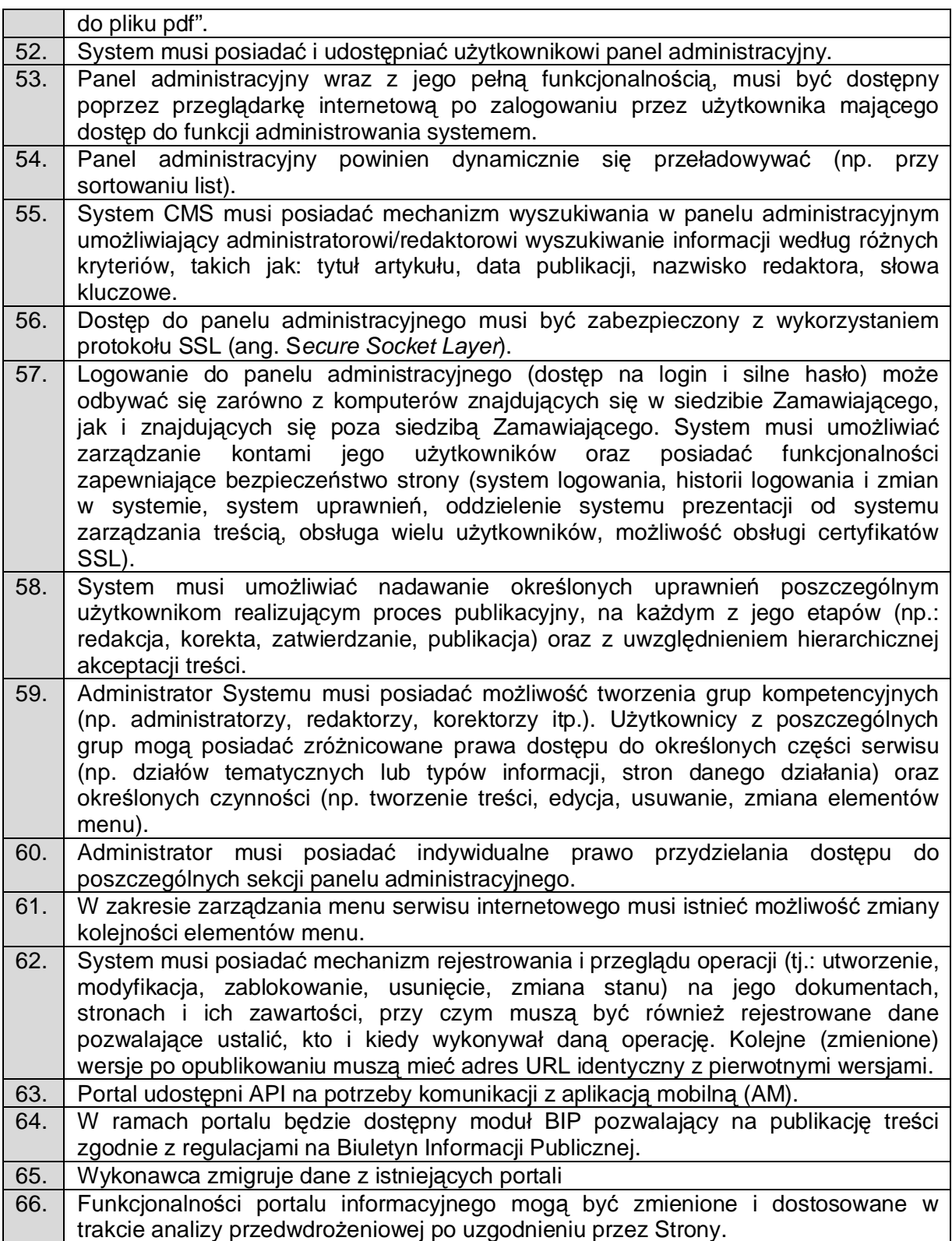

# <span id="page-13-0"></span>**2.2. Platforma Usług Publicznych (PUP)/ e-BOI**

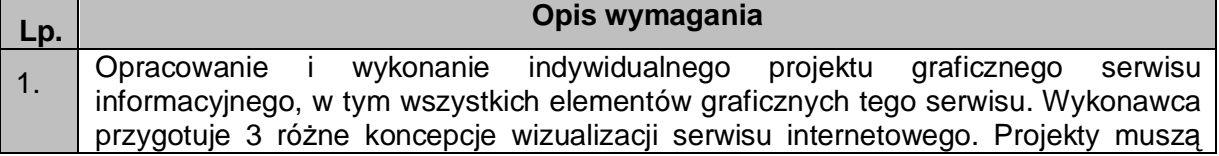

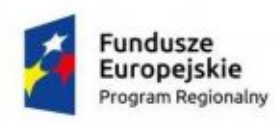

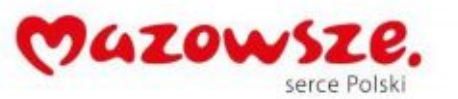

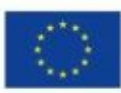

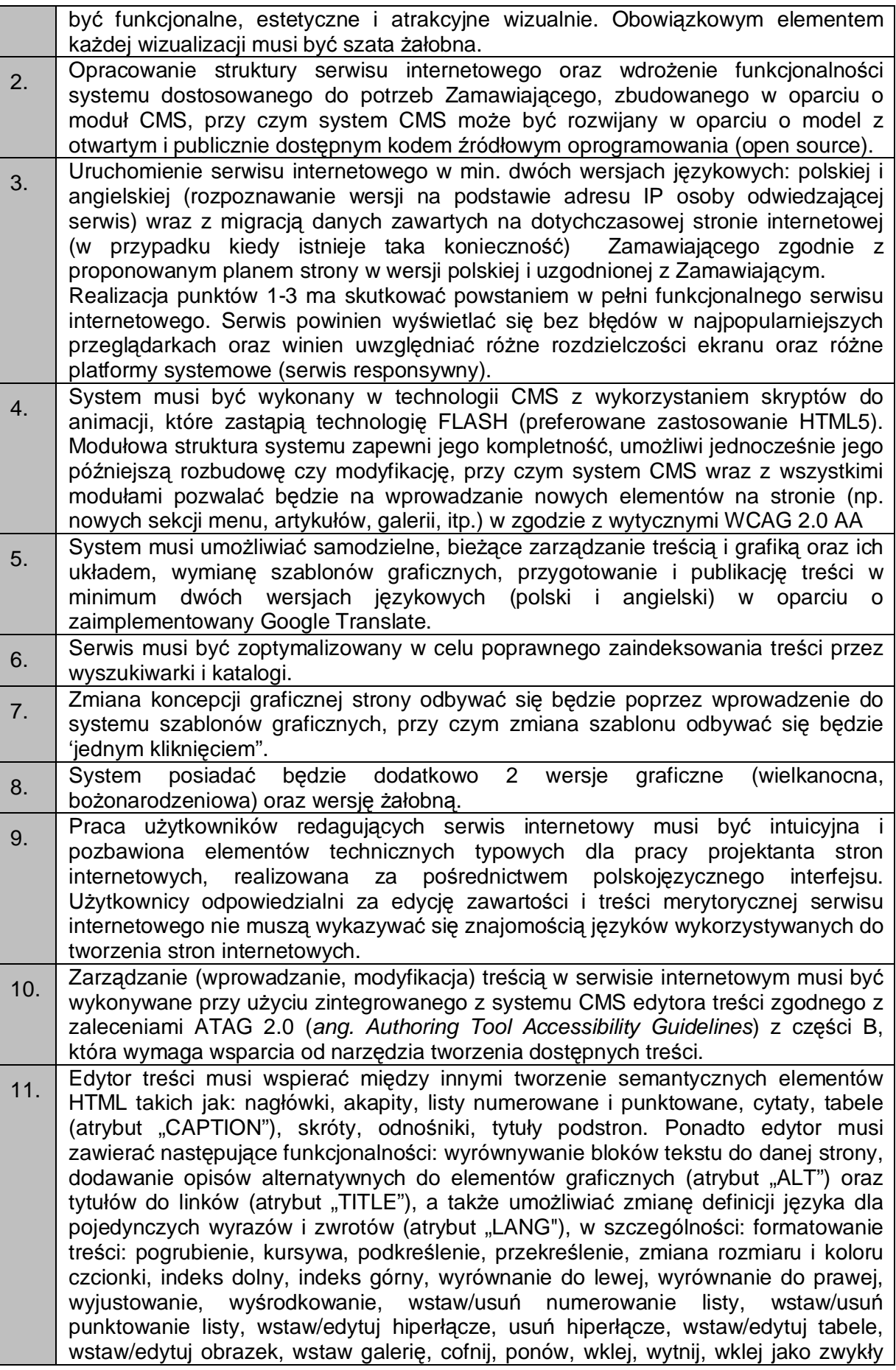

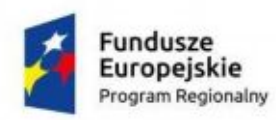

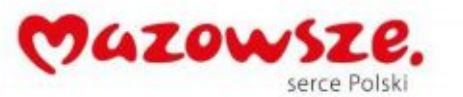

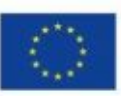

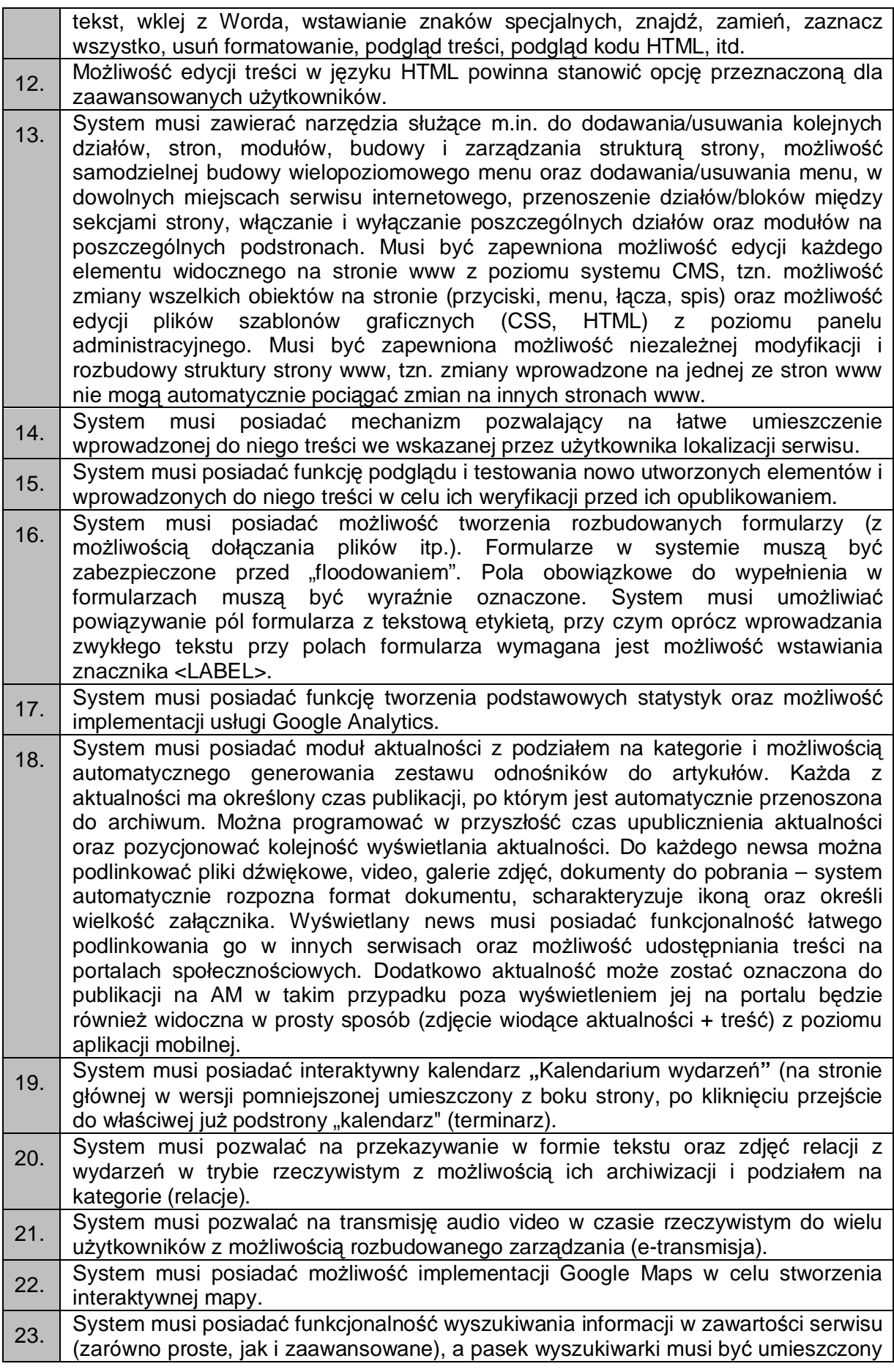

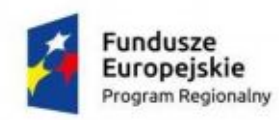

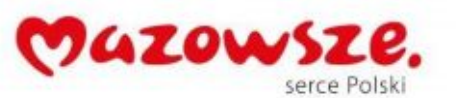

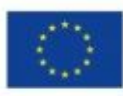

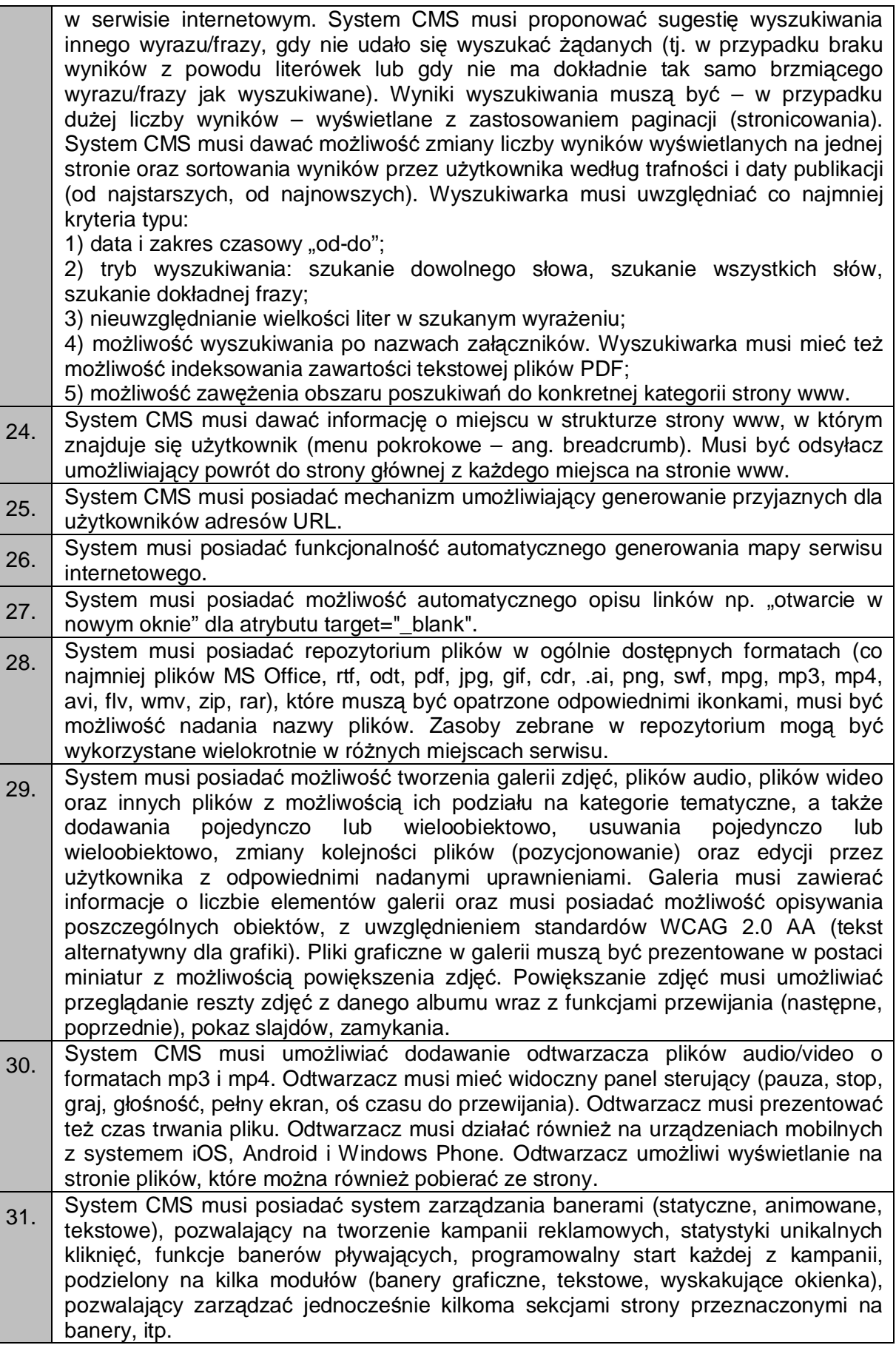

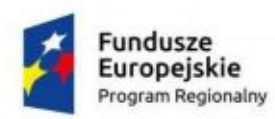

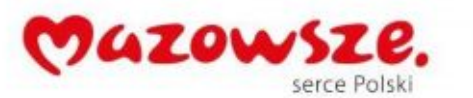

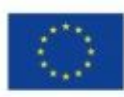

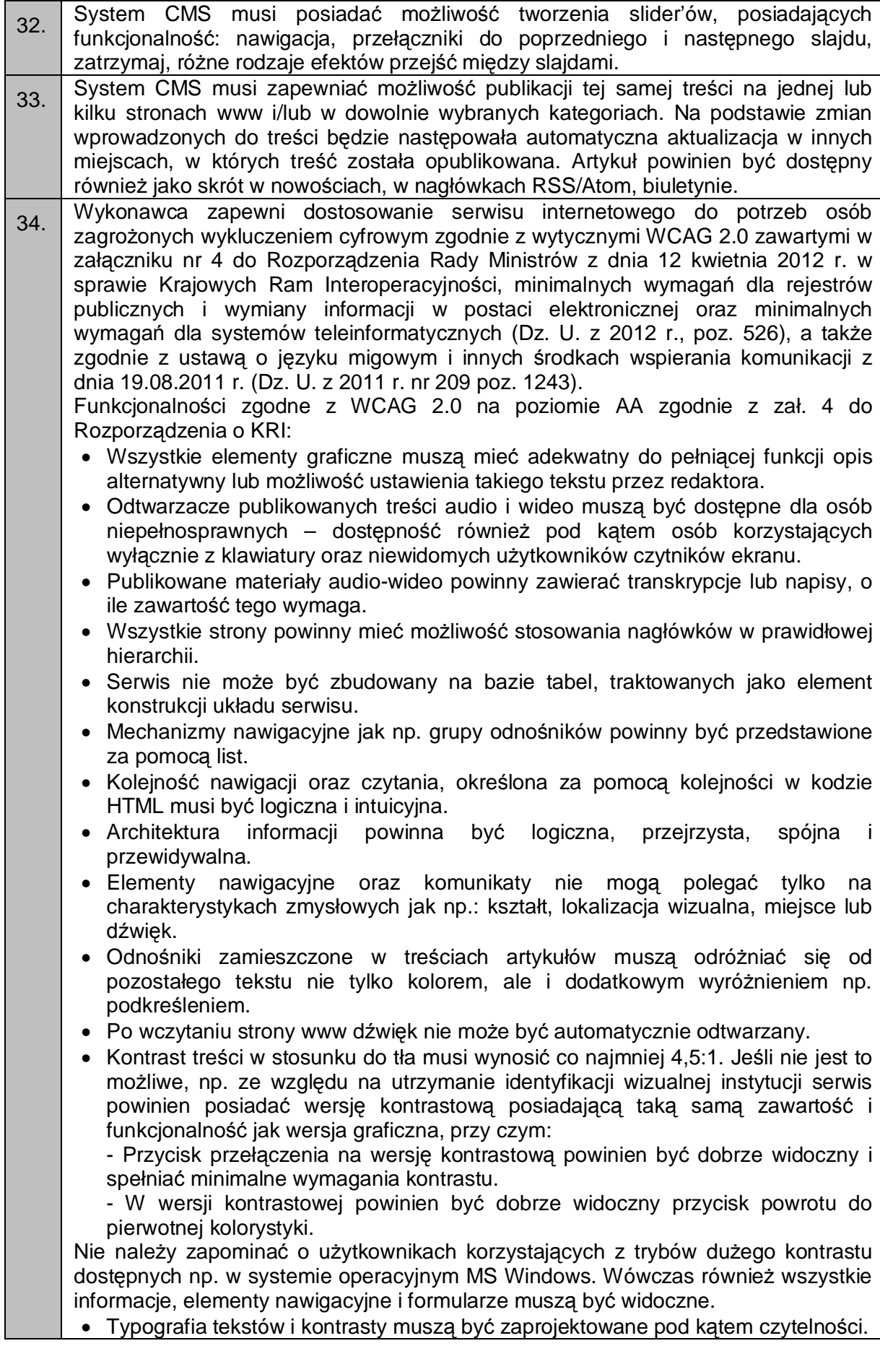

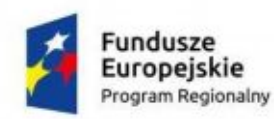

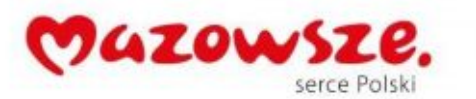

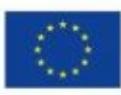

Po powiększeniu w przeglądarce rozmiaru czcionki do 200% nie może nastąpić utrata zawartości lub funkcjonalności serwisu. Jeśli powiększenie czcionki następuje poprzez zaimplementowany na stronie mechanizm, wówczas:

- Przycisk powiększenia powinien zmieniać nie tylko tekst artykułu, ale również wielkość tekstu nawigacji i innych bloków treści strony.

- Wybrany rozmiar czcionki powinien zostać zapamiętany w obrębie wszystkich podstron przynajmniej na czas trwania sesji użytkownika.

- Przyciski powiększenia powinny być widoczne.
- Przyciski powiększenia powinny być dostępne z poziomu klawiatury.
- · Treści nie mogą być przedstawione za pomocą grafiki, jeśli ta sama prezentacja wizualna może być zaprezentowana jedynie przy użyciu tekstu. Wyjątkiem jest tekst, który jest częścią logo lub nazwy własnej produktu.
- · Nawigacja w serwisie powinna być również możliwa używając tylko klawiatury (bez użycia myszki).
- · Fokus powinien być widoczny, a najlepiej wzmocniony i spełniać minimalne wymagania kontrastu.
- · Wszystkie informacje, które będą automatycznie przesuwane i widoczne dłużej niż 5 sekund lub automatycznie się aktualizują, muszą posiadać mechanizm, który pozwoli na ich zatrzymanie lub ukrycie.
- · Nie mogą być prezentowane treści zwiększające ryzyko napadu padaczki, czyli takie, które migają więcej niż 3 razy na sekundę i zawierają dużo czerwieni.
- · Pierwszym elementem w kodzie HTML powinno być menu służące do przeskoczenia, bez przeładownia strony, do istotnych treści serwisu za pomocą kotwic ("skip links").
- · Wszystkie strony serwisu muszą mieć unikalne tytuły.
- Odnośniki bedace cześcia nawigacji jak np. rozwiniecia artykułów ("więcej", "czytaj więcej") muszą być uzupełnione tak, aby były zrozumiałe i jednoznacznie informowały użytkownika, dokąd go zaprowadzą lub jaką akcję wykona.
- · Poza standardową nawigacją muszą być jeszcze inne sposoby odnalezienia informacji jak np. mapa strony i wyszukiwarka.
- · Musi być zdefiniowany główny język dokumentu adekwatny do wersji językowej. Mechanizm edycji treści musi mieć możliwość definiowania języka dla poszczególnych treści zamieszczonych na podstronach (atrybut "LANG").
- · Nie mogą być stosowane mechanizmy, które powodują przy zmianie ustawień jakiegokolwiek komponentu interfejsu użytkownika, automatyczną zmianę kontekstu.
- · Serwis powinien zawierać mechanizm pozwalający na ostrzeganie o otwieraniu się wybranych stron w nowym oknie. Tego rodzaju rozwiązanie np. w postaci uzupełnienia w samym odnośniku należy wdrożyć w algorytmie serwisu.
- · Dynamiczne zmiany treści jak np. komunikaty w okienkach dialogowych, ostrzeżenia, itp. (odbywające się bez przeładowania strony) powinny być opatrzone odpowiednimi atrybutami ARIA.
- · Wszystkie pola formularzy muszą być opatrzone etykietami. Muszą jednoznacznie informować o błędach lub sukcesie po ich wypełnieniu. W przypadku wystąpienia błędów system powinien sugerować jego rozwiązanie.
- · Jako zabezpieczenie formularzy nie może być zastosowane rozwiązanie CAPTCHA, bazujące tylko na charakterystykach zmysłowych, jak wzrok czy słuch. Dozwolone są inne metody jak np. proste zadanie matematyczne.
- · Całkowita zgodność ze standardami HTML całego serwisu (zarówno szablonów, jak i kodu generowanego z edytora treści, w którym pracuje redaktor).

35. System musi umożliwiać połączenie z portalami społecznościowymi (Facebook, Google+) oraz integrację z popularnymi usługami Internetowymi (Youtube, Google Maps, Tłumacz Google) również poprzez osadzenie kodu źródłowego.

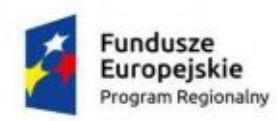

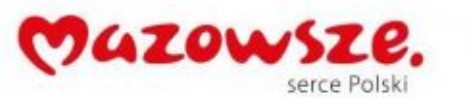

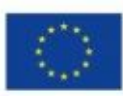

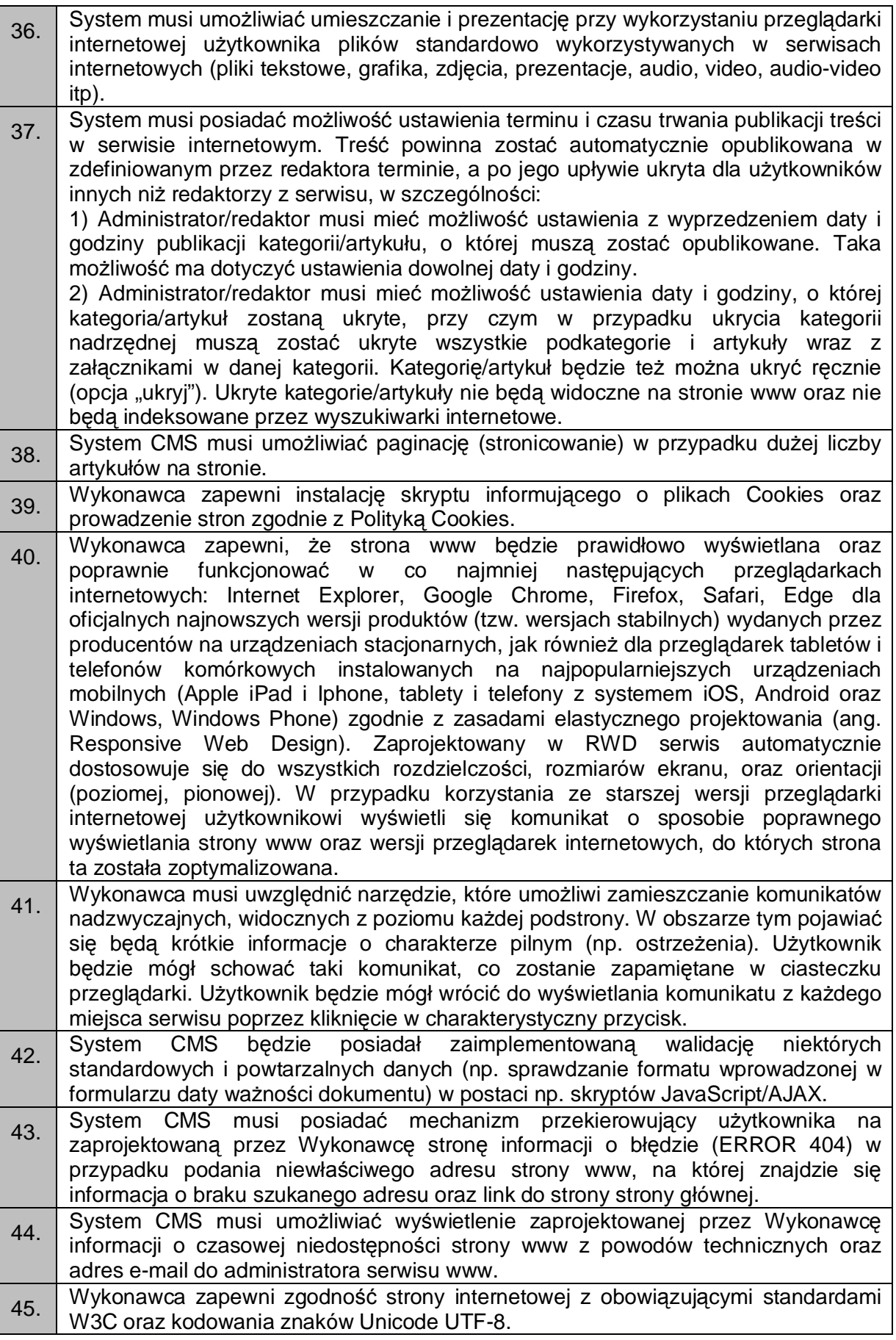

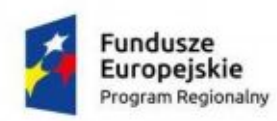

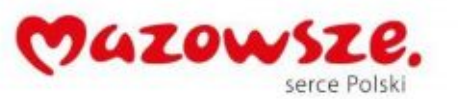

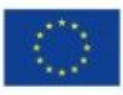

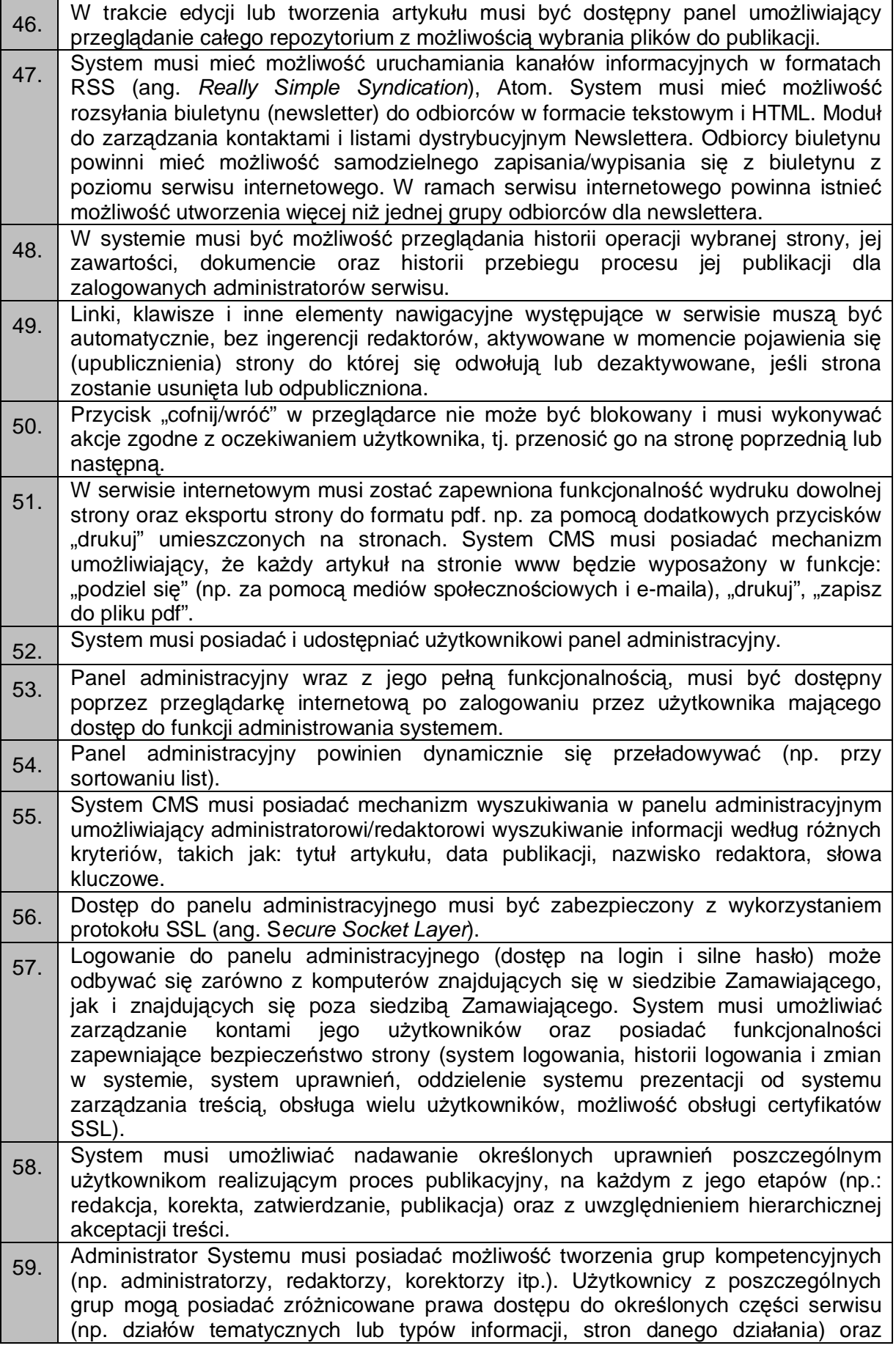

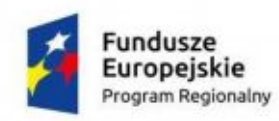

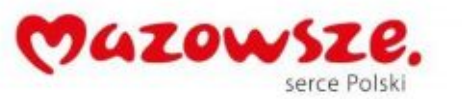

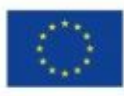

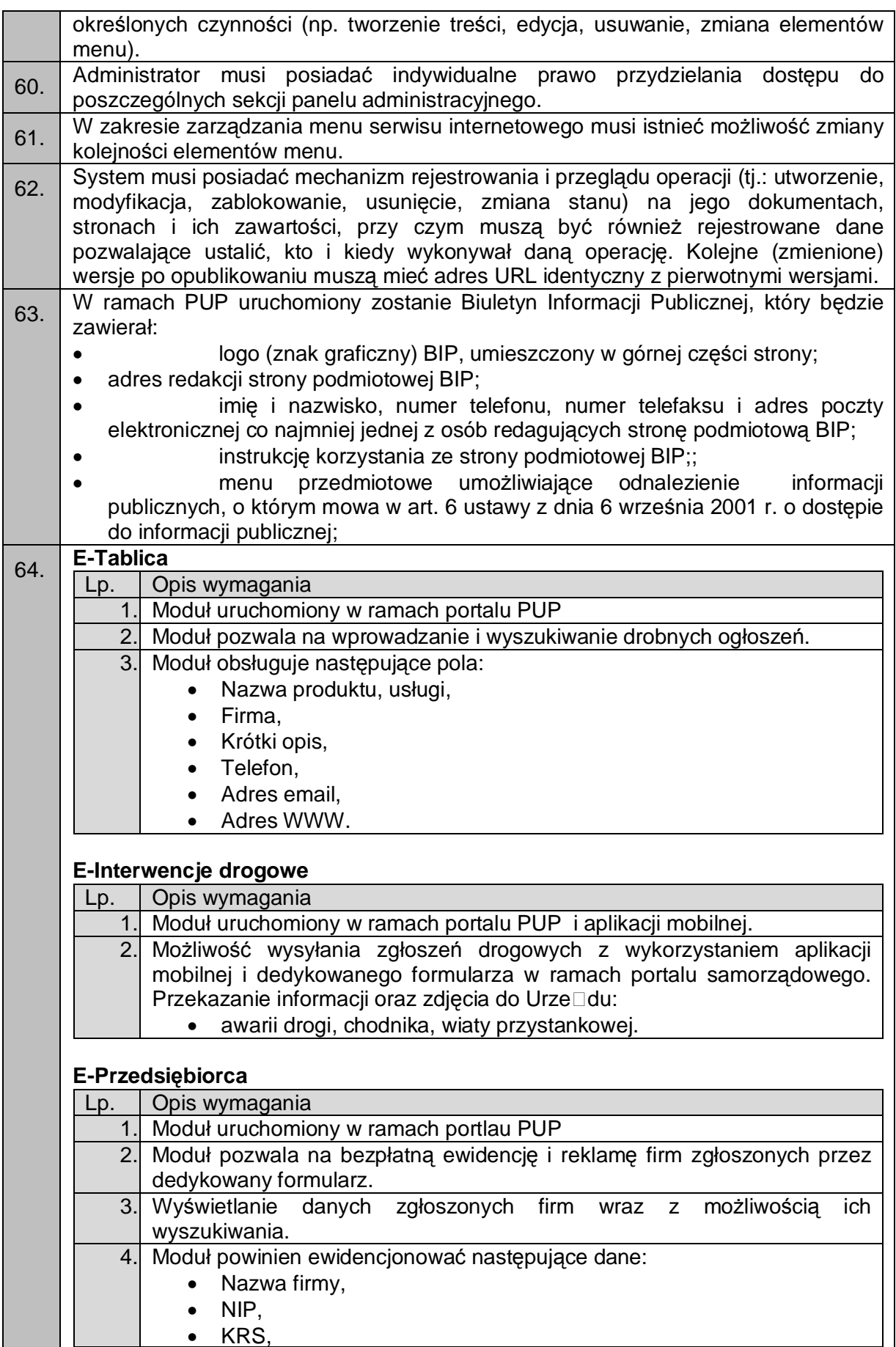

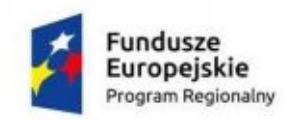

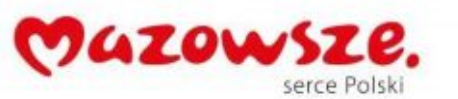

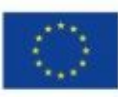

· Adres wykonywania, • Adres siedziby, Adres email, · Telefon kontaktowy, Adres WWW, · Krótki opis działalności. 65. W ramach PUP uruchomiony zostanie Portal umożliwiający świadczenie usług zgodnie z poniższą specyfikacją. 66. W razie występowania pluginów muszą one podlegać serwisowi w ramach 5 letniej gwarancji 67. System musi posiadać możliwość udostepnienia ankiety dla mieszkańców 68. Funkcjonalności PUP powinny być powiązane i połączone z portalem informacyjnym w sposób wykluczający dublowanie funkcjonaności, co zostanie uzgodnione z Zamawiającym na etapie analizy przedwdrożenowej.

### <span id="page-22-0"></span>2.2.1. PUP E-Usługi

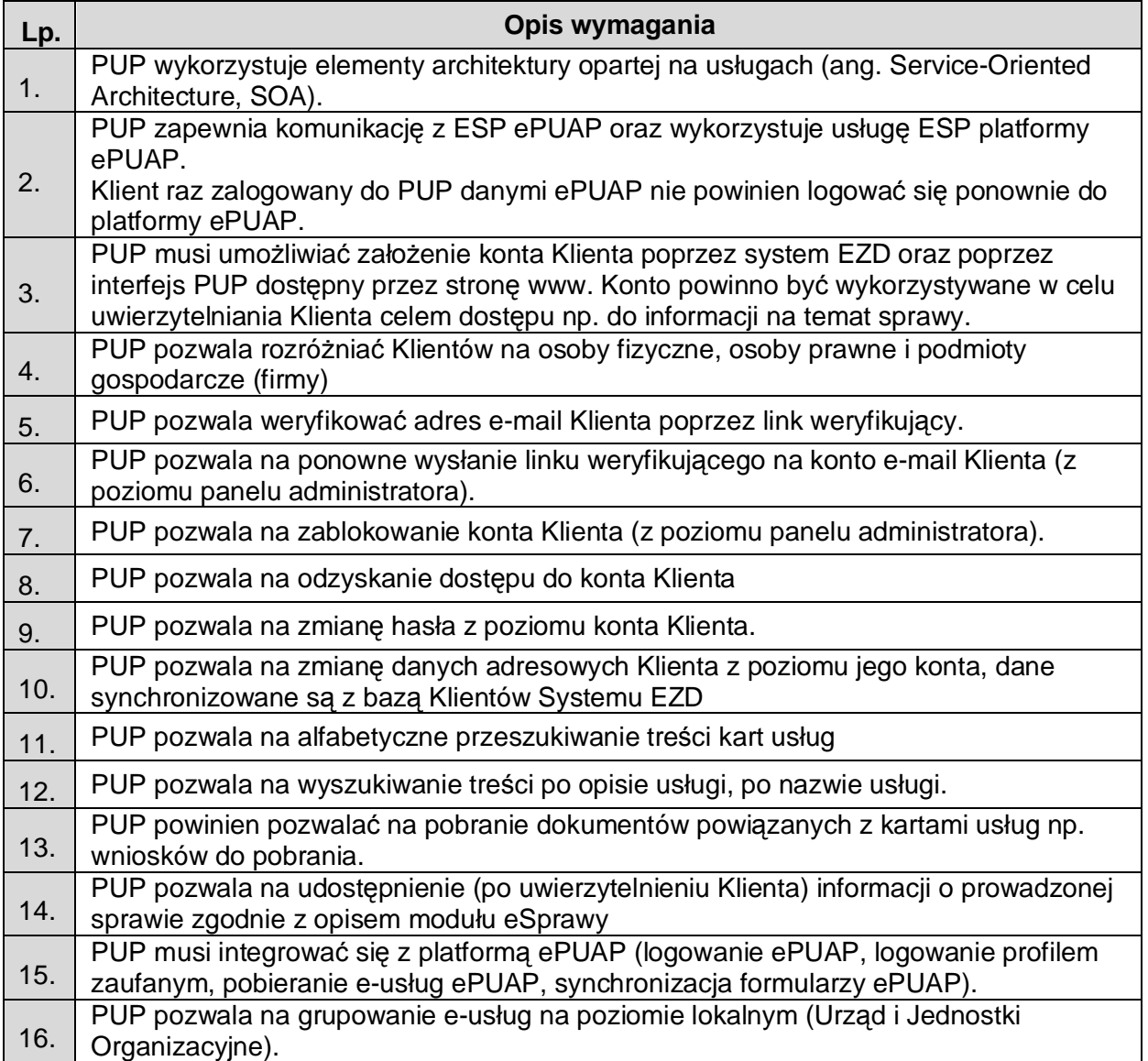

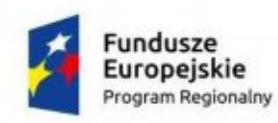

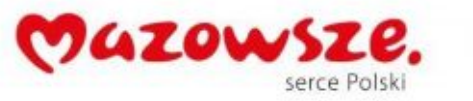

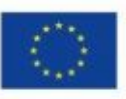

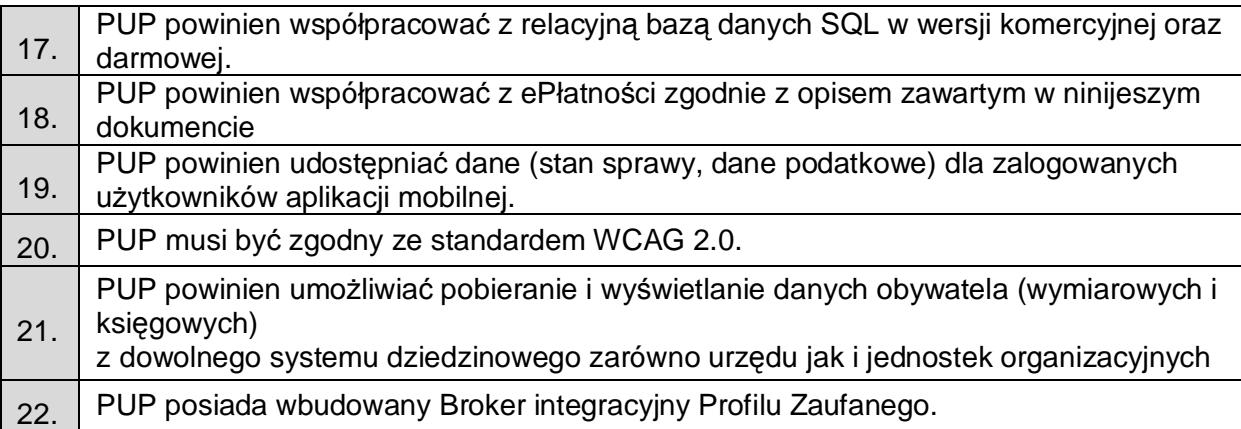

# <span id="page-23-0"></span>2.2.2. ePłatności

![](_page_23_Picture_440.jpeg)

# <span id="page-23-1"></span>2.2.3. System Autoryzacji i Rozliczeń

Wybór samego operatora Systemu Autoryzacji i Rozliczeń Zamawiający dokona po podpisaniu umowy jednocześnie zakłada się iż zintegrowany z Platformą SAiR będzie spełniał przynajmniej poniższe wymogi:

![](_page_23_Picture_441.jpeg)

![](_page_24_Picture_0.jpeg)

![](_page_24_Picture_1.jpeg)

![](_page_24_Picture_3.jpeg)

٦

![](_page_24_Picture_398.jpeg)

# <span id="page-24-0"></span>2.2.4. eSprawy

![](_page_24_Picture_399.jpeg)

![](_page_25_Picture_0.jpeg)

![](_page_25_Picture_1.jpeg)

![](_page_25_Picture_3.jpeg)

mieć możliwość podpisywania wniosków/formularzy zaufanym profilem ePUAP. 5. eSprawy będzie wyświetlał informacje o osobie prowadzącej daną sprawę (dane będą pobierane z Systemu EZD )

### <span id="page-25-0"></span>2.2.5. ePodatki

![](_page_25_Picture_334.jpeg)

# <span id="page-25-1"></span>2.2.6. eOdpady

![](_page_25_Picture_335.jpeg)

# <span id="page-25-2"></span>2.2.7. eRejestry

![](_page_25_Picture_336.jpeg)

![](_page_26_Picture_0.jpeg)

![](_page_26_Picture_1.jpeg)

![](_page_26_Picture_3.jpeg)

![](_page_26_Picture_360.jpeg)

# <span id="page-26-0"></span>**2.3. Aplikacja Mobilna**

![](_page_26_Picture_361.jpeg)

# <span id="page-26-1"></span>**2.4. Rekrutacja do placówek edukacyjnych**

![](_page_26_Picture_362.jpeg)

![](_page_27_Picture_0.jpeg)

![](_page_27_Picture_1.jpeg)

![](_page_27_Picture_3.jpeg)

![](_page_27_Picture_452.jpeg)

![](_page_28_Picture_0.jpeg)

![](_page_28_Picture_1.jpeg)

![](_page_28_Picture_3.jpeg)

![](_page_28_Picture_407.jpeg)

![](_page_29_Picture_0.jpeg)

![](_page_29_Picture_1.jpeg)

![](_page_29_Picture_3.jpeg)

![](_page_29_Picture_438.jpeg)

![](_page_30_Picture_0.jpeg)

![](_page_30_Picture_1.jpeg)

![](_page_30_Picture_3.jpeg)

![](_page_30_Picture_368.jpeg)

![](_page_31_Picture_0.jpeg)

![](_page_31_Picture_1.jpeg)

![](_page_31_Picture_3.jpeg)

![](_page_31_Picture_416.jpeg)

![](_page_32_Picture_0.jpeg)

![](_page_32_Picture_1.jpeg)

![](_page_32_Picture_3.jpeg)

![](_page_32_Picture_364.jpeg)

# <span id="page-32-0"></span>**2.5. Platforma Konsulatacji Społecznych i Budżet Obywatelski**

![](_page_32_Picture_365.jpeg)

![](_page_33_Picture_0.jpeg)

![](_page_33_Picture_1.jpeg)

![](_page_33_Picture_3.jpeg)

![](_page_33_Picture_391.jpeg)

# <span id="page-33-0"></span>**2.6. eRada**

![](_page_33_Picture_392.jpeg)

![](_page_34_Picture_0.jpeg)

![](_page_34_Picture_1.jpeg)

![](_page_34_Picture_2.jpeg)

![](_page_34_Picture_3.jpeg)

![](_page_34_Picture_390.jpeg)

![](_page_35_Picture_0.jpeg)

![](_page_35_Picture_1.jpeg)

![](_page_35_Picture_3.jpeg)

![](_page_35_Picture_405.jpeg)
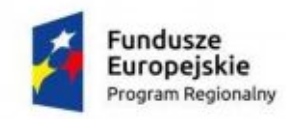

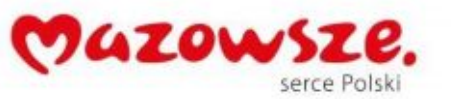

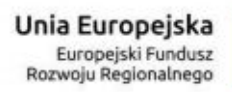

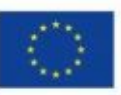

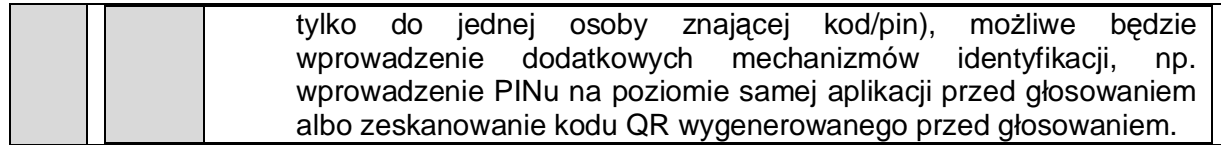

## **2.7. Integracyjna Szyna Usług (ISU)**

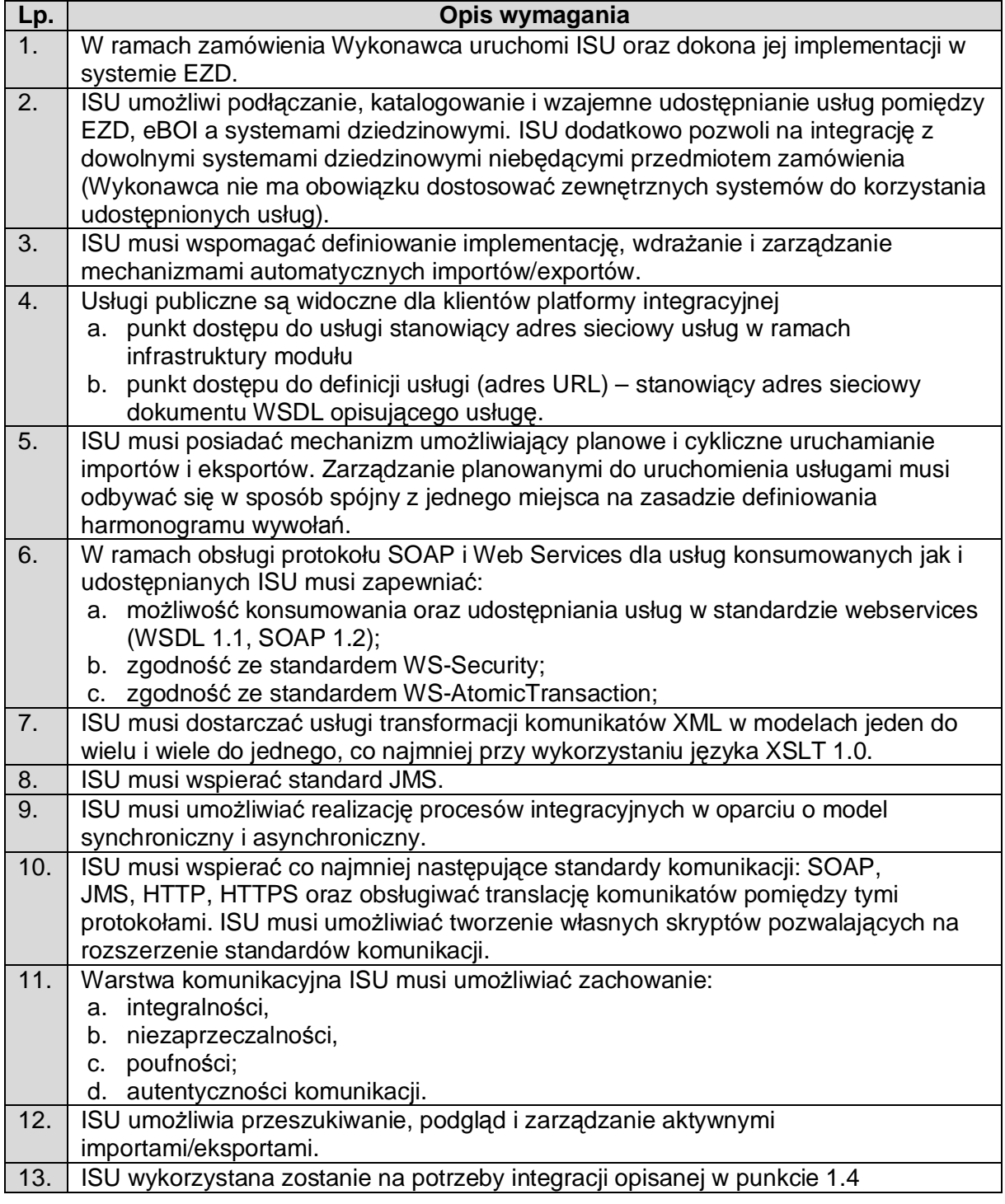

### **2.8. System Bazodanowy (SBD)**

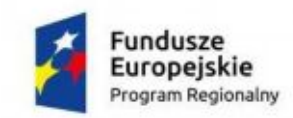

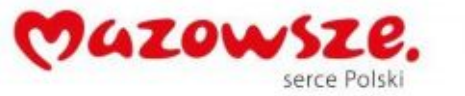

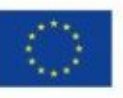

Wykonawca odpowiada za sprawne i wydajne działanie całego rozwiązania na bazie danych. Poniższy opis należy traktować jako minimalny, ponieważ Wykonawca musi zapewnić odpowiednie parametry i warunki np. liczbę licencji. Dopuszczalne jest zastosowanie mechanizmów wirtualizacji.

System bazodanowy (SBD) typ I licencjonowany na rdzenie procesora musi spełniać następujące wymagania poprzez wbudowane mechanizmy:

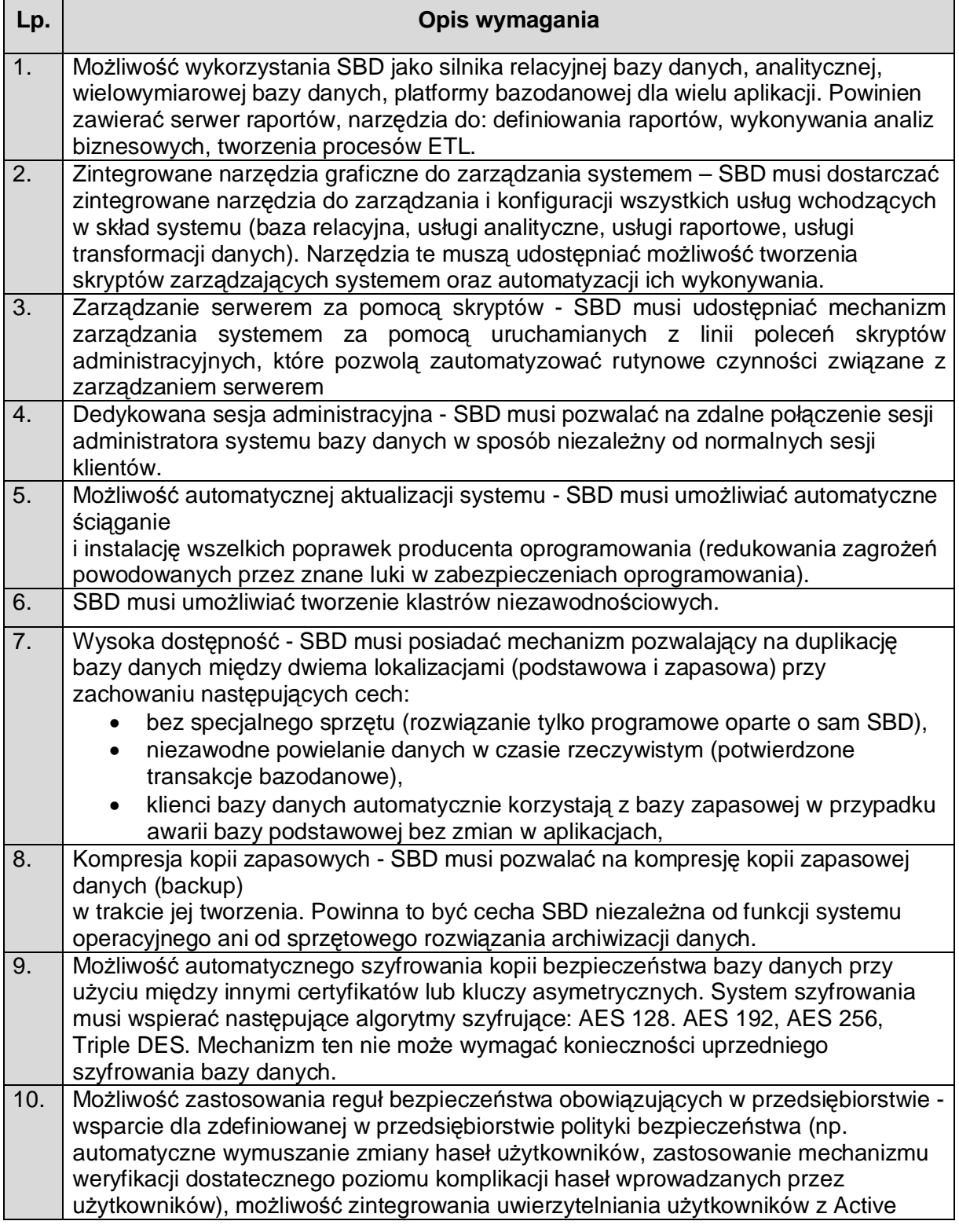

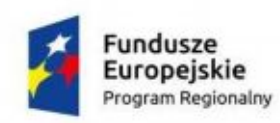

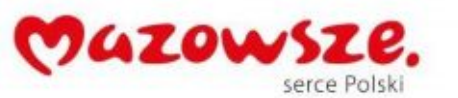

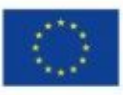

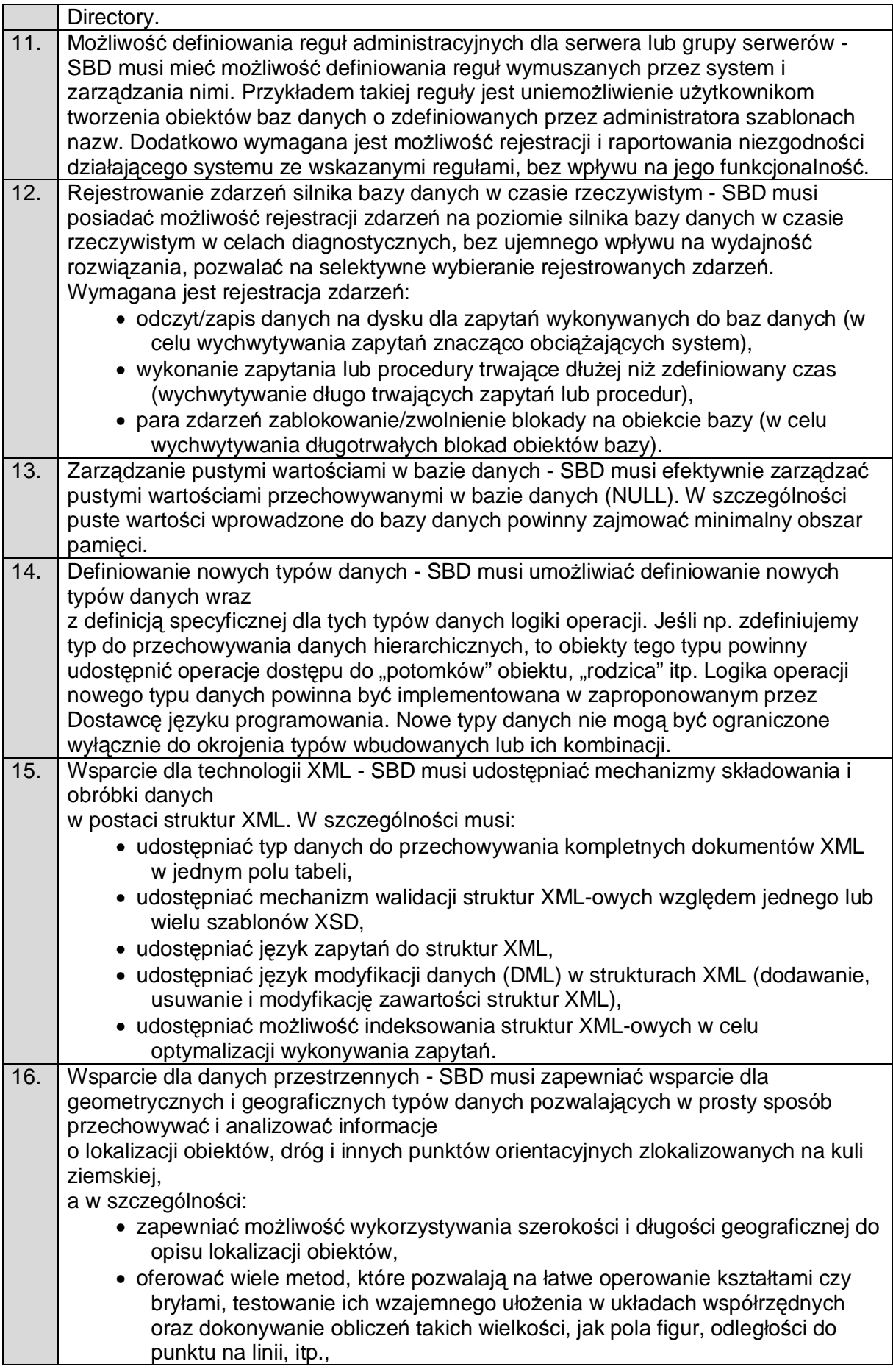

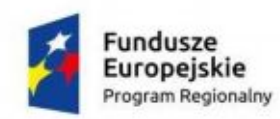

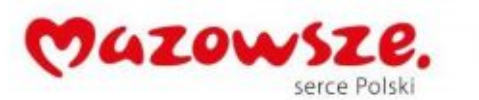

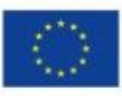

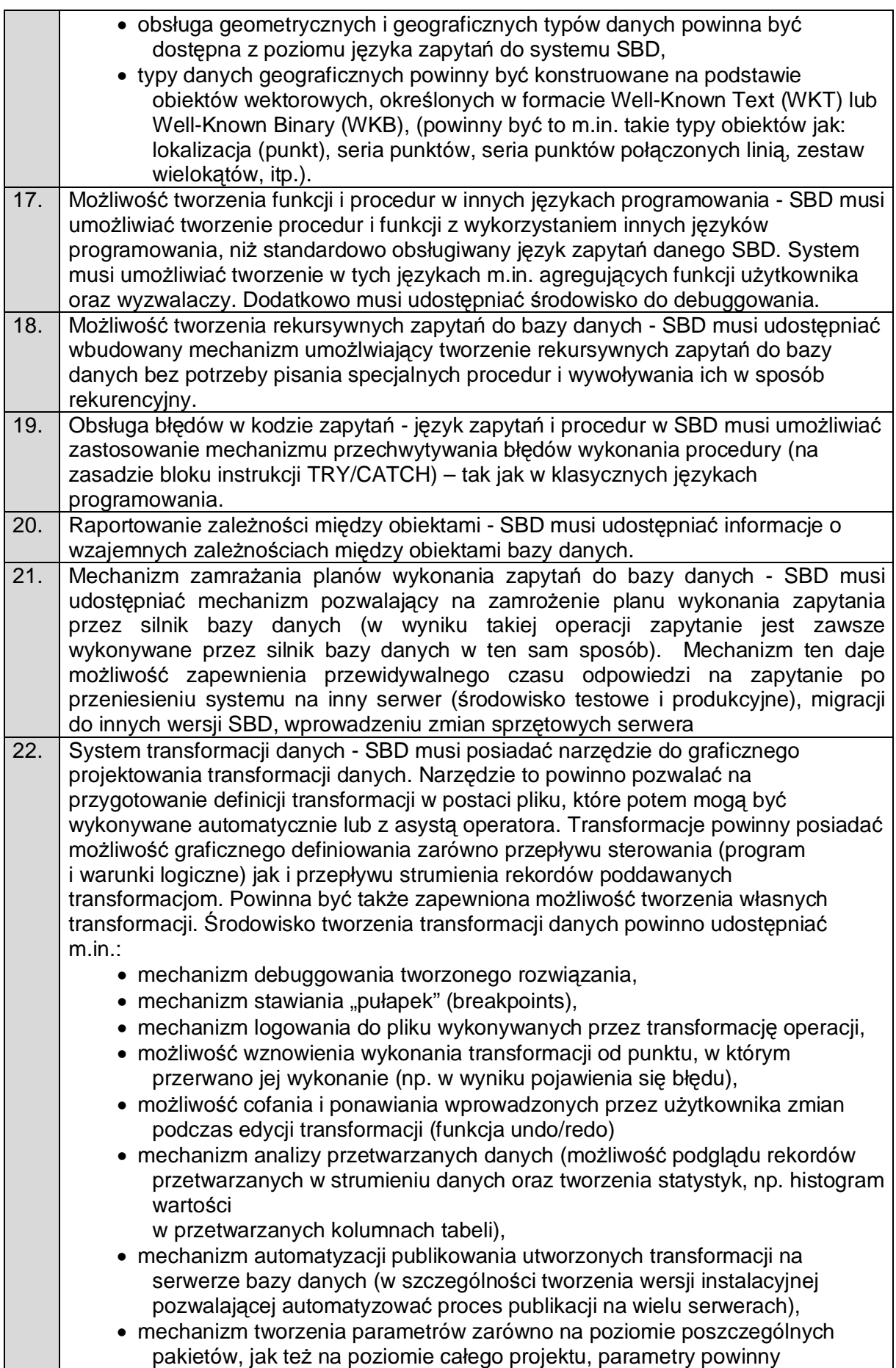

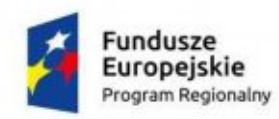

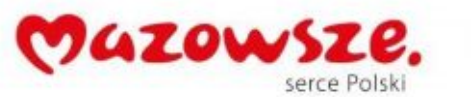

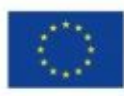

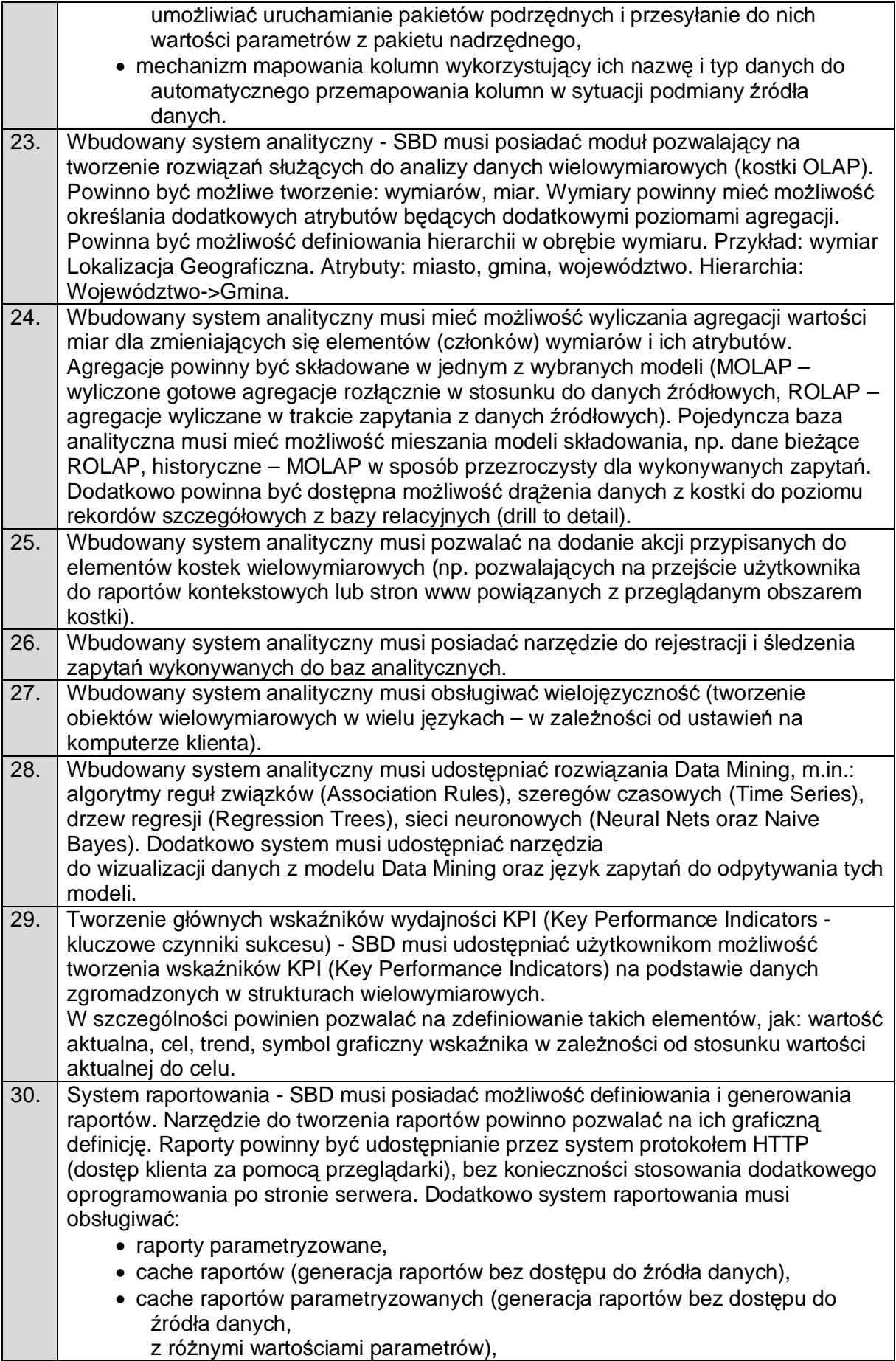

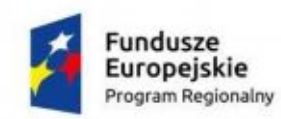

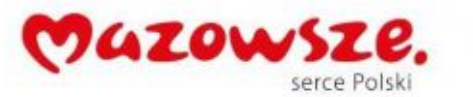

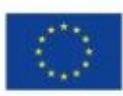

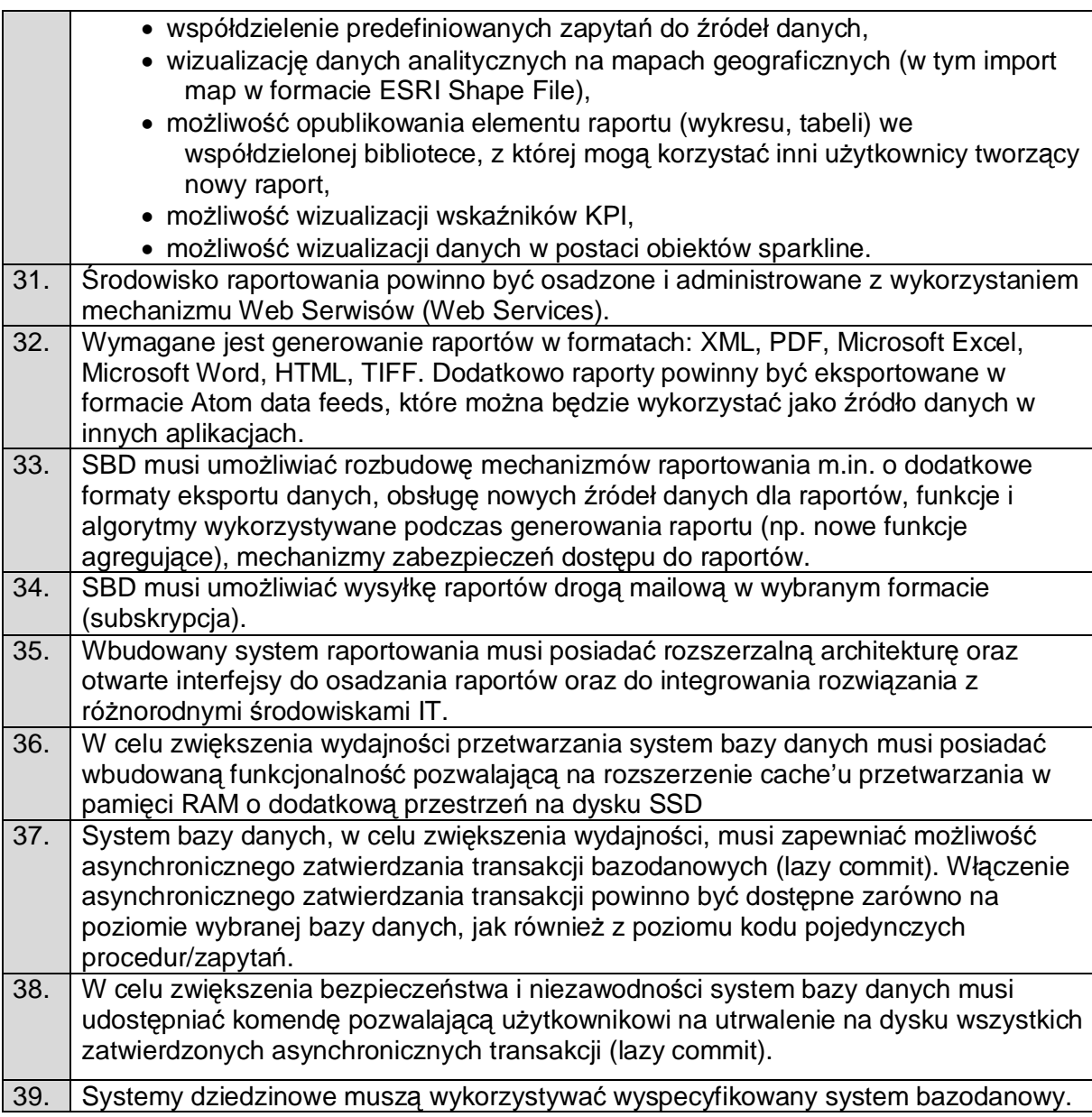

#### **2.9. Systemy dziedzinowe**

2.9.1. System Finansowo –Budżetowy (SFB)

## 2.9.1.1. Obsługa Finansowa Organu i Jednostki (OF)

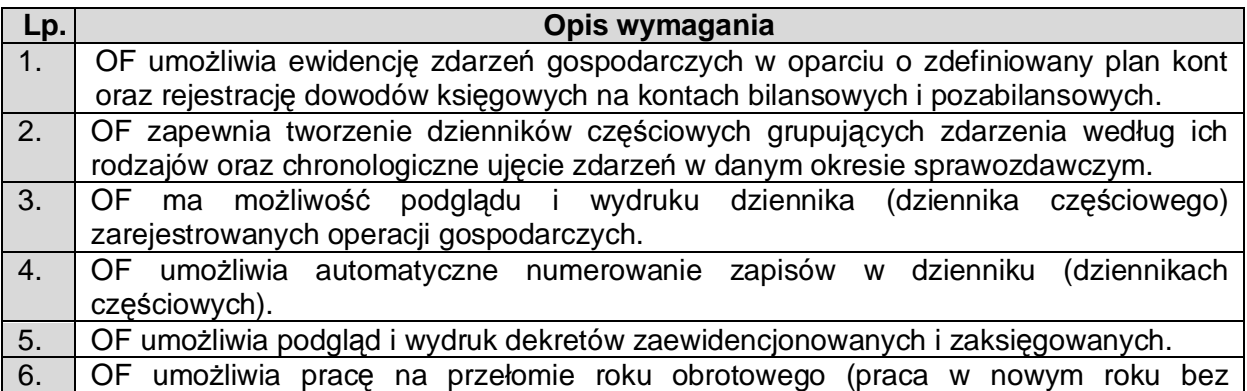

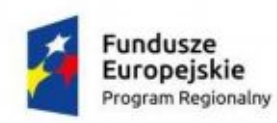

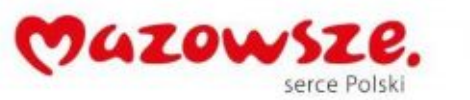

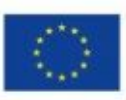

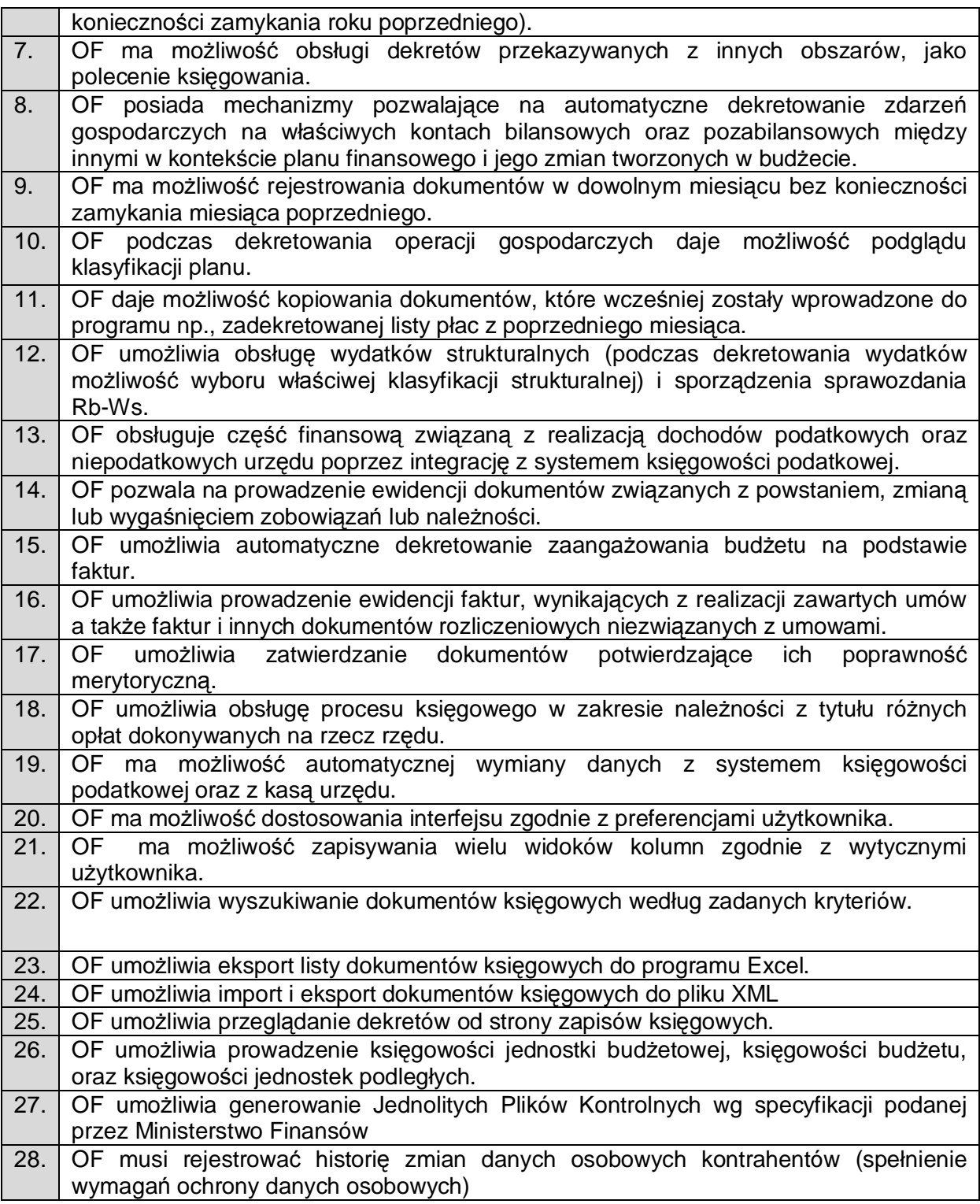

## 2.9.1.2. Obsługa Budżetowa Organu i Jednostki (OB)

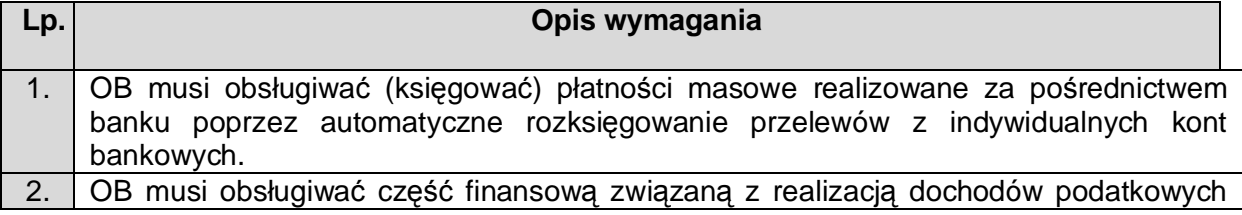

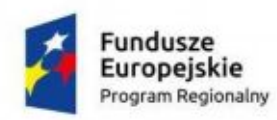

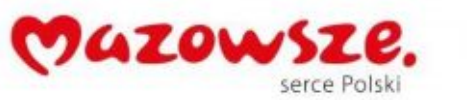

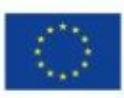

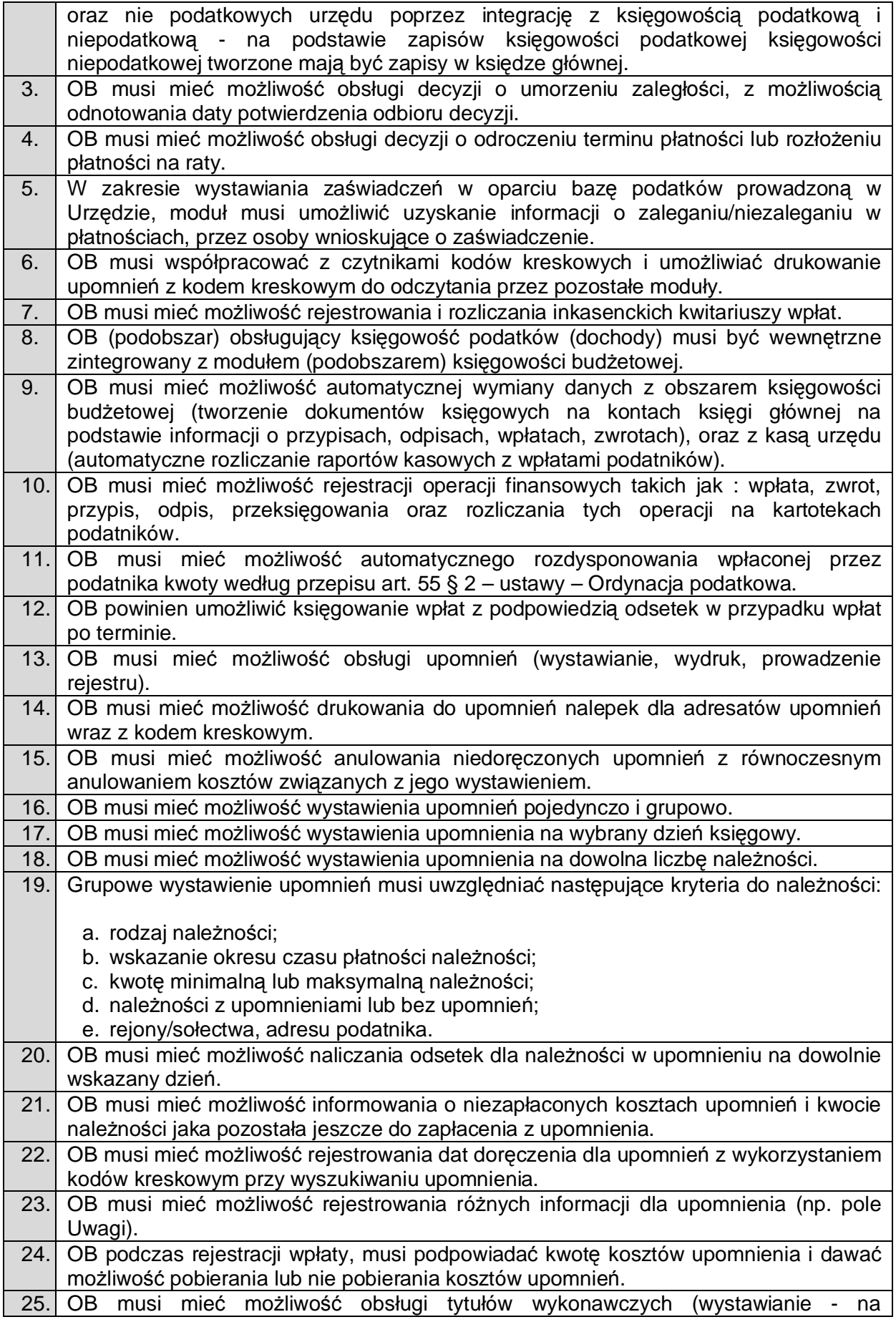

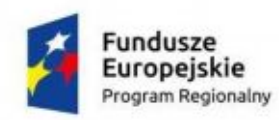

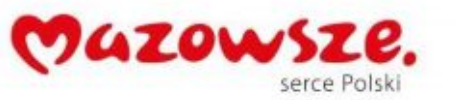

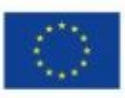

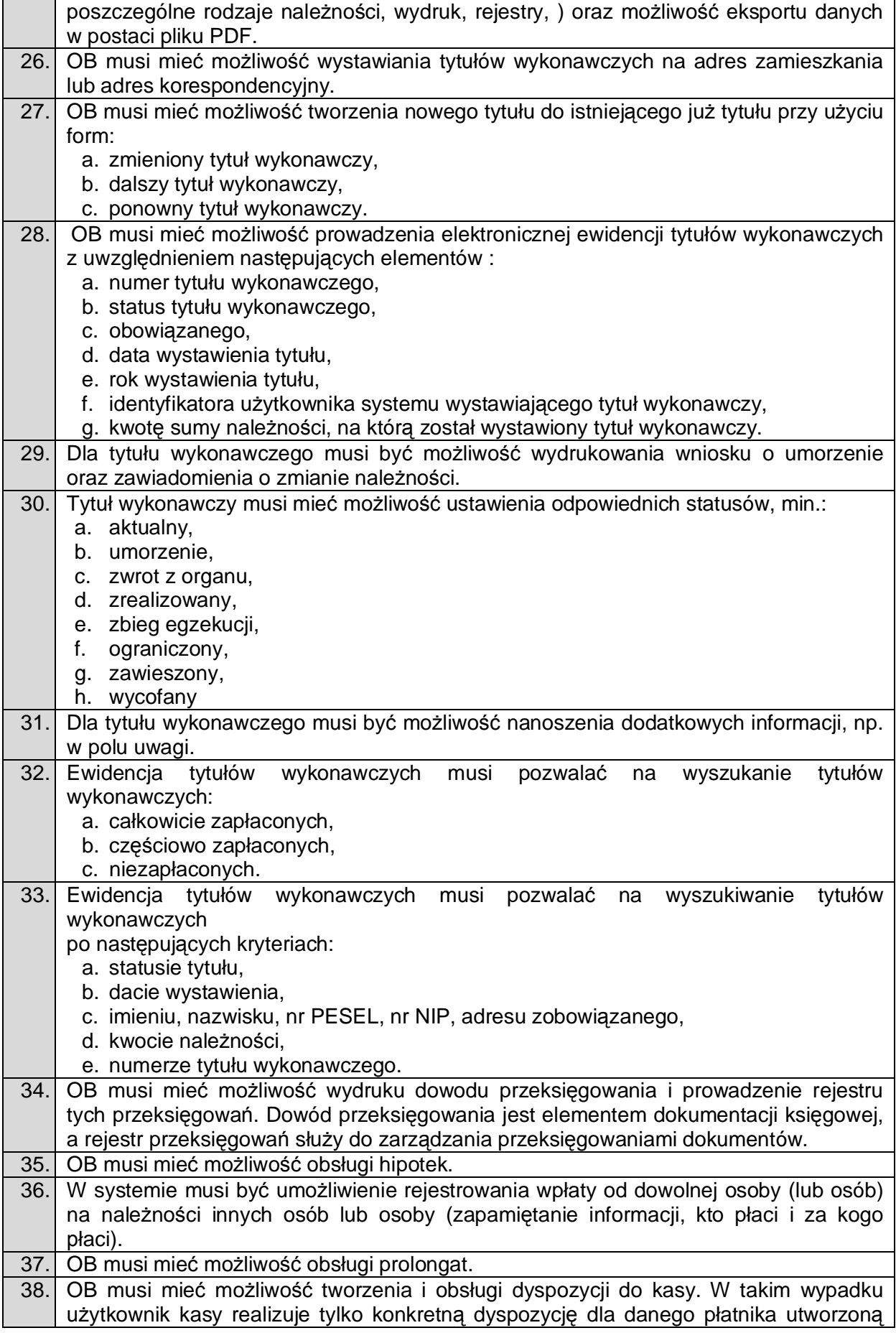

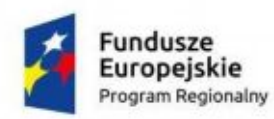

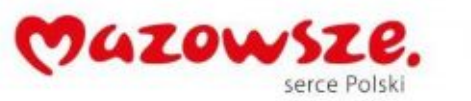

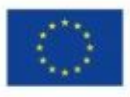

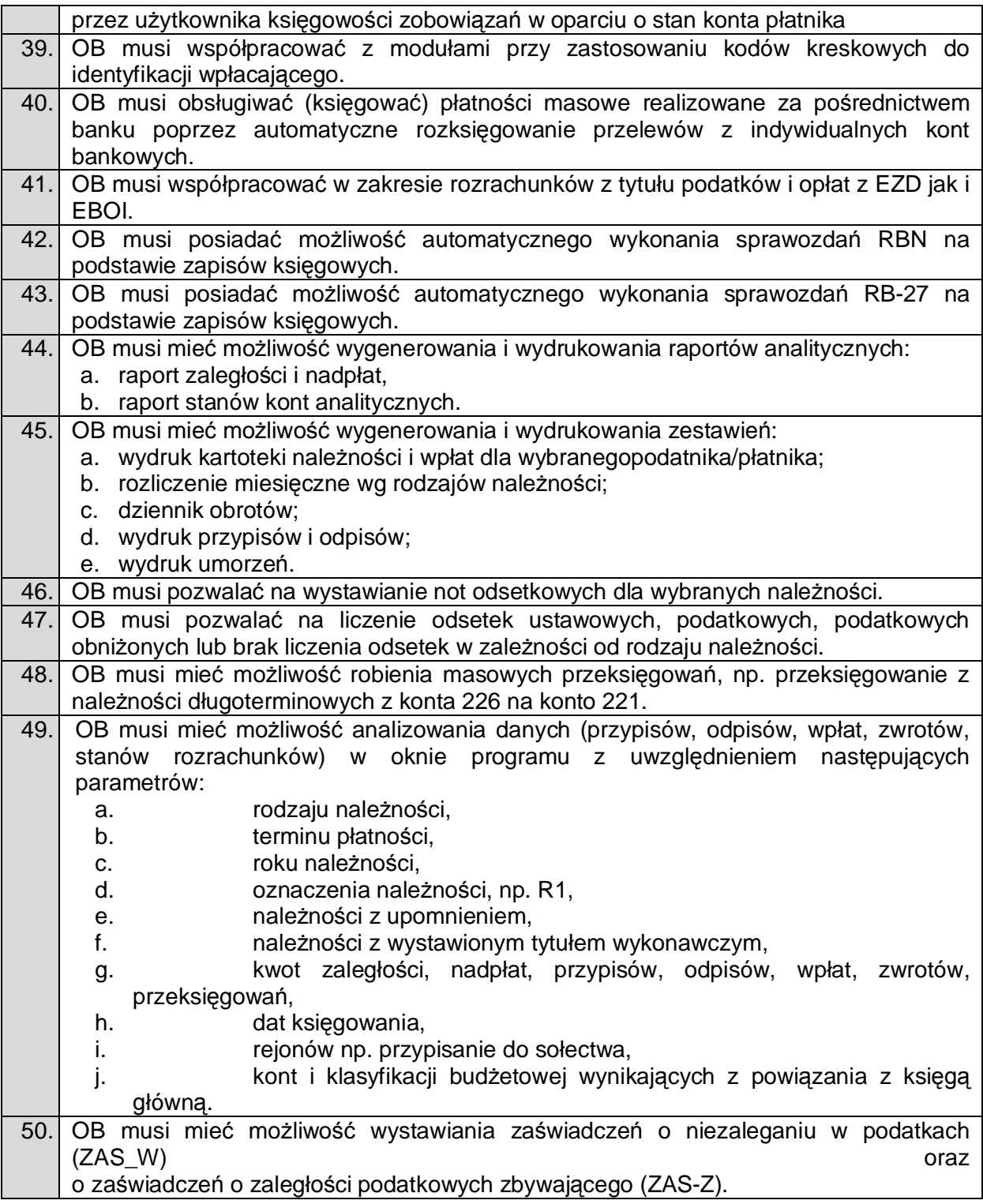

# 2.9.1.3. Obsługa Ewidencji VAT (OEVAt)

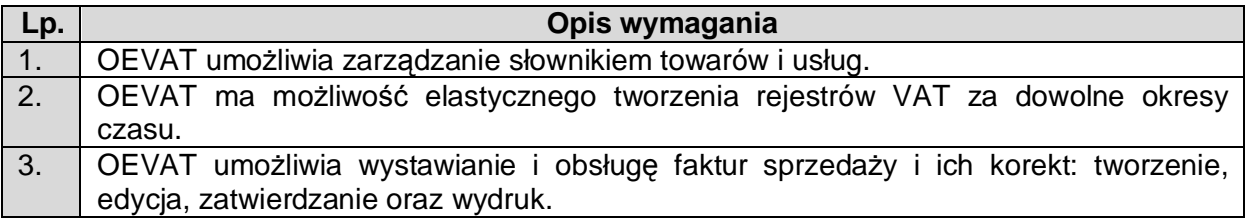

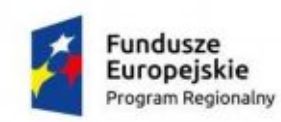

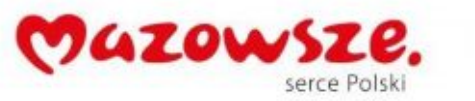

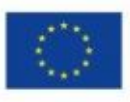

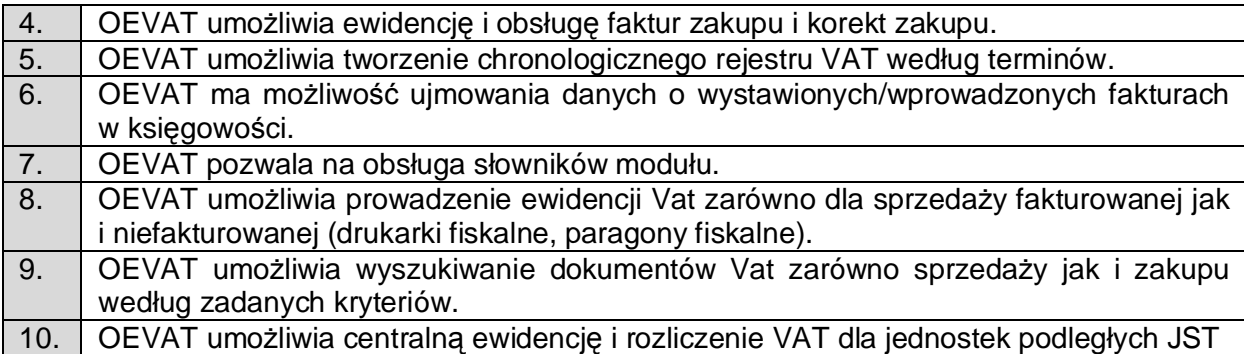

## 2.9.1.4. Panel Konfiguracyjny (PK)

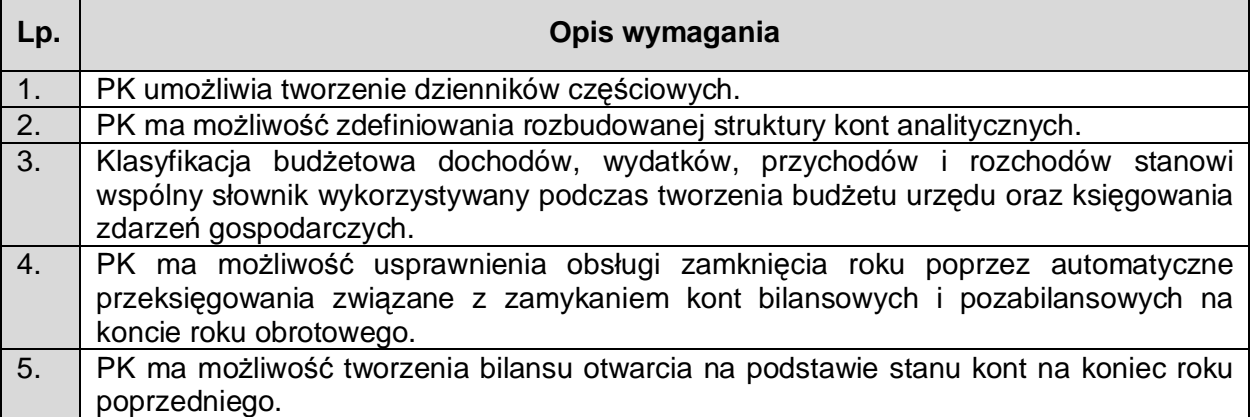

## 2.9.1.5. Raportowanie SFB (RAP)

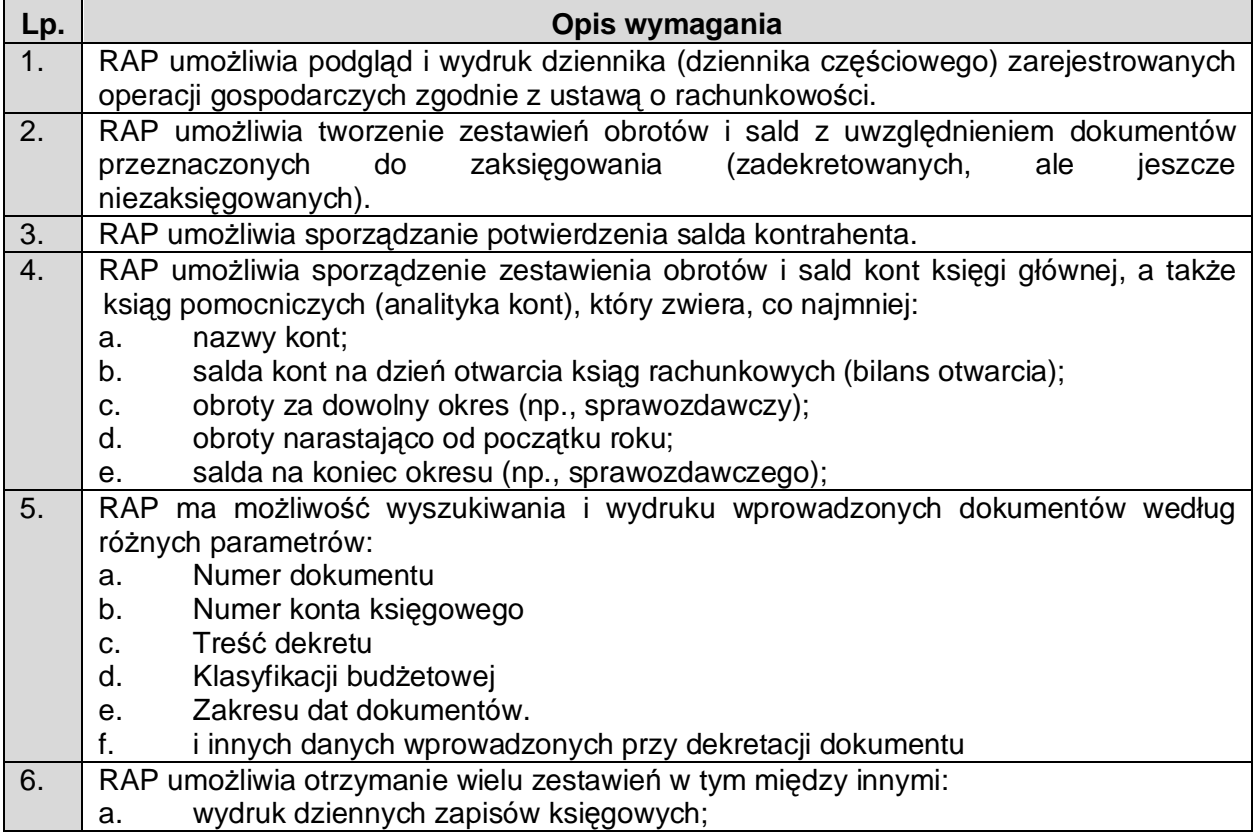

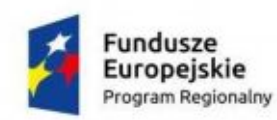

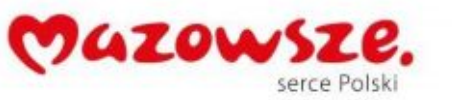

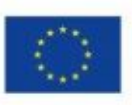

b. wydruk stanu kont (na wybrany dzień) tzw., zestawienie obrotów i sald w układzie syntetycznym i analitycznym wraz z klasyfikacją budżetową; c. wydruk kartotek kontrahentów w układzie analitycznym wraz z klasyfikacją budżetową; d. wydruk należności / zobowiązań kontrahentów wraz z terminem płatności; e. wykonanie wydatków / dochodów; 7. RAP ma możliwość prezentacji zapisów w następujący sposób: a. realizacja dochodów (plan, wykonanie, % wykonania, klasyfikacja budżetowa); a. realizacja wydatków (plan, wykonanie, % wykonania, zaangażowanie, klasyfikacja budżetowa)

## 2.9.1.6. Rozrachunki SFB (ROZ)

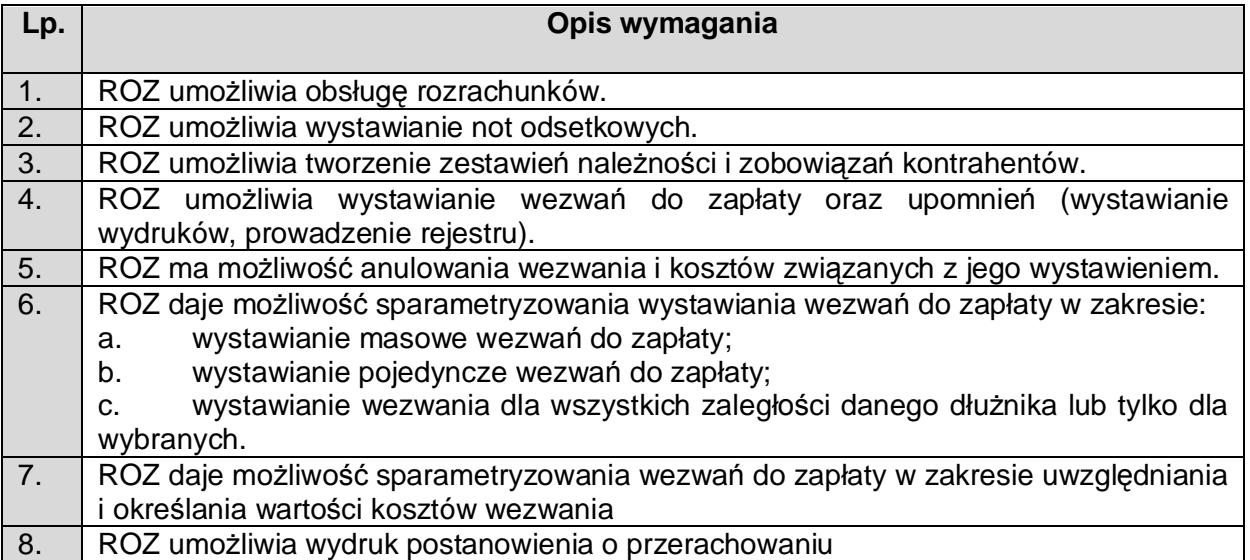

### 2.9.1.7. Sprawozdawczość Budżetowa (SB)

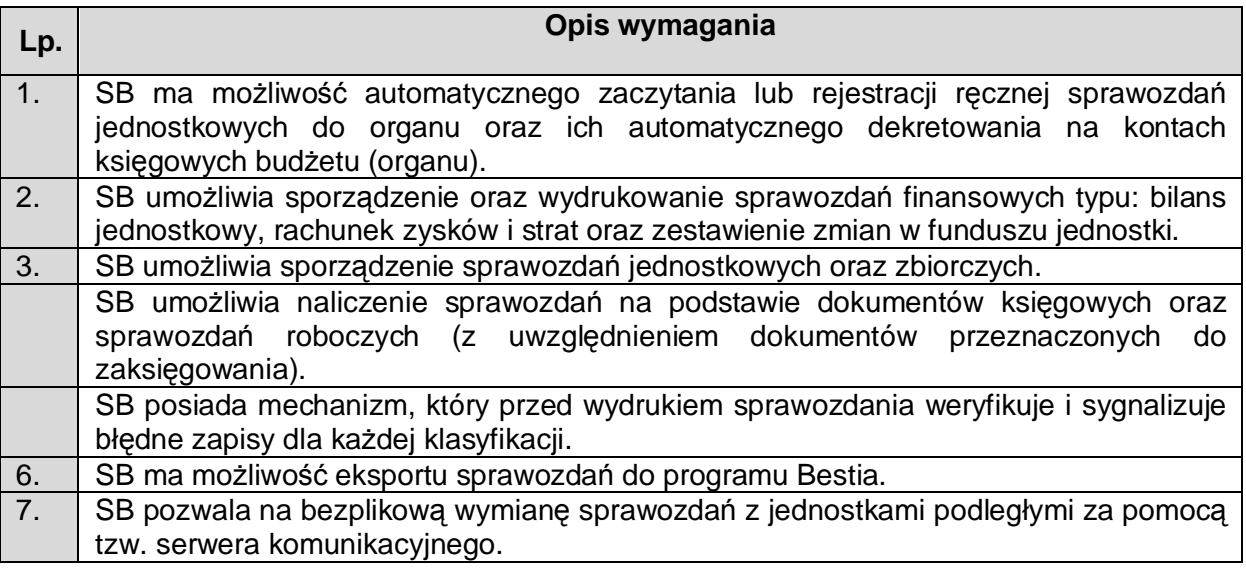

### 2.9.1.8. Środki trwałe (ST)

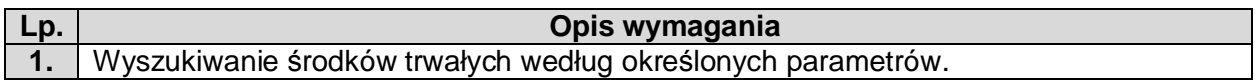

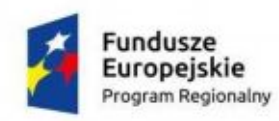

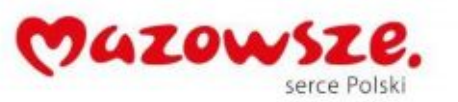

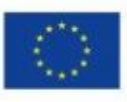

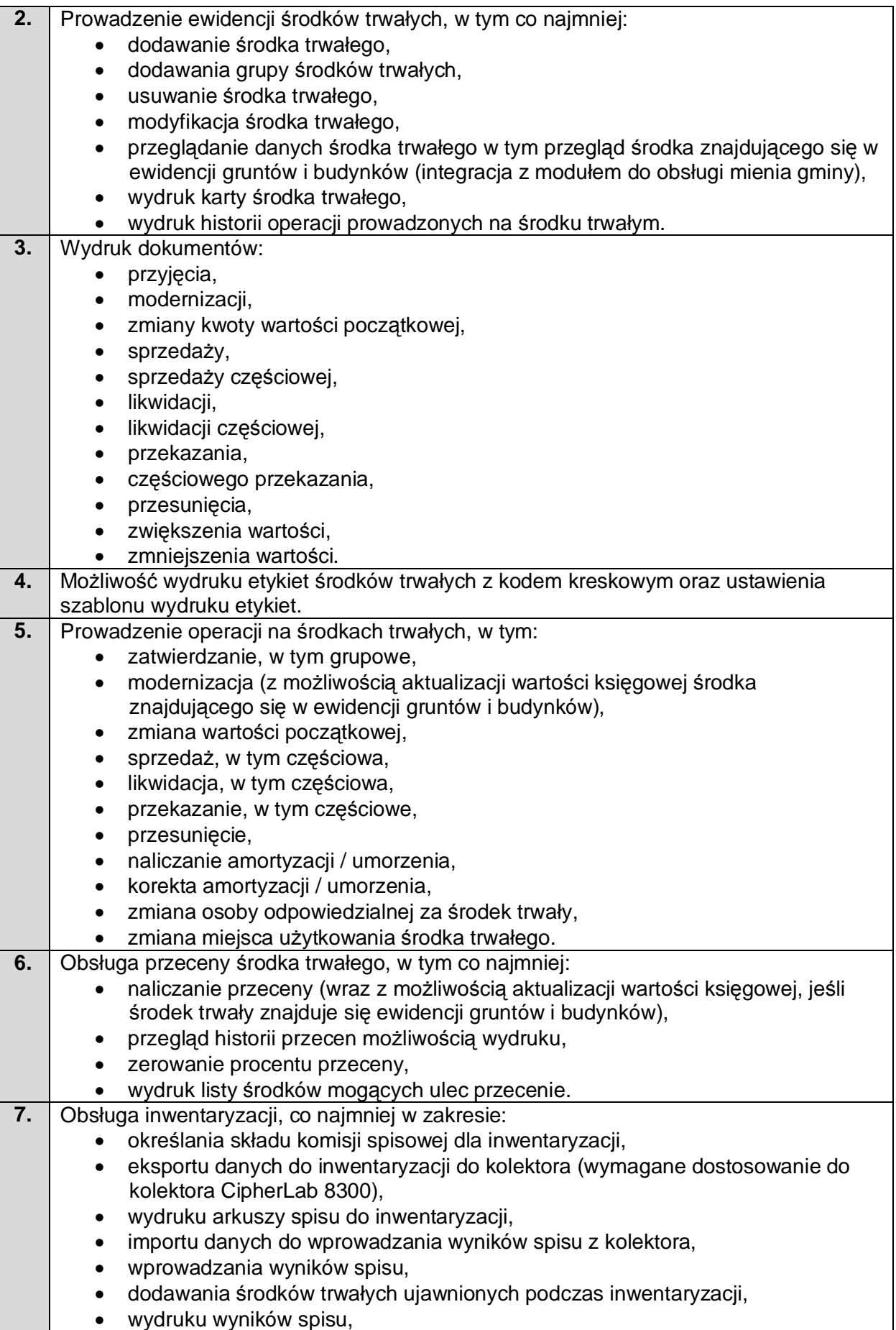

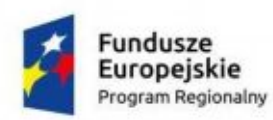

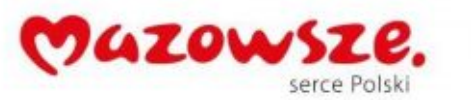

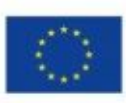

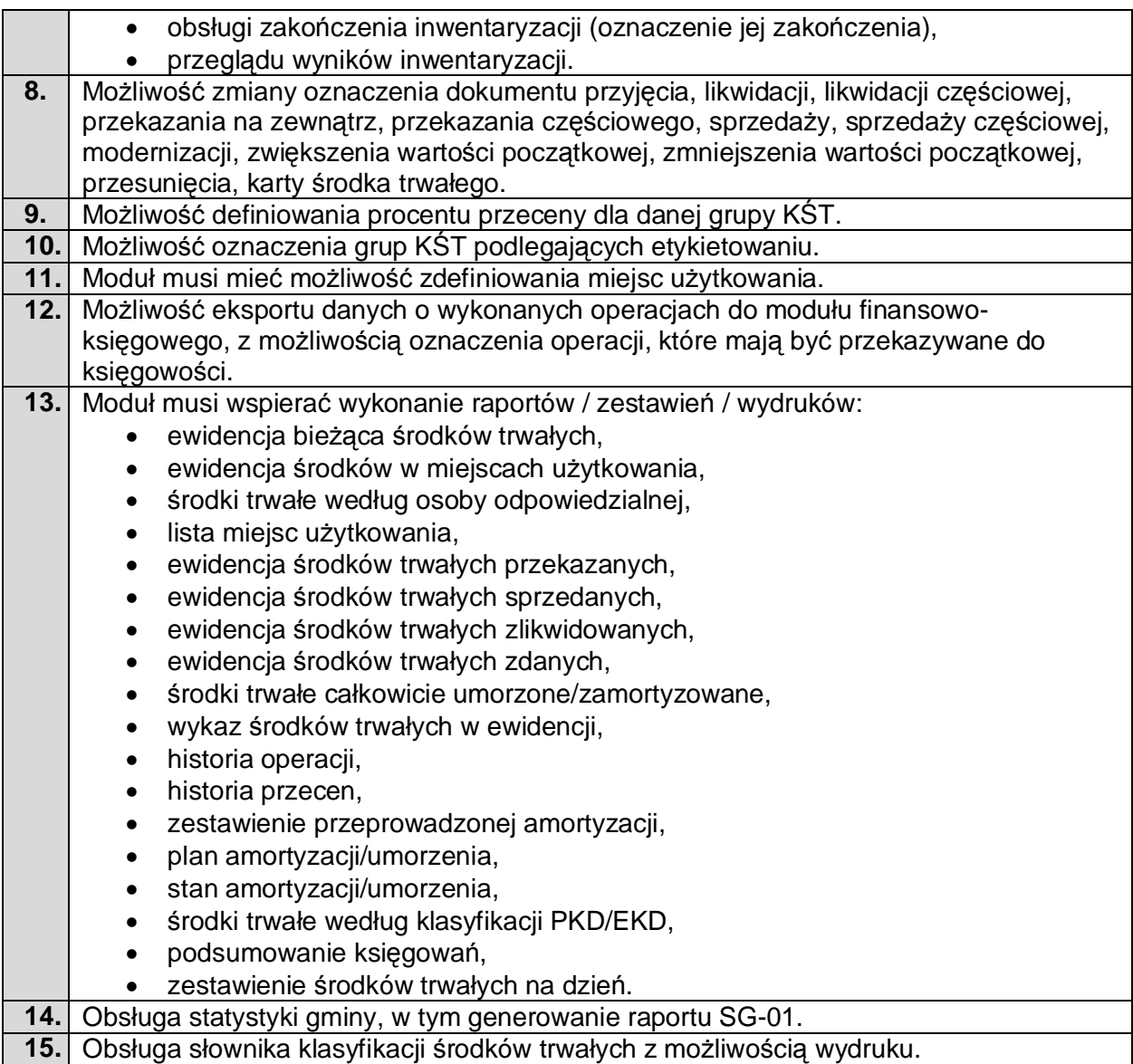

**15.** Obsługa słownika klasyfikacji środków trwałych z możliwością wydruku.

2.9.1.9. Zającie pasa drogowego (ZPD)

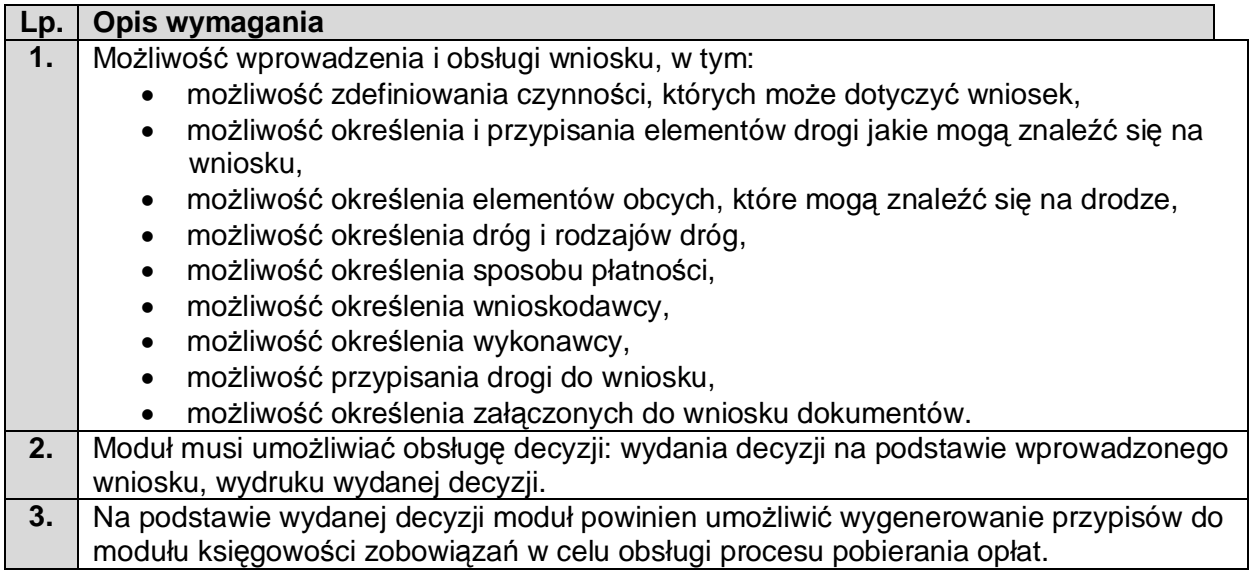

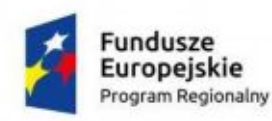

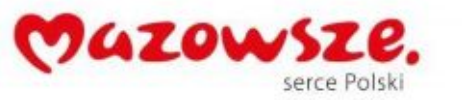

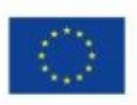

**4.** Moduł musi umożliwiać obsługę zobowiązań wobec gminy, w tym definiowania zobowiązań, wyszukiwanie wg zadanych kryteriów, np. rodzaju płatności, terminu płatności, zobowiązań z przekroczonym terminem płatności. **5.** Moduł musi umożliwiać definiowanie rodzaju płatności, np. płatność roczna, jednorazowa.

### 2.9.1.10. Rejest Umów (RU)

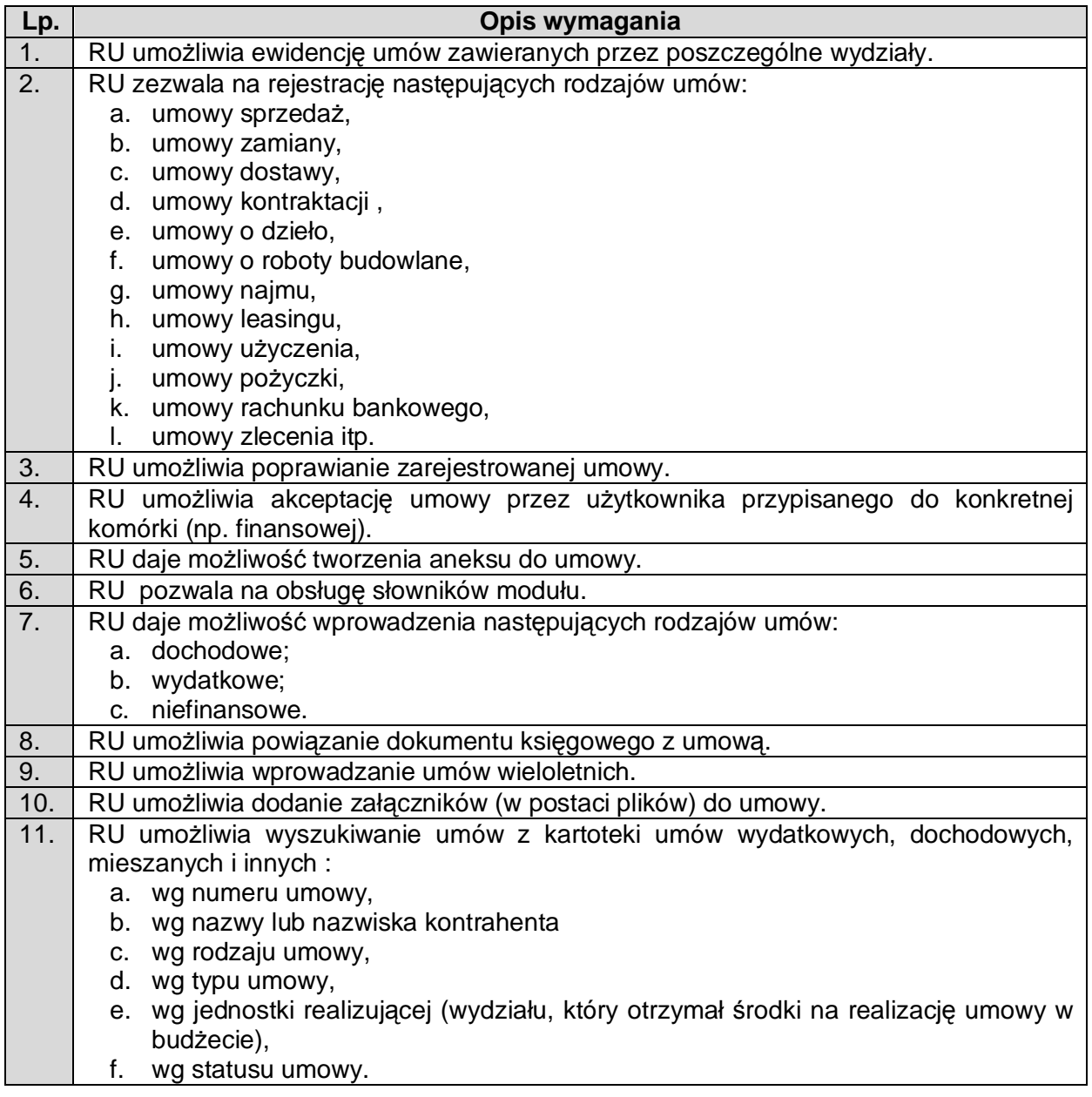

## 2.9.2. System Podatków i Opłat Lokalnych (SPiOL)

#### 2.9.2.1. Podatek od Nieruchomości, Rolny i Leśnego (PNRL)

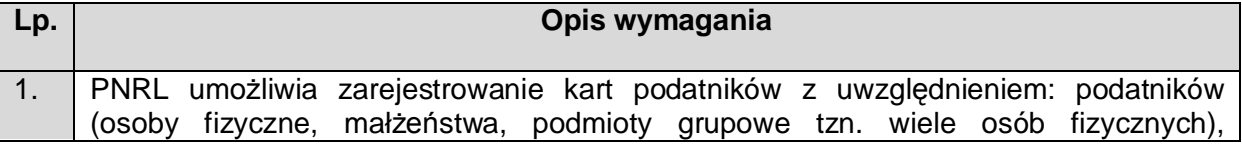

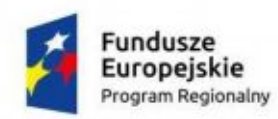

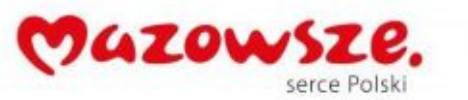

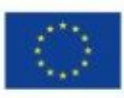

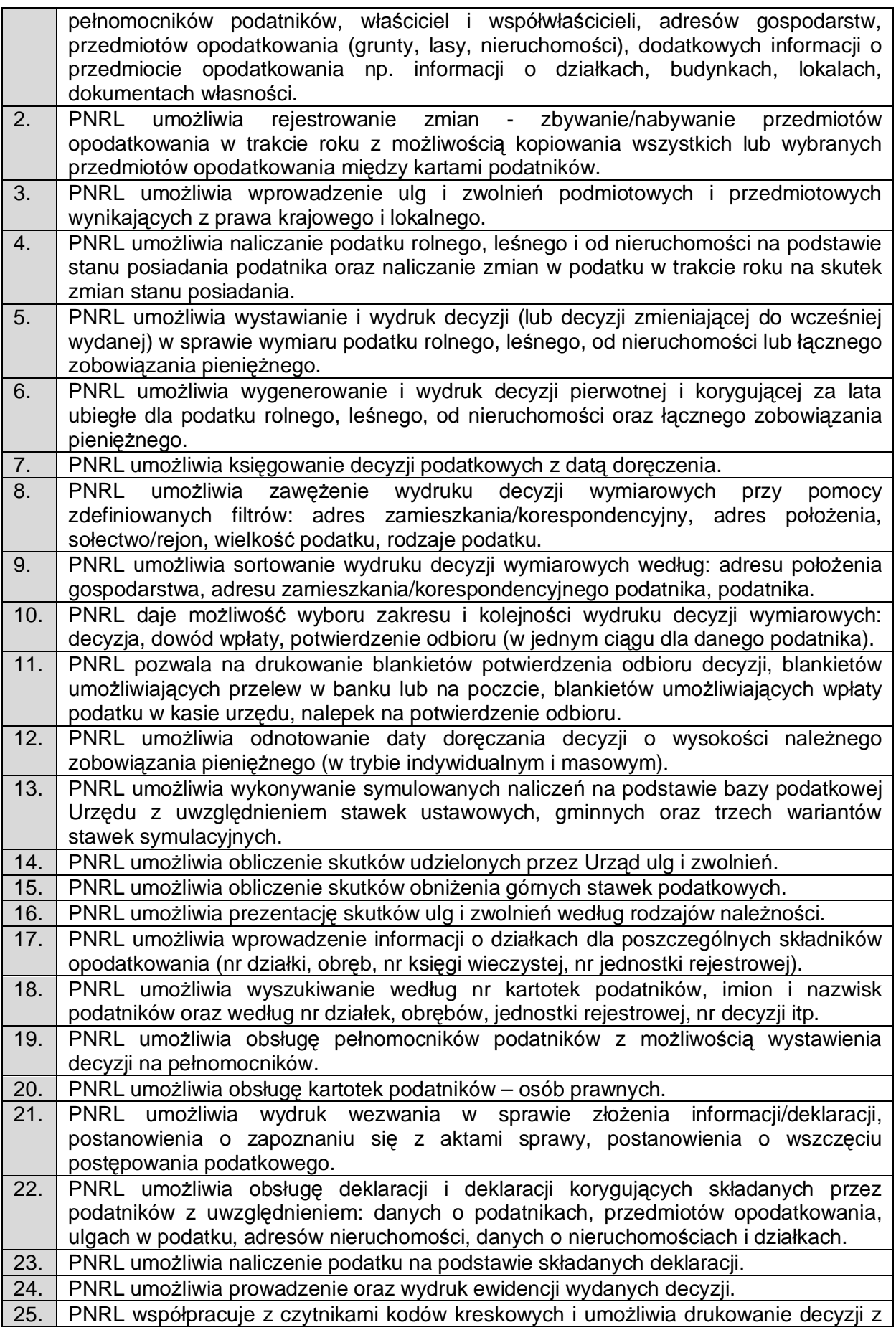

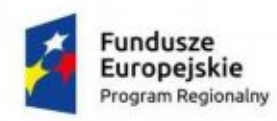

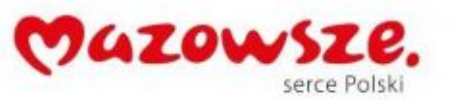

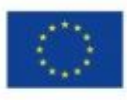

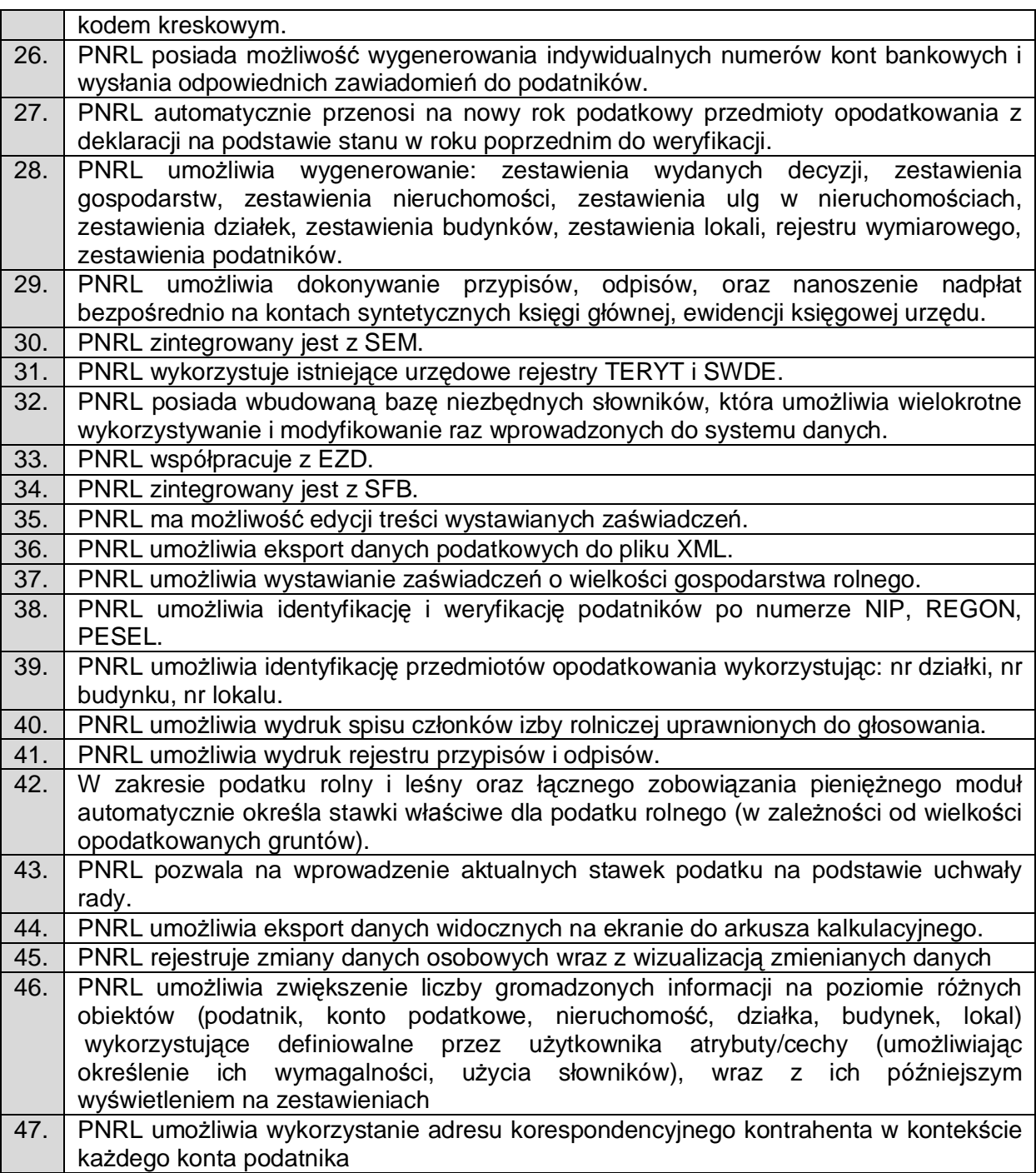

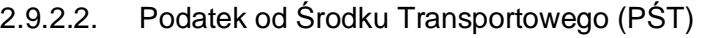

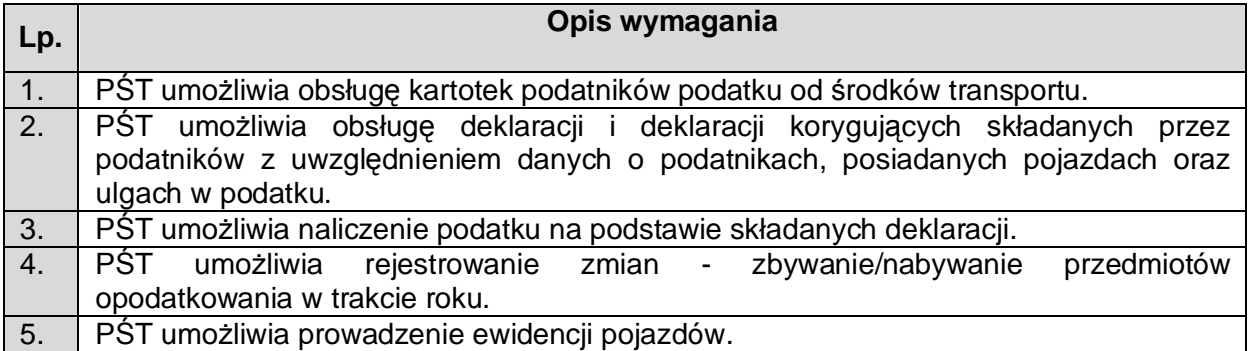

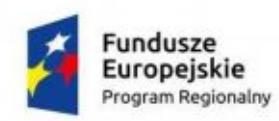

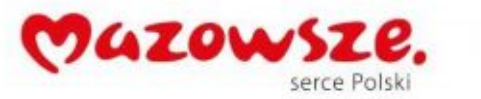

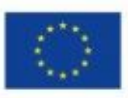

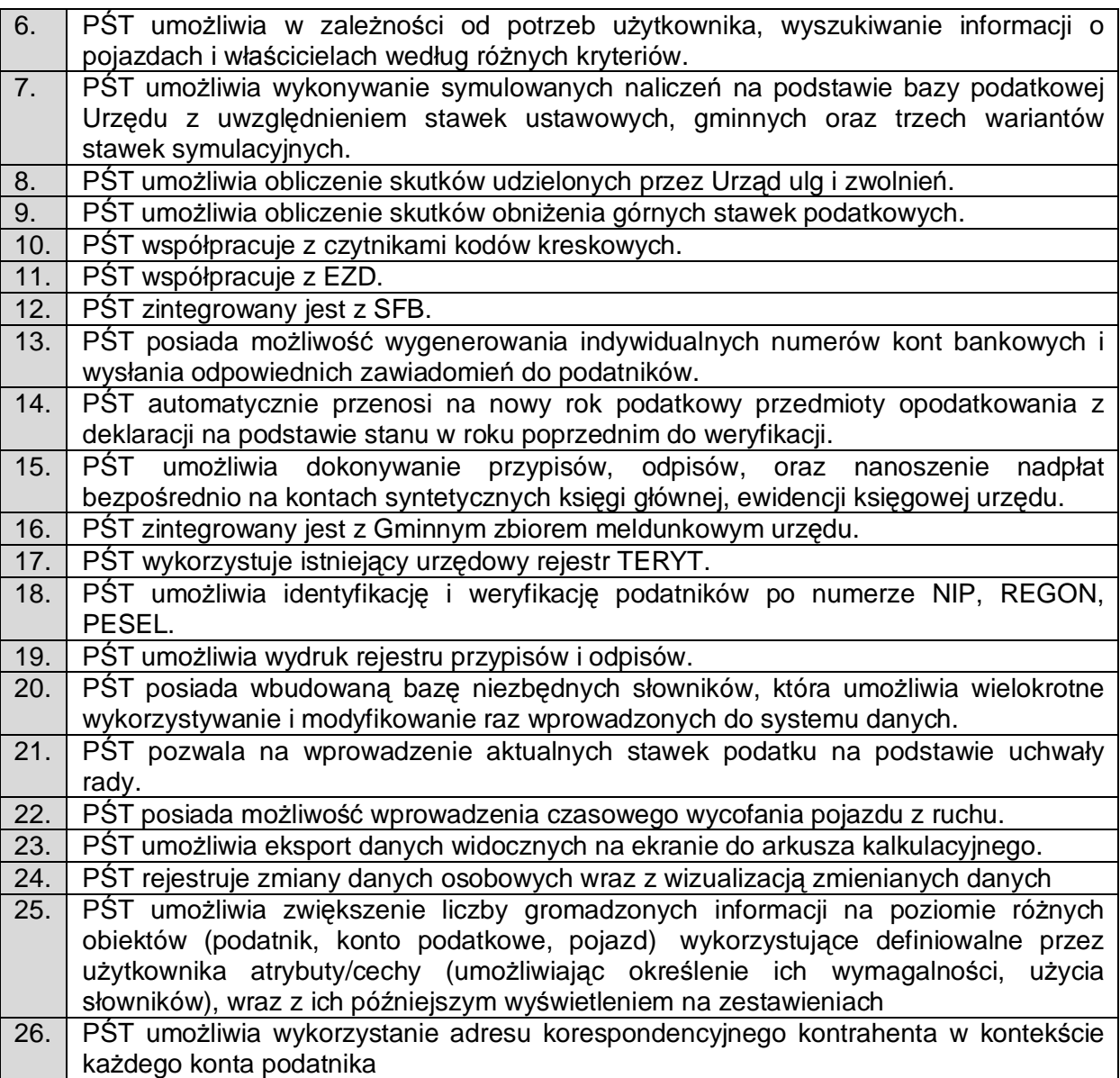

## 2.9.2.3. Podatek Akcyzowy (PA)

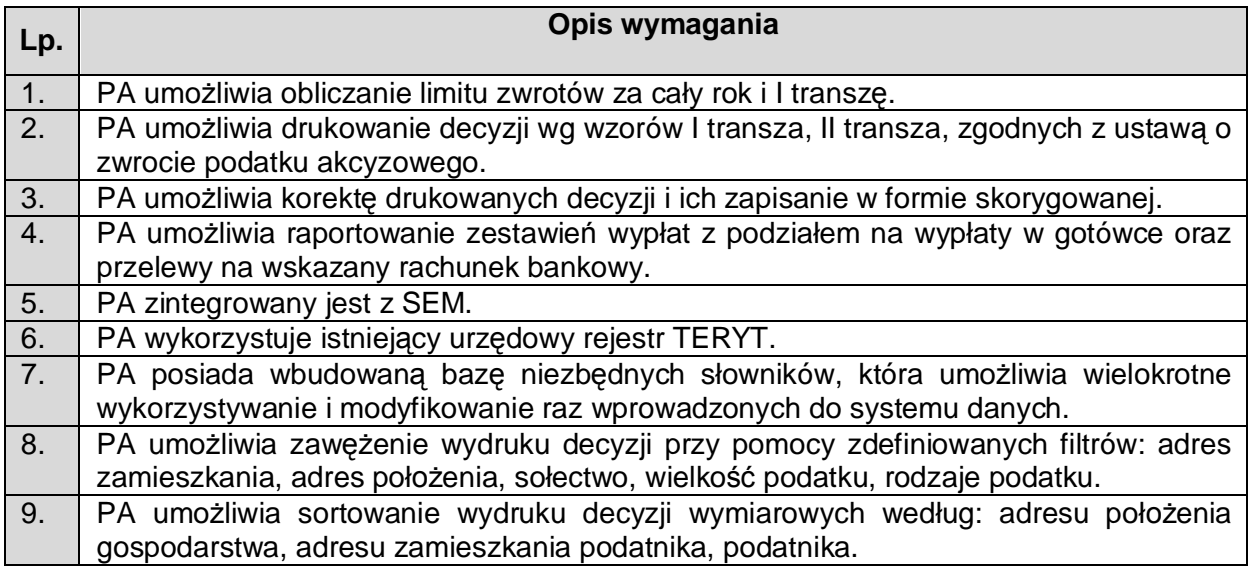

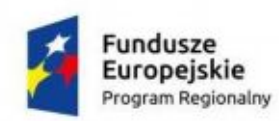

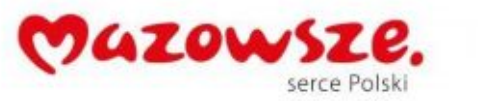

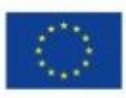

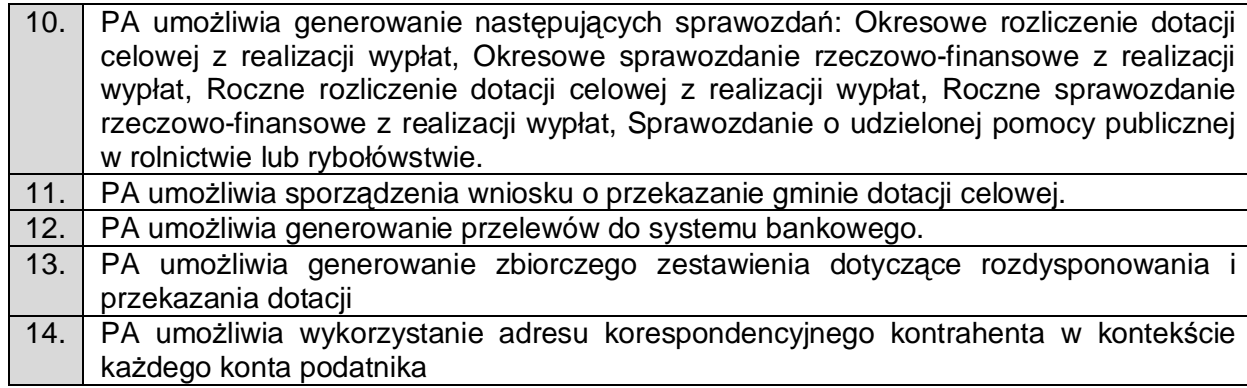

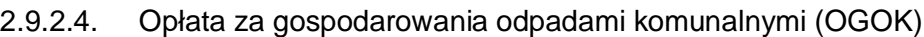

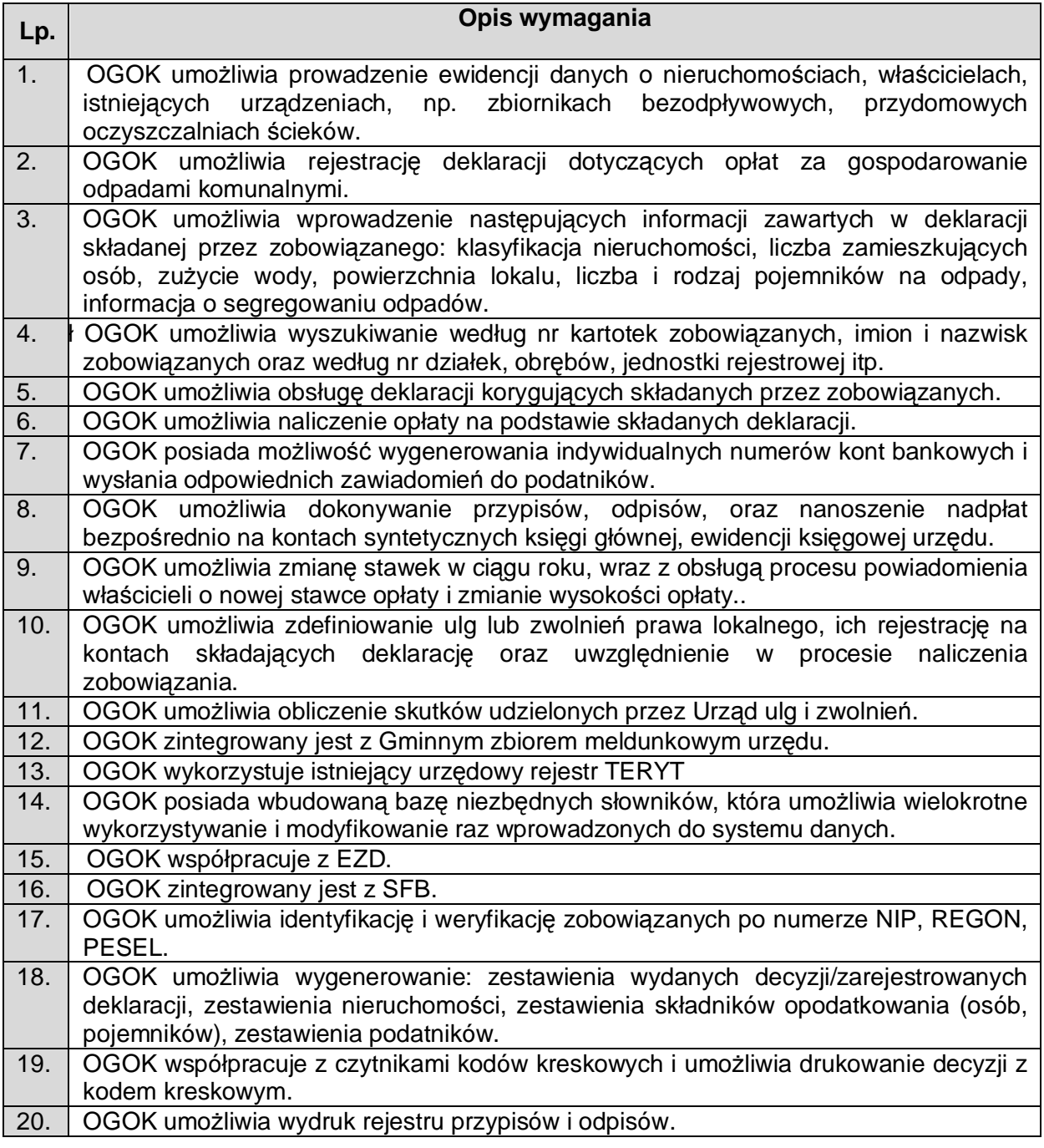

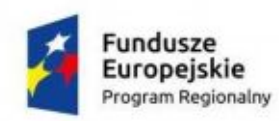

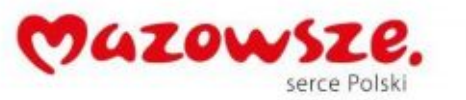

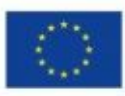

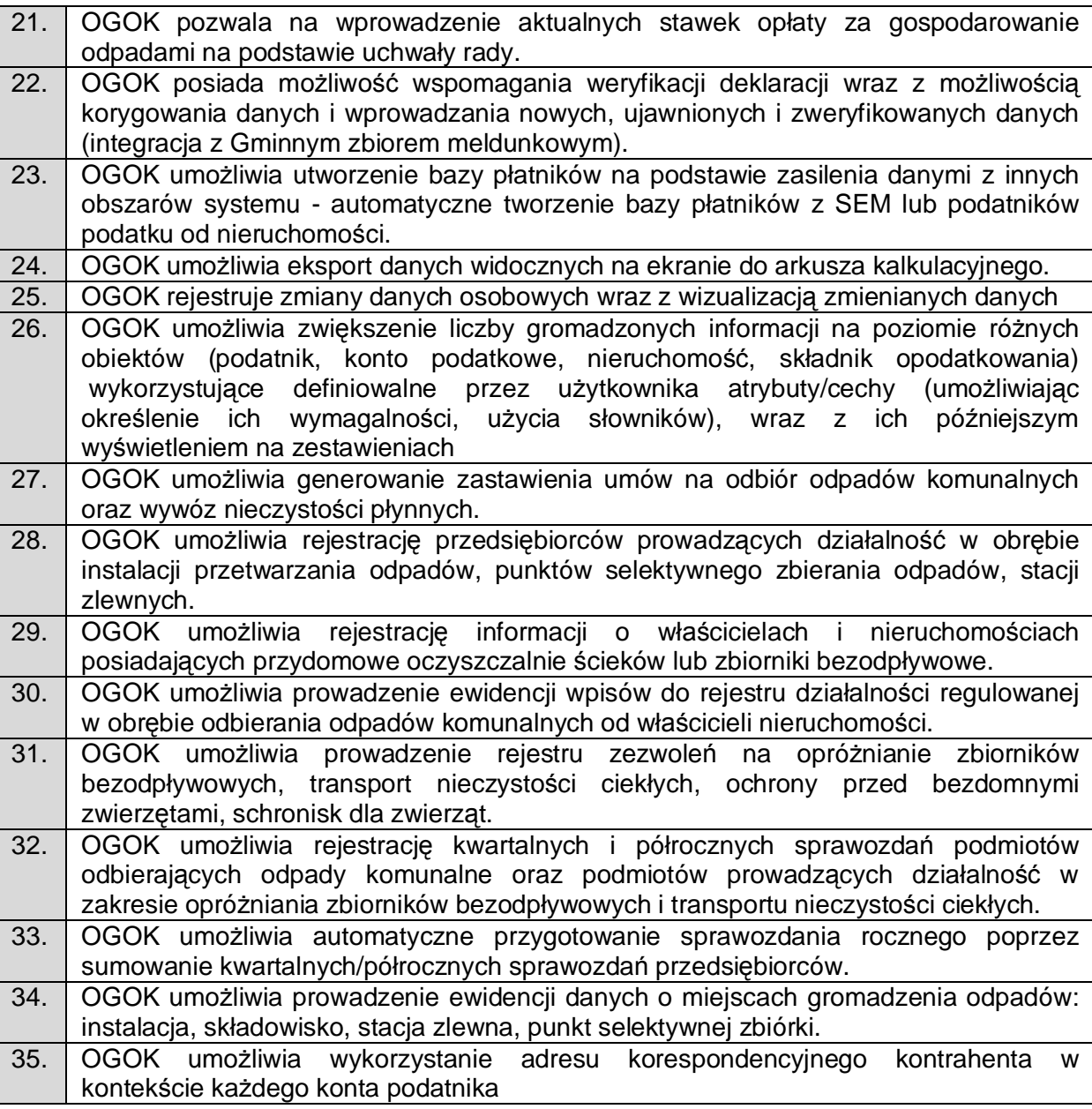

2.9.2.5. Obsługa Dzierżawy (OD)

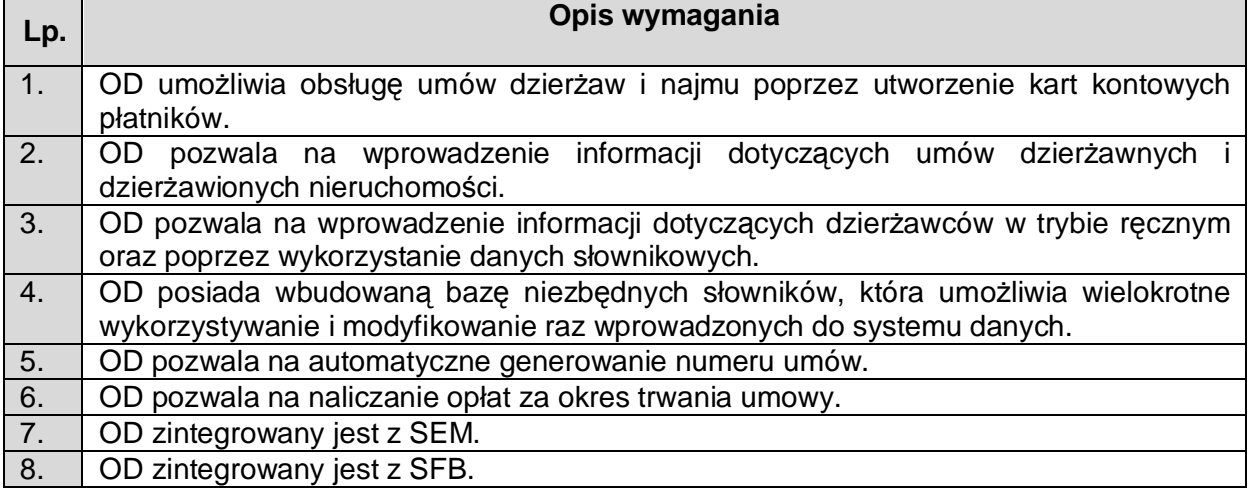

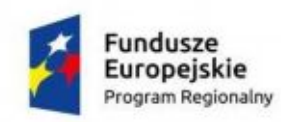

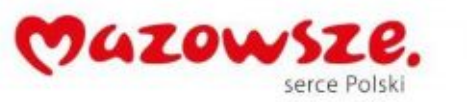

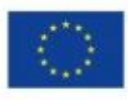

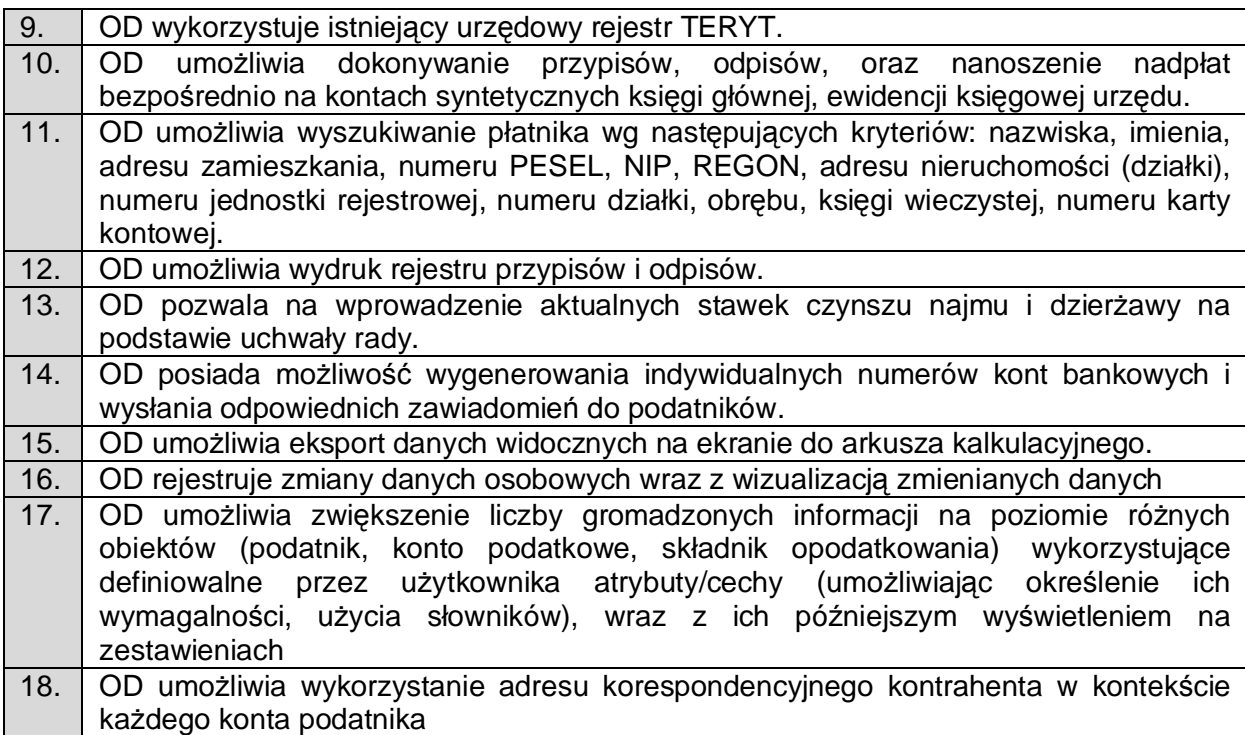

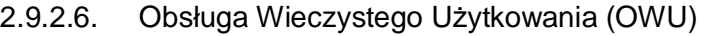

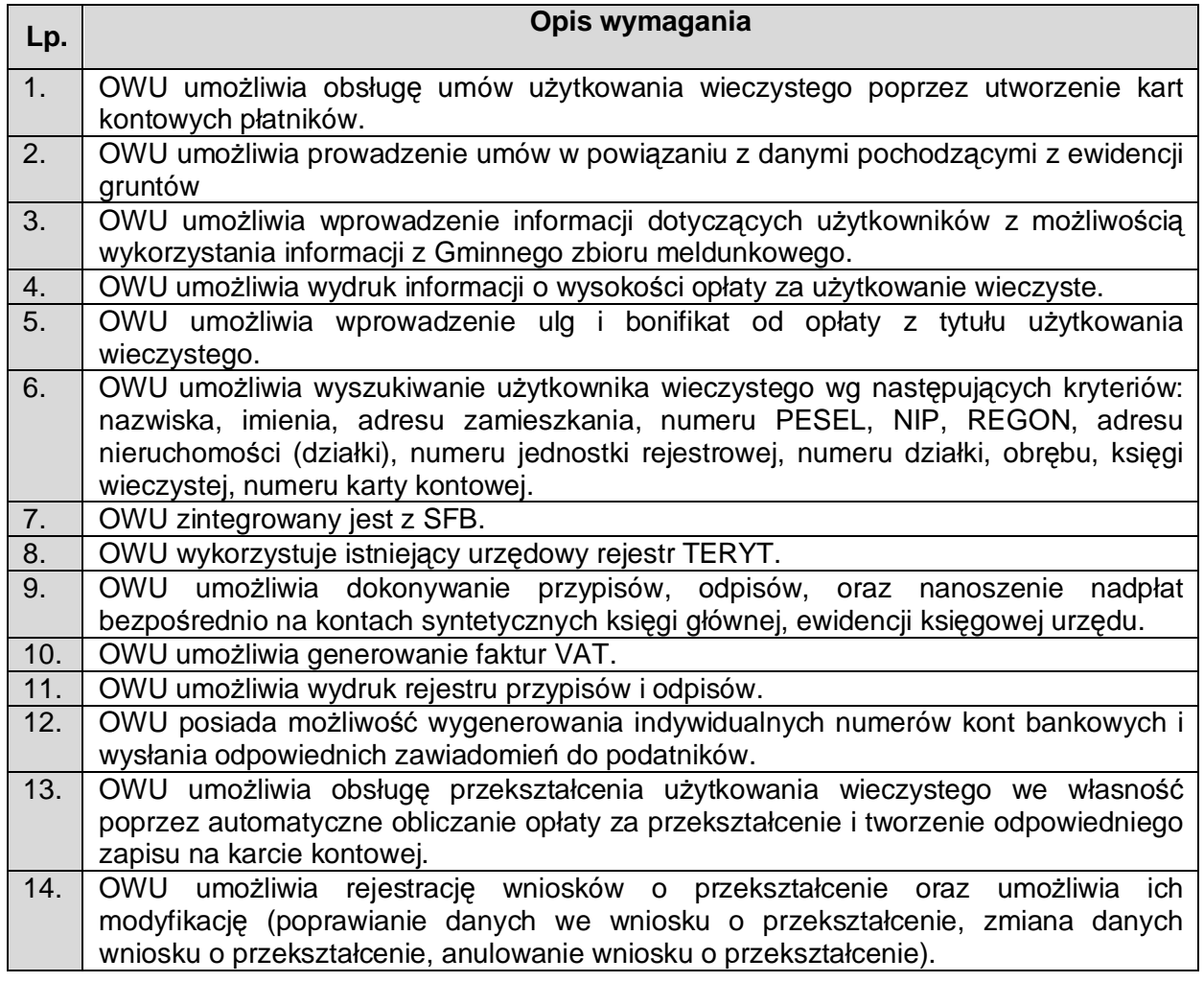

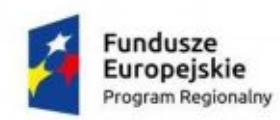

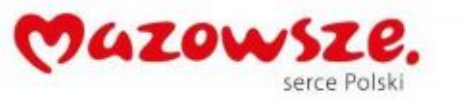

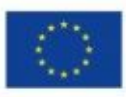

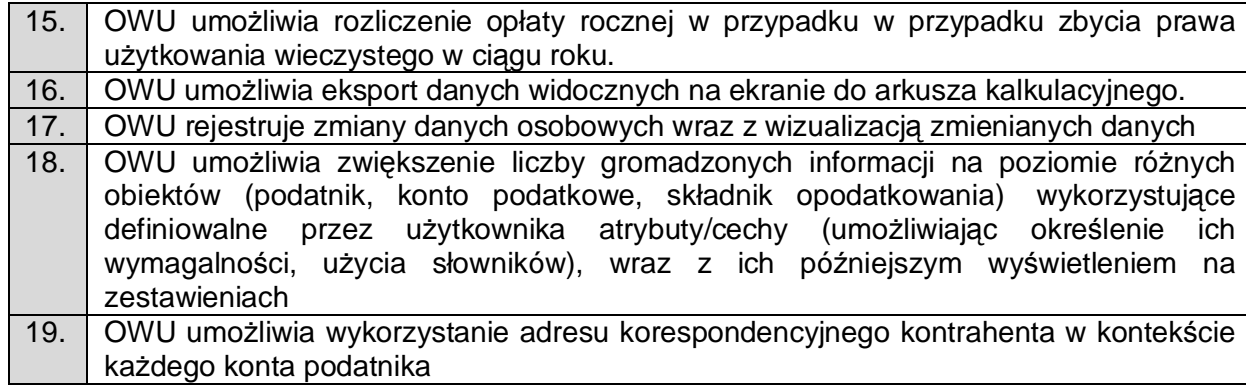

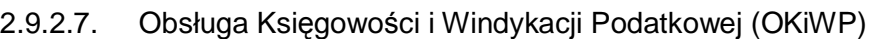

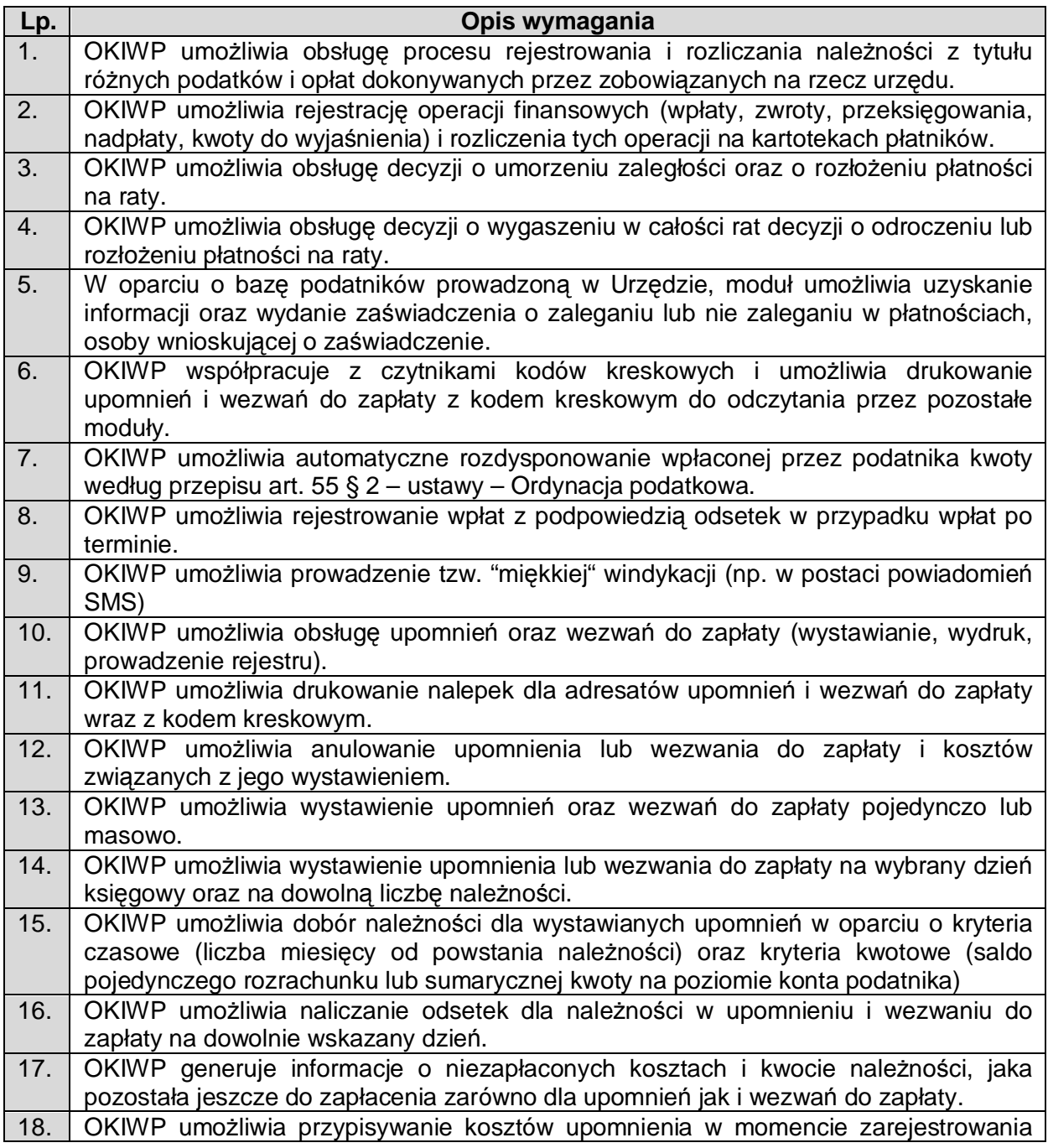

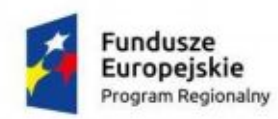

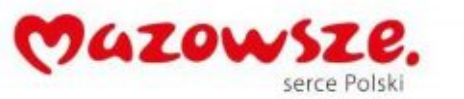

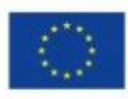

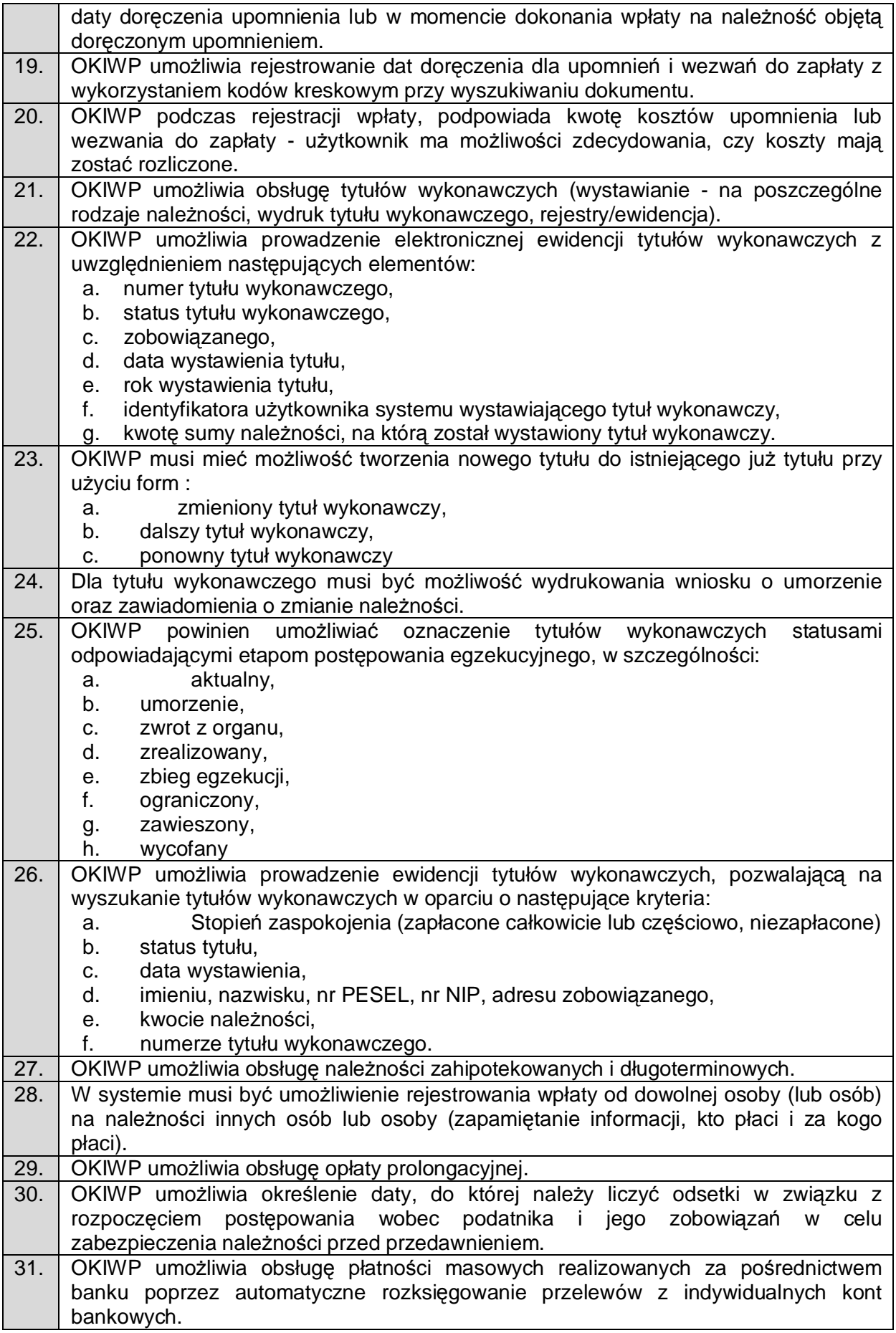

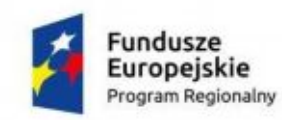

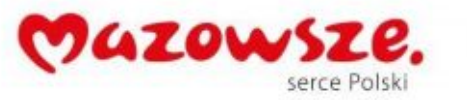

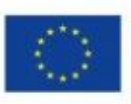

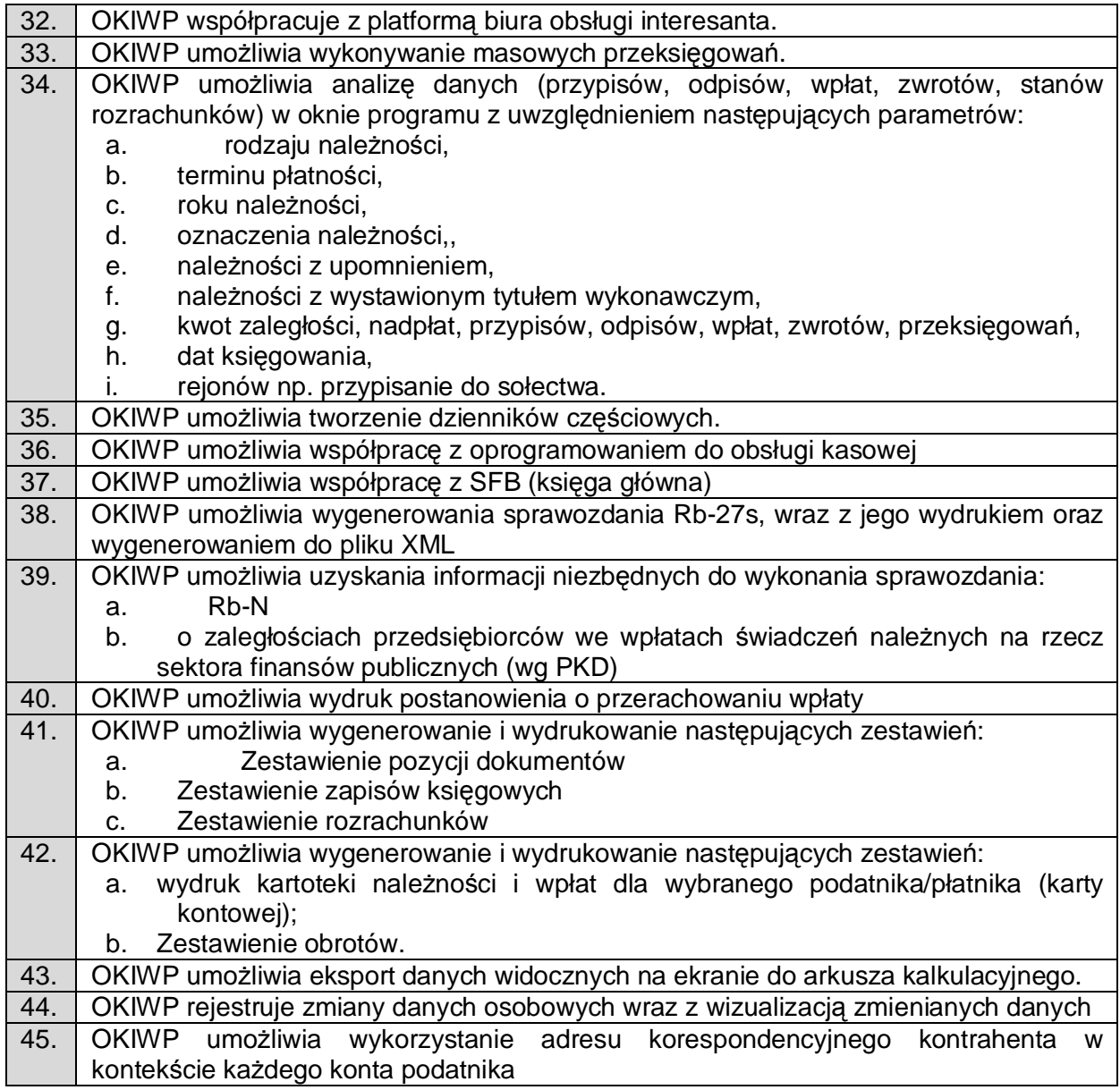

## 2.9.2.8. Obsługa Pozostałych Opłat Lokalnych (OPOL)

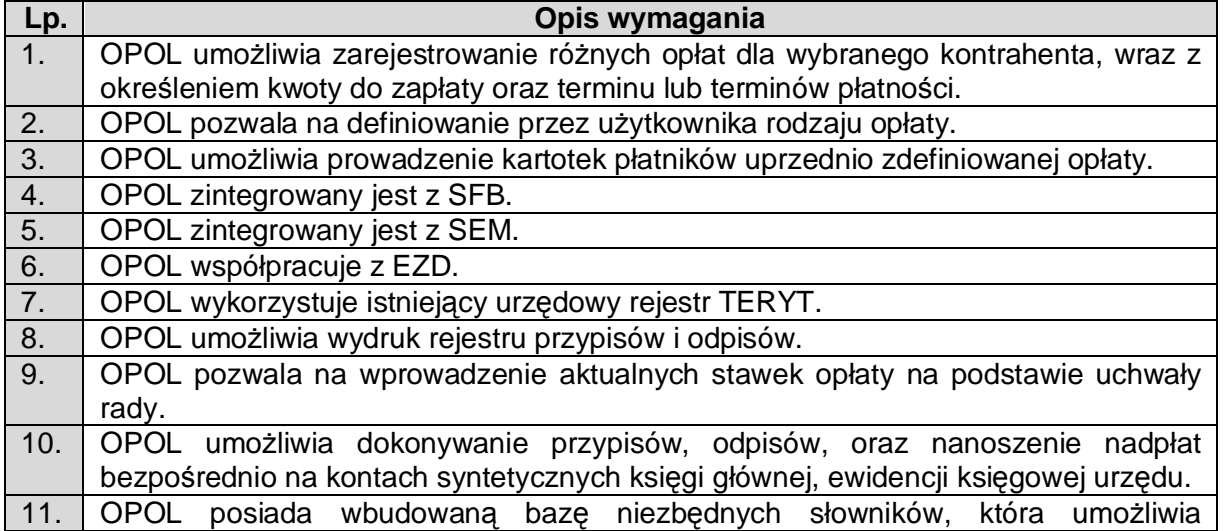

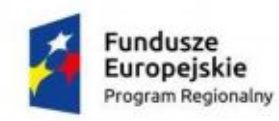

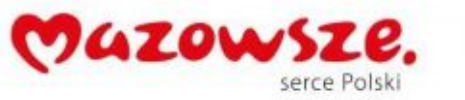

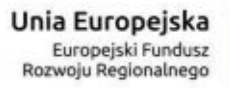

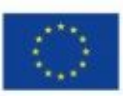

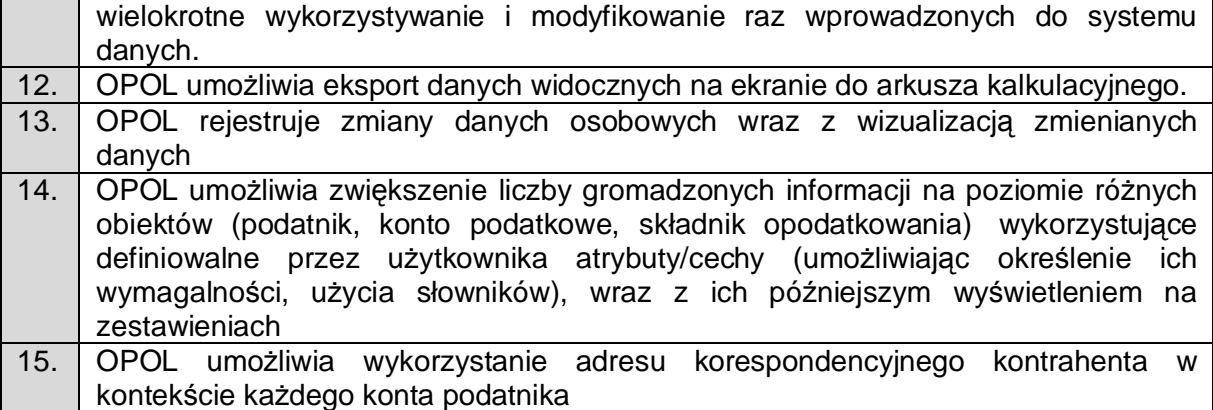

## 2.9.3. Zezwolenia na sprzedaż napojów alkoholu (ZSA)

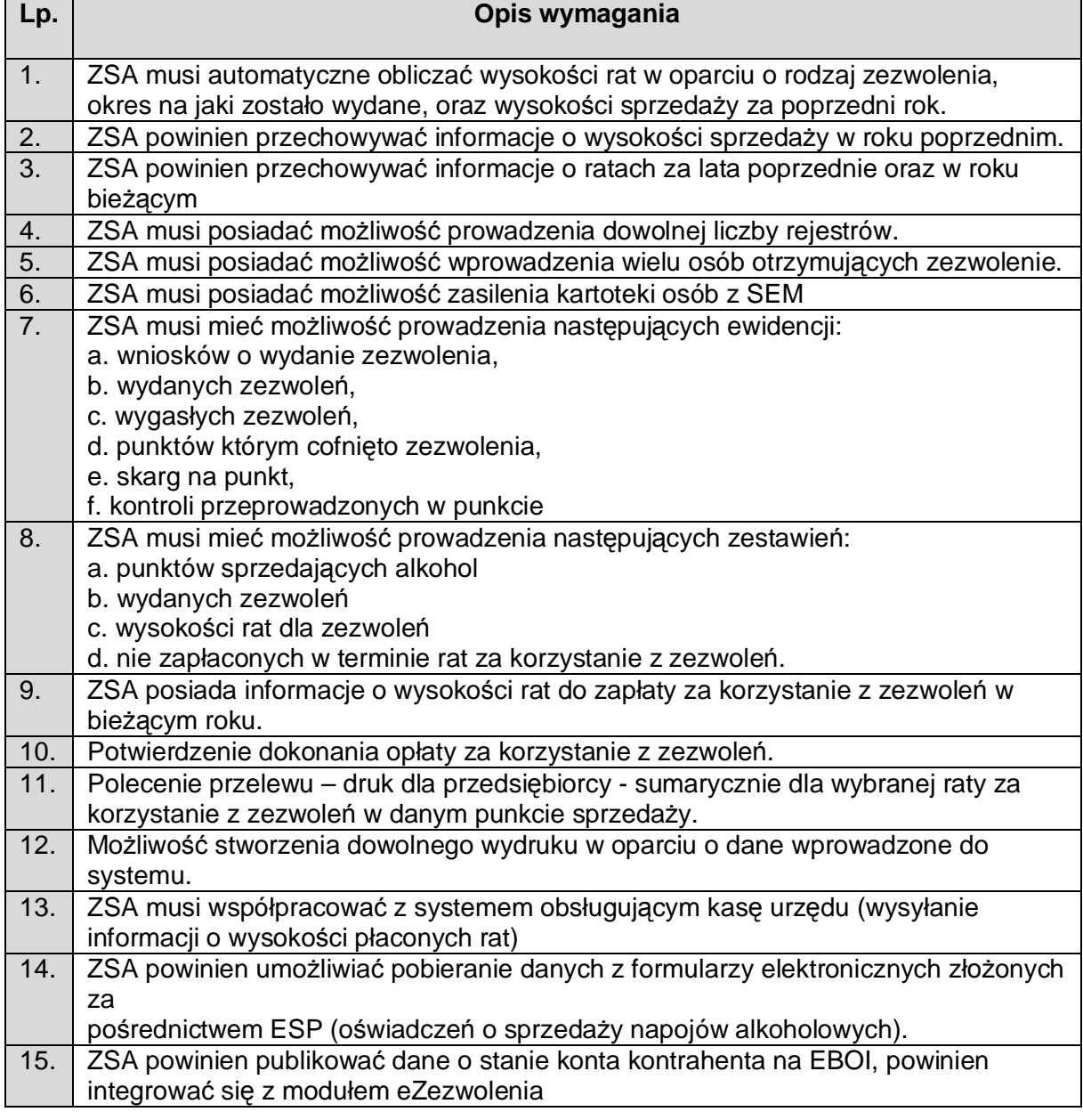

2.9.4. Platforma Danych Archiwalnych Online (DAO)

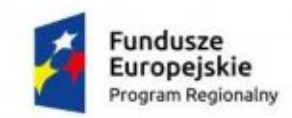

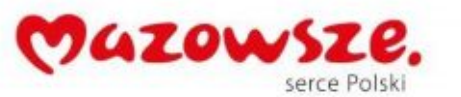

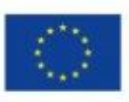

Platforma Danych Archiwalnych Online (DAO) jest oprogramowaniem służącym do prezentacji i wyszukiwania danych z systemów użytkowanych przed wdrożeniem niniejszego rozwiązania. Dostęp i wyszukiwanie następuje poprzez przeglądarkę internetową. DAO musi być platformą systemową dla uruchamiania niezależnych aplikacji (archiwów). Na tej platformie zostanie uruchomiana aplikacja (jedno archiwum) w ramach niniejszego przedmiotu zamówienia, ale platforma ma służyć również do uruchamiania kolejnych aplikacji wykraczających poza zakres tego zamówienia. Platforma pozwala zarządzać aplikacjami wg poniższych wymagań. Aplikacje (archiwa) składają się z widoków wyświetlających dane archiwalne. Dane prezentowane przez aplikacje i widoki są uzależnione od danych źródłowych. Liczba widoków i ich zawartość zostanie przedstawiona (projekt widoków) przez Wykonawcę na podstawie przekazanych danych zakwalifikowanych jako dane do archiwum (z systemu dziedzinowego wymienianego w urzędzie na podstawie wskazanych widoków bazodanowych lub tabeli bazodanowych w źródłowej bazie danych). Wykonawca zainstaluje DAO i przekaże licencję. Wykona 1 aplikację z widokami zgodnie z przedstawionym projektem widoków. Wykonawcy zostaną przekazane albo dane do zarchwizowania, albo parametry podłączenia się do źródłowej bazy danych.

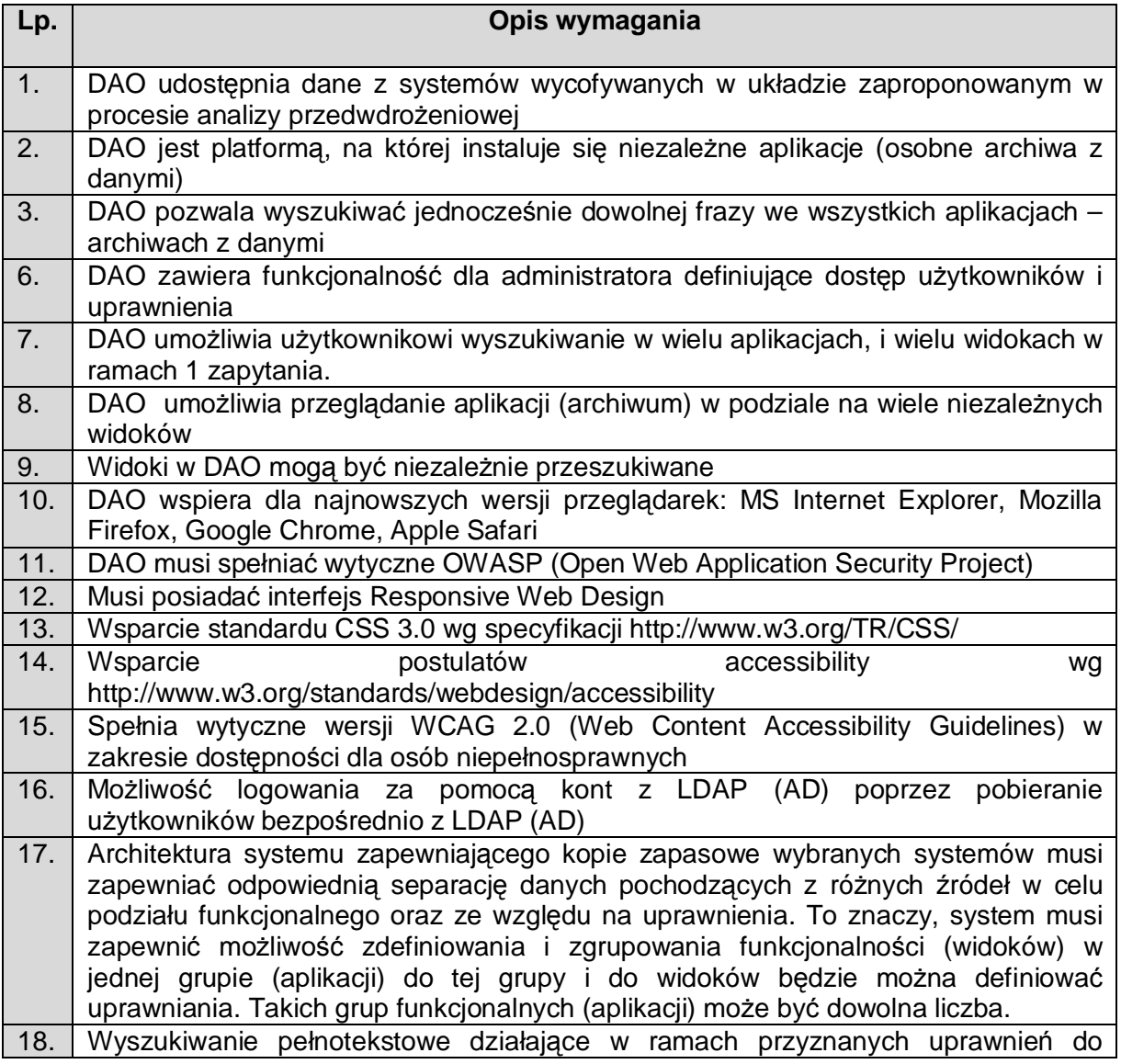

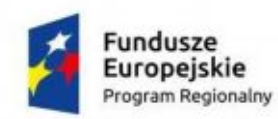

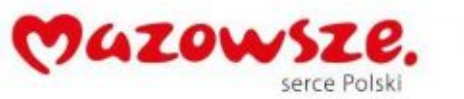

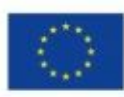

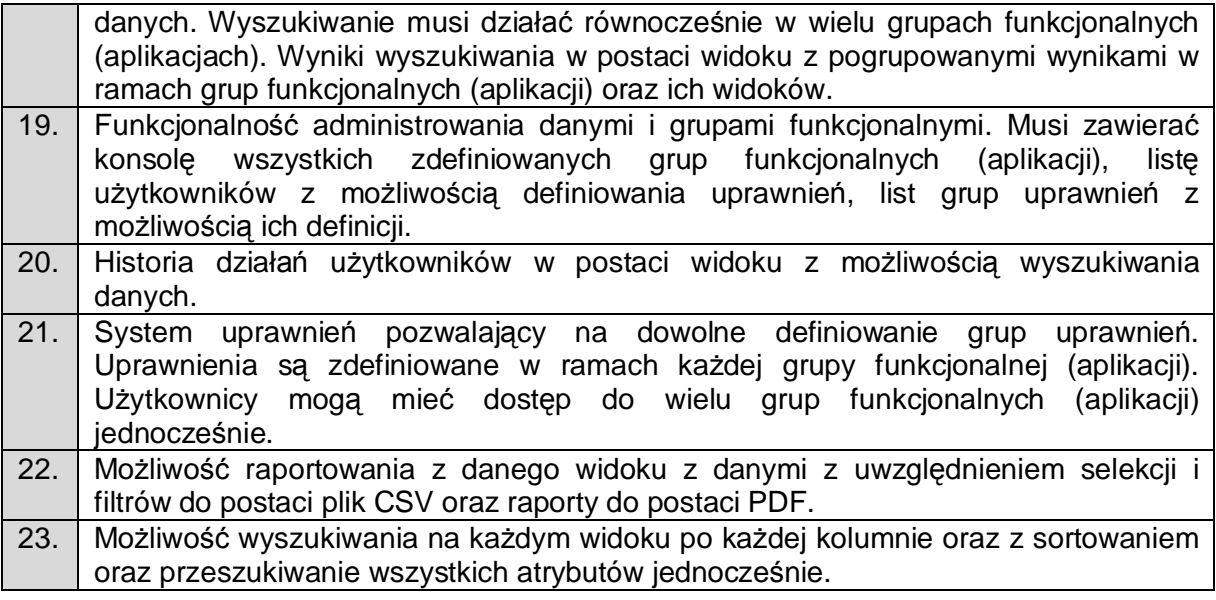

### **3. Wymagania wdrożeniowe**

#### **3.1. Prace wdrożeniowe**

Wykonawca w ramach zamówienia wykona prace niezbędne do poprawnego uruchomienia Rozwiązania. Prace wdrożeniowe obejmują pełen zakres prac integracyjno-wdrożeniowych dla poniższych obszarów:

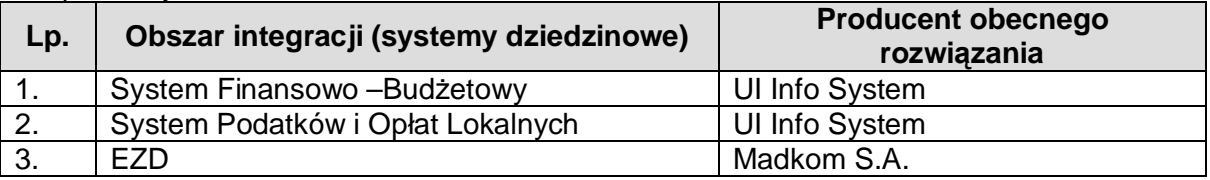

W celu zapewnienia możliwości przeprowadzenia migracji oraz integracji Zamawiający zapewni dostęp do baz danych rozwiązań obecnie wykorzystywanych (dla wymienionych zapowin dostęp do sac danych rozmacji. Zamawiający dopuszcza możliwość wymiany obecnie wykorzystywanych systemów w zakresie systemów dziedzinowych, ale nie EZD.

#### **3.2. Szkolenie i wdrożenie**

Wykonawca w ramach zamówienia przeprowadzi prace wdrożeniowe wraz ze szkoleniami użytkowników zgodnie z poniższym zestawieniem.

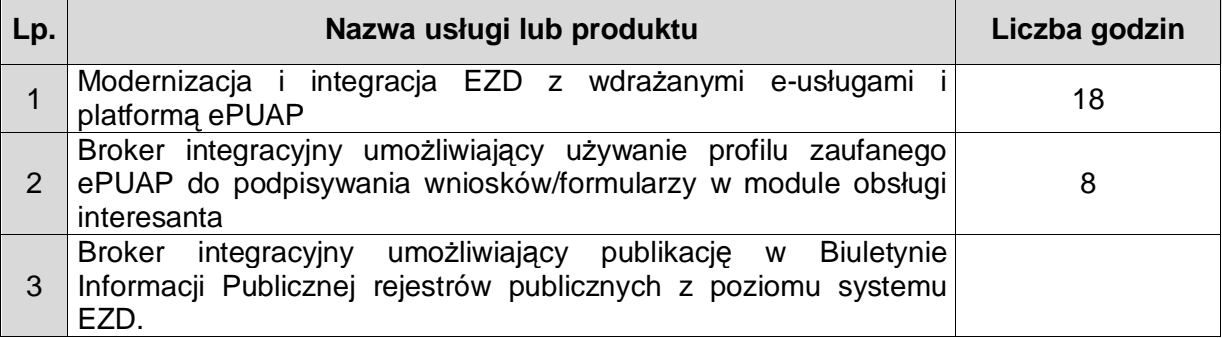

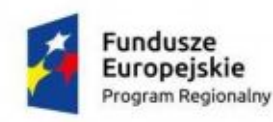

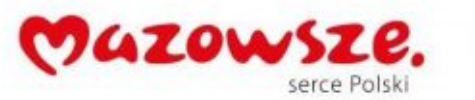

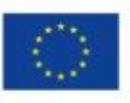

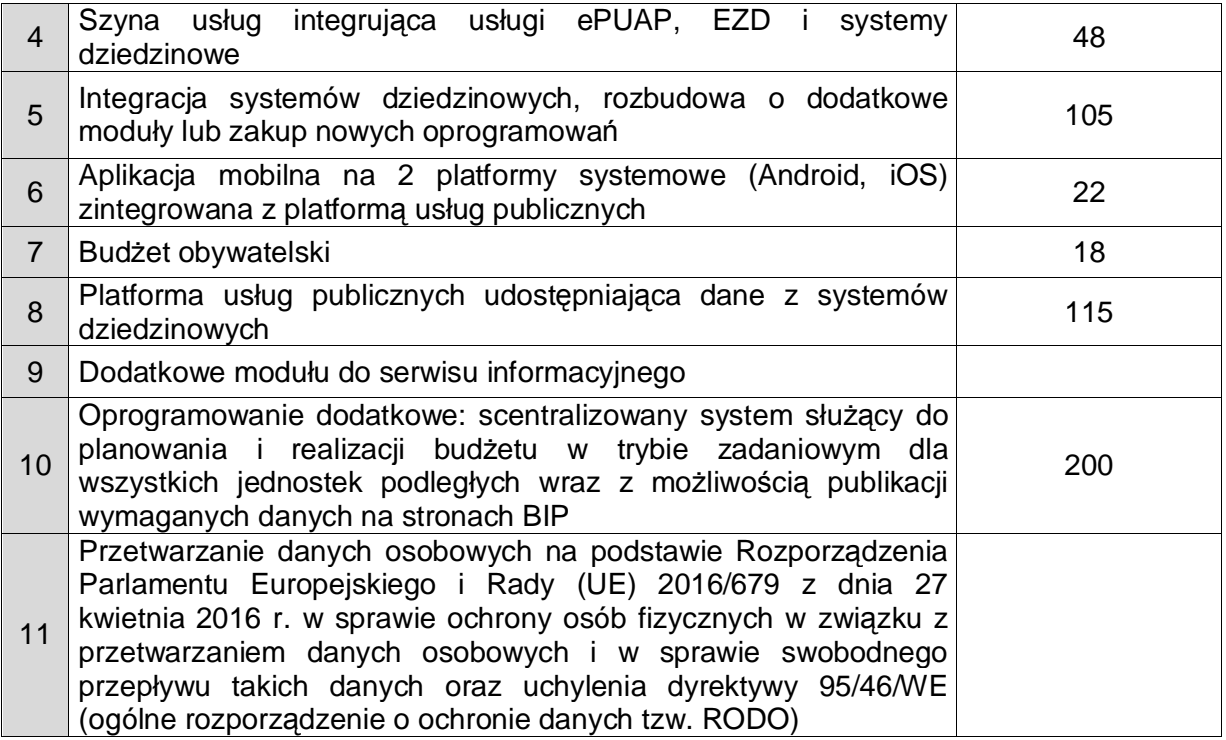

#### **3.3. Wymagana dokumentacja**

Wykonawca zobowiązany jest do dostarczania Dokumentacji i Kodów źródłowych i ich aktualizacji w trakcie trwania Umowy. Dostarczenie Dokumentacji i Kodów źródłowych.

#### 3.3.1. Wymagania ogólne

- 1) Dokumentacja musi być sporządzona w języku polskim chyba, że dotyczy kodów źródłowych, fragmentów kodu SQL.
- 2) Każda Dokumentacja powstała w wyniku realizacji zamówienia i przekazana Zamawiającemu przez Wykonawcę stanowi własność Zamawiającego. Zamawiający ma prawo udostępniać Dokumentację osobom trzecim w sposób nie naruszający praw autorskich.
- 3) Aktualizacja Dokumentacji następuje po wprowadzeniu przez Wykonawcę zmian w Rozwiązaniu nie rzadziej niż raz na kwartał.
- 4) Wykonawca dostarczy szczegółową Dokumentację komponentów firm trzecich użytych w dostarczanym Systemie, w tym także dostarczaną przez ich producentów. Dokumentacja ta może występować w języku angielskim, jeśli nie ma tłumaczenia na język polski.
- 5) Dokumentacja musi być dostarczona w jednym egzemplarzu w formie papierowej i elektronicznej (.pdf, .doc) na nośniku elektronicznym, w postaci umożliwiającej uzyskanie jej wydruku przy pomocy powszechnie używanych narzędzi.
- 6) Dokumentacja musi gwarantować kompletność dokumentu rozumianą jako pełne, bez wyraźnych i ewidentnych braków, przedstawienie omawianego problemu obejmujące całość z danego rozpatrywanego zakresu zagadnienia.
- 7) Zawartość Dokumentacji musi być zgodna z wytworzonym Rozwiązaniem.

3.3.2. Dokumentacia Administratora "Rozwiązania"

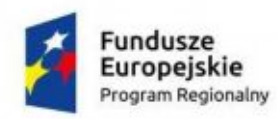

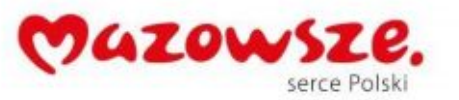

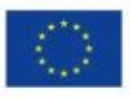

- 1) Dokumentacja Administratora Rozwiązania musi opisywać kolejność czynności i zakres możliwych danych do wprowadzenia oraz sposób postępowania w sytuacjach szczególnych i awaryjnych.
- 2) Dokumentacja Administratora Rozwiązania powinna być dostępna w postaci elektronicznej umożliwiającej przeszukiwanie oraz odnajdywanie konkretnych tematów.
- 3) Dokumentacja Administratora Rozwiązania obejmować będzie, co najmniej:
	- a) szczegółową (krok po kroku) instrukcję instalacji i konfiguracji Rozwiązania
	- b) opis parametrów instalacyjnych i konfiguracyjnych Rozwiązania wraz z opisem dopuszczalnych wartości i ich wpływem na działanie rozwiązania,
	- c) szczegółową (krok po kroku) instrukcję wgrywania nowych wersji Rozwiązania,
	- d) szczegółowy opis możliwych do zastosowania ról i uprawnień wraz z ich wpływem na działania rozwiązania,
- 4) Dokumentacja Administratora musi uwzględniać Podręcznik ISU

3.3.3. Dokumentacja użytkownika "Rozwiązania"

- 1) Wykonawca dostarczy Dokumentację użytkownika oraz opis Ścieżek Postępowania.
- 2) Dokumentacja użytkownika musi zawierać opis pełnej funkcjonalności Rozwiązania w sposób przejrzysty umożliwiający samodzielne użytkowanie Rozwiązania.
- 3) Dokumentacja musi opisywać kolejność czynności i zakres możliwych danych do wprowadzenia oraz sposób postępowania w sytuacjach szczególnych.
- 4) Dostarczona przez Wykonawce Dokumentacia użytkownika, w tym "Ścieżki Postępowania" zostaną przygotowane w sposób umożliwiający Zamawiającemu dodanie ich, jako odrębnych artykułów do bazy wiedzy.

3.3.4. Dokumentacja powykonawcza "Rozwiązania"

- 1) Wykonawca jest zobowiązany dostarczyć w ramach zamówienia Dokumentację powykonawczą Rozwiązania.
- 2) Dokumentacja powykonawcza musi być sporządzona w języku polskim chyba, że dotyczy oprogramowania narzędziowego obcego pochodzenia (Produktu), wykorzystywanego w Rozwiązaniu, dla którego nie ma dokumentacji w języku polskim, w takim przypadku Dokumentacja może zostać przekazana w języku angielskim.
- 3) Aktualizacja Dokumentacji powykonawczej następuje w okresie przewidzianym dla asysty technicznej po wprowadzeniu przez Wykonawcę zmian w Rozwiązaniu (co najmniej raz na kwartał).
- 4) Załącznikiem do Dokumentacji powykonawczej musi być Dokumentacja Kodu źródłowego.
- 5) Wykonawca jest zobowiązany dostarczyć Dokumentację powykonawczą, która musi być sporządzona zgodnie z poniższym szablonem, przy czym szablon może zostać uzupełniony o dodatkowe elementy przez Wykonawcę:
- 1. Wstęp.
- 2. Cel dokumentu.
- 3. Słowniki.
- 4. Terminy i skróty specyficzne dla Rozwiązania.
- 5. Używane skróty technologiczne.
- 6. Używane terminy.
- 7. Rodzaje środowisk Rozwiązania.

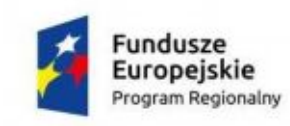

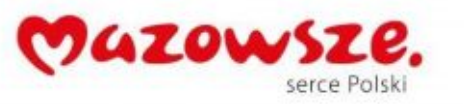

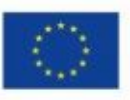

- 8. Projekty poszczególnych środowisk.
- 9. Architektura Rozwiązania (opisy wraz ze szczegółowymi schematami graficznymi).
	- 9.1. Architektura sieciowa Rozwiązania.
	- 9.2. Wymagania komunikacyine dla sieci LAN.
	- 9.3. Adresacja interfejsów sieciowych komponentów Rozwiązania.
	- 9.4. Połączenia wymagane podczas eksploatacji Rozwiązania.
	- 9.5. Platforma aplikacyjna Rozwiązania.
	- 9.6. Zależność pomiędzy wszystkimi elementami Rozwiązania.
- 10. Usługi:
	- 10.1. aplikacyjne,
	- 10.2. bazodanowe,
	- 10.3. systemy operacyjne.
- 11. Opis każdego z WebSerwisów i/lub plików wymiany wraz ze wskazaniem danych wejściowych oraz danych wyjściowych.
- 12. Opis przepływu danych pomiędzy poszczególnymi Modułami wraz ze schematami graficznymi.
- 13. Wykaz wszystkich słowników Systemu.
- 14. Dodatkowe oprogramowanie wymagane w Rozwiązaniu:
	- 14.1. urządzenia klienckie i peryferyjne w Rozwiązaniu
	- 14.2. rodzaje użytkowników Rozwiązania,
	- 14.3. stacie klienckie.
	- 14.4. oprogramowanie,
	- 14.5. urządzenia peryferyjne.
- 15. System backup'u:
	- 15.1. koncepcja rozwiązania,
	- 15.2. wymagania środowiska dla systemu backupowego,
	- 15.3. wymagania na polityki tworzenia kopii bezpieczeństwa,
	- 15.4. zabezpieczane elementy środowiska,
	- 15.5. system zabezpieczeń danych,
	- 15.6. koncepcja rozwiązania,
	- 15.7. wymagania środowiska dla systemu zabezpieczeń danych,
	- 15.8. sposób odtwarzania poszczególnych składników Rozwiązania.
- 16. Sposób instalacji i konfiguracji Rozwiązania:
	- 16.1. wykaz parametrów Systemu wraz z podaniem możliwych ich wartości z określeniem konsekwencji ich ustawienia,
	- 16.2. szczegóły ustawień parametrów środowiska dla Rozwiązania,
	- 16.3. sposób zmiany ustawień parametrów środowiska Rozwiązania.
- 17. Wymagania środowiska dla systemu wirtualizacji zasobów:

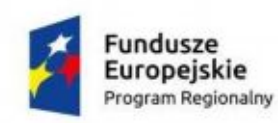

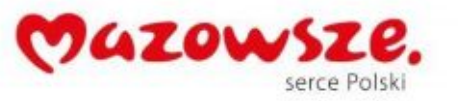

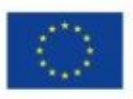

- 17.1. koncepcja rozwiązania wirtualizacji zasobów,
- 17.2. wykaz wymaganych maszyn wirtualnych,
- 17.3. wymagania środowiska dla systemu zarządzania infrastruktury serwerowej oraz aplikacyjnej.
- 18. Sposób realizacji Rozwiązania dla systemu monitorowania usług.
- 19. Opis przypadków użycia niezbędnych do zarządzania Rozwiązaniem (Opis w tym punkcie jest odrębnym opisem przygotowanym przez Wykonawcę, w którym może odwoływać się zapisów dokumentacji technicznej).
- 20. Infrastruktura fizyczna:
	- 20.1. serwery,
	- 20.2. macierz dyskowa,
- 21. Możliwości współpracy systemu z platformami sprzętowymi i systemowymi.
- 22. Wymagane licencje wykaz niezbędnych licencji.

3.3.5. Dokumentacja Migracji danych

- 1. Szczegółowy opis procedury wykonania Migracji i weryfikacji danych (w tym opis produktów przejściowych i końcowych Migracji danych).
- 2. Określenie źródeł Migracji danych.
- 3. Analizę Danych Źródłowych i określenie sposobu Migracji danych.
- 4. Opis narzędzi do Migracji.
- 5. Wyniki Migracji.

#### **3.4. Formularze elektroniczne**

Wykonawca w ramach zamówienia dostraczy Zamawiającemu następujące formularze elektroniczne ePUAP:

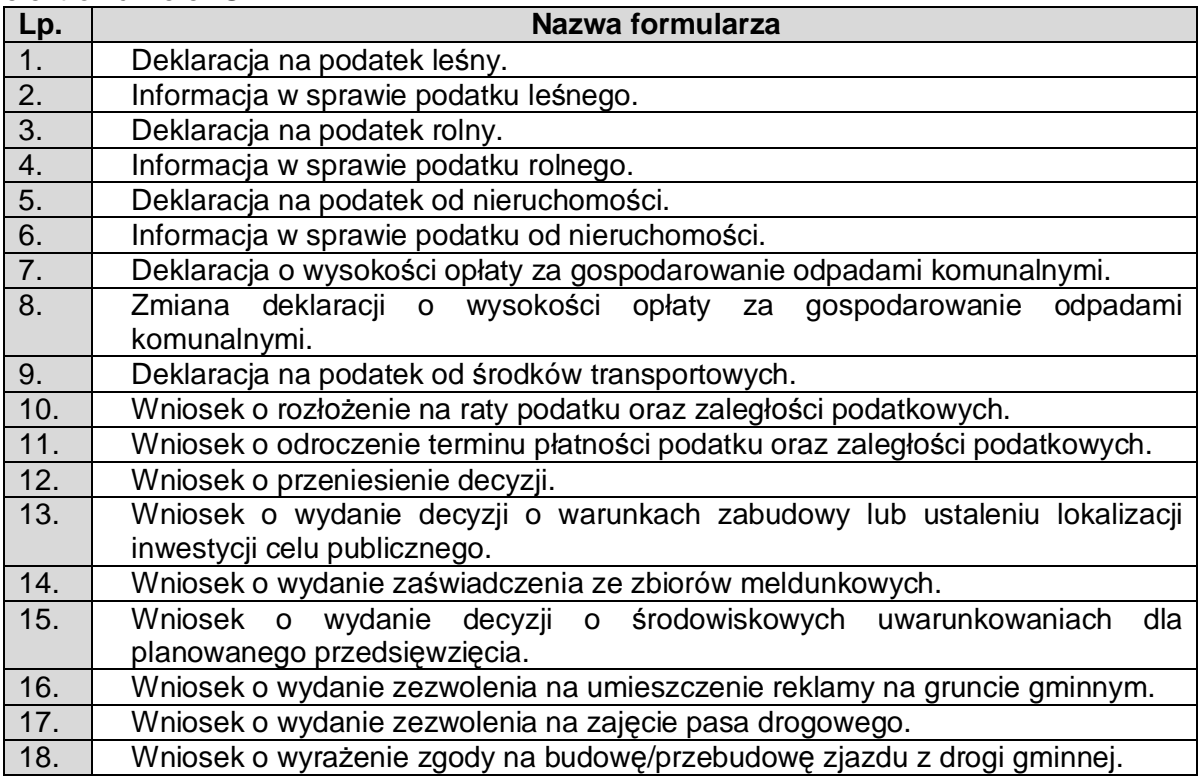

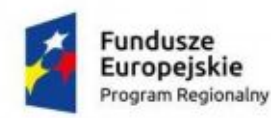

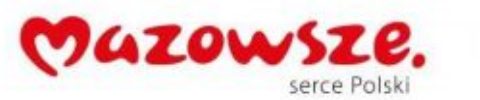

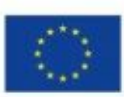

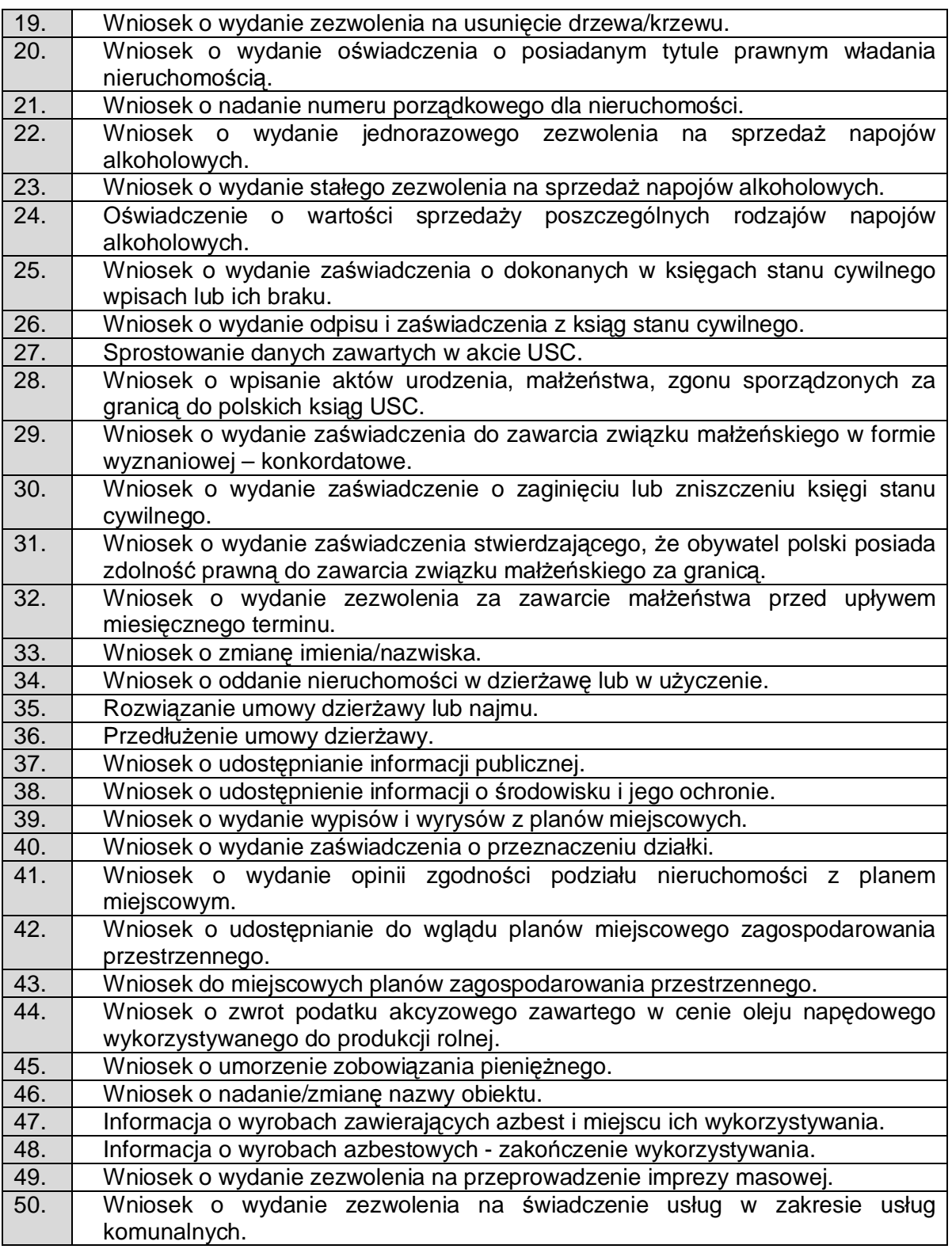

Na wniosek Zamawiajacego poszczególne formularze mogą zostać na etapie realizacji zamienione na inne przy jednoczesnym założeniu, ze łączna liczba formularzy stworzonych w ramach zamówienia nie przekroczy liczby wskazanej w tabeli powyżej.

W ramach projektu Wykonawca zapewni poprawne działanie formularzy elektronicznych z wyłączeniem sytuacji za które nie odpowiada (błędy ePUAP, zmiany technologii ePUAP wymagające budowy kompletenie nowych formularzy). Publikacja formularzy na ePUAP realizowana będzie przez oddelegowanego pracownika Zamawiającego. W trakcie analizy

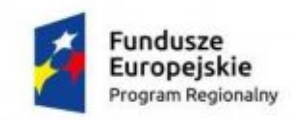

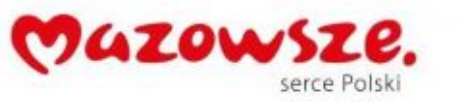

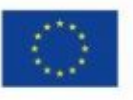

przedwdrożeniowej Zamawiający może uzgodnić z Wykonawcą wymianę danego eFormularza na inny. Powinien on być o podobnej złożoności.

Część formularzy XML dotycząca danych osobowych podatnika powinna być ujednolicona we wszystkich formularzach XML

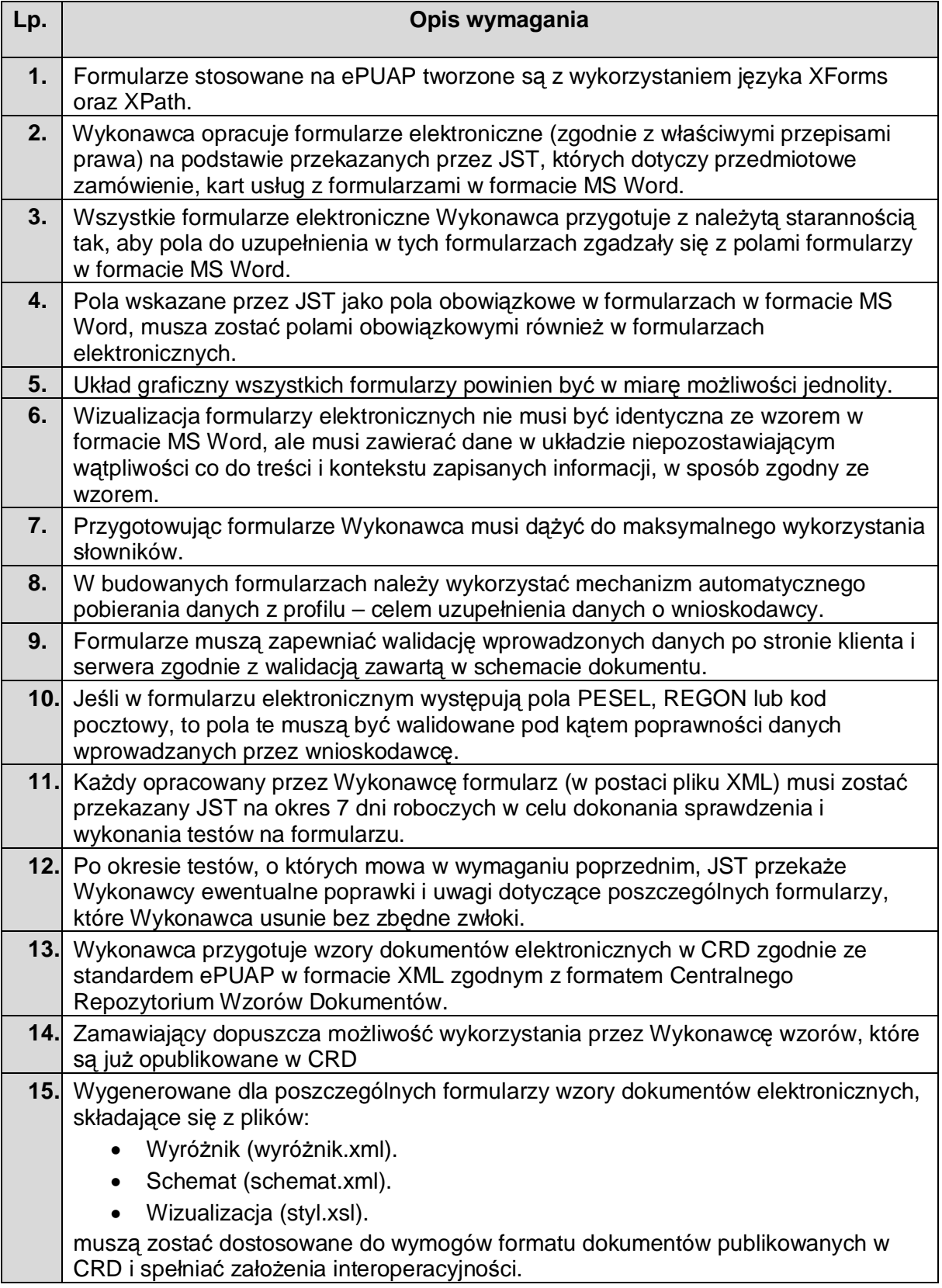

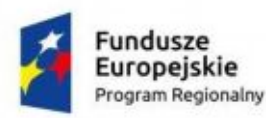

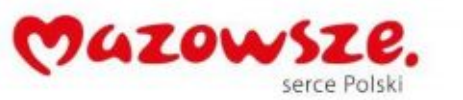

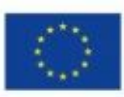

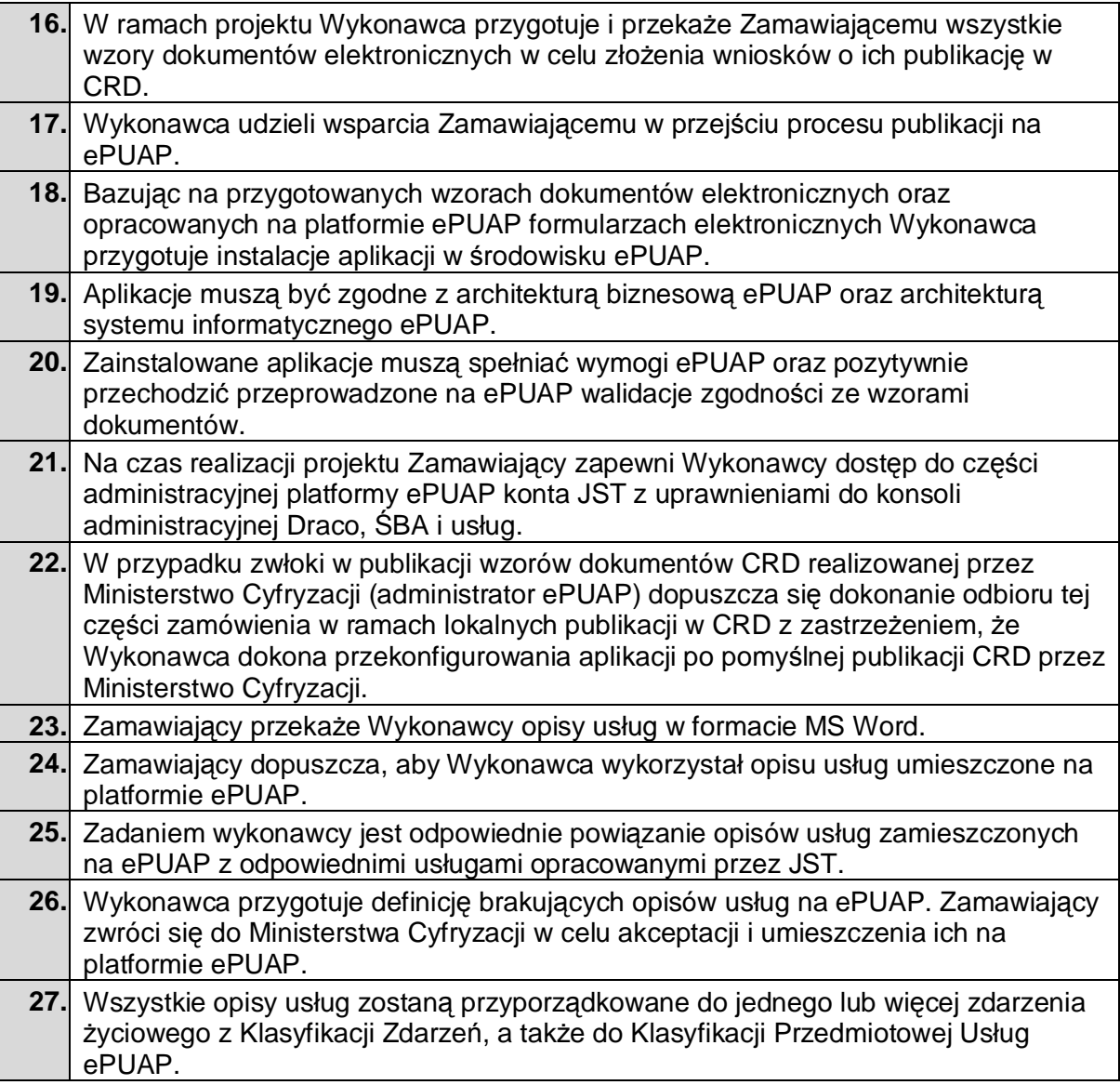

## **4. Gwarancja i Asysta techniczna**

Zamawiający wymaga abu Wykonawca udzielił gwarancji na okres minimum 60 miesięcy (na dostarczony System)od daty podpisania protokołu końcowego. Zakres gwarancji został opisany w tabeli poniżej.

Definicie:

- · Awaria brak działania całego systemu objawiający się tym że żaden użytkownik nie może się zalogować do systemu lub nie działa baza danych systemu. Wykonawca musi podjąć działania w czasie 2h od zgłoszenia
- · Błąd brak możliwości realizacji podstawowej funkcji biznesowej o określonych terminach ustawowych (np. naliczenie płac, realizacja sprawozdań budżetowych), ale jeżeli nie można tej funkcji biznesowej wykonać w sposób alternatywny, to należy ten błąd traktować jako awarię i Strony powinny uzgodnić termin i sposób rozwiązania
- · Pozostałe Wady nie zakwalifikowane powyżej

## **4.1. Gwarancja**

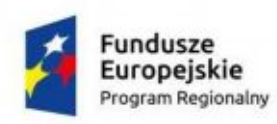

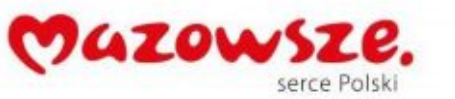

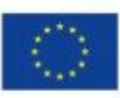

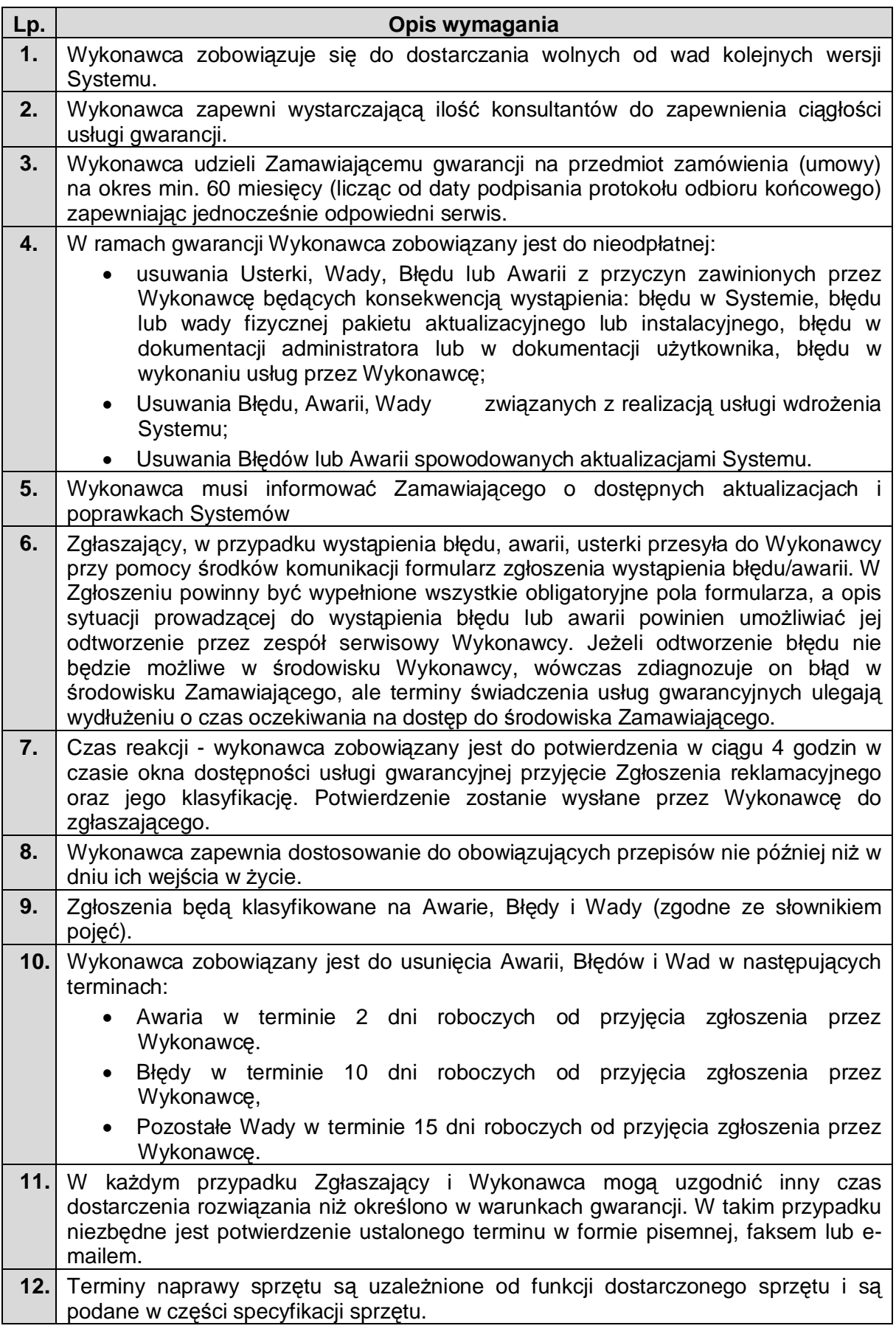

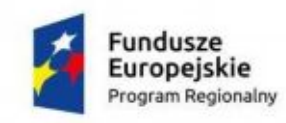

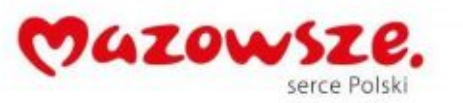

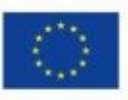

## **4.2. Asysta techniczna**

Zamawiający wymaga abu Wykonawca świadczył asystę techniczną przez okres minimum 60 miesięcy od daty podpisania protokołu końcowego. Zakres asysty został opisany w tabeli poniżej.

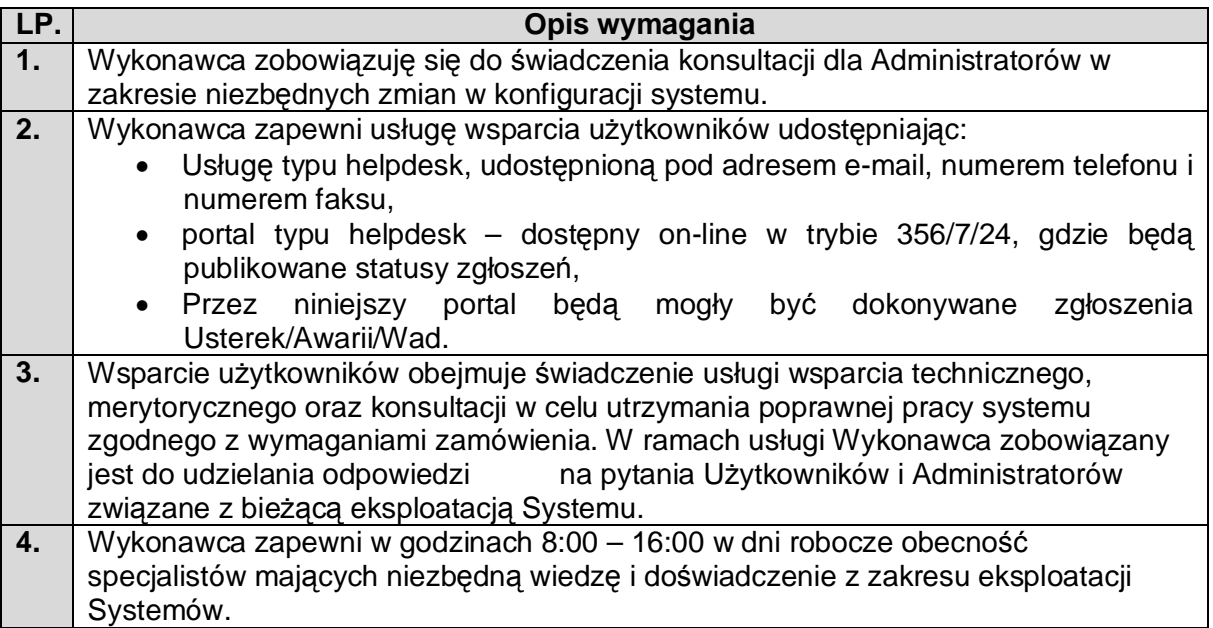

# **5. Kod Źródłowy**

Wykonawca zdeponuje Kod Źródłowy Rozwiązania wraz dokumentacją. Kod źródłowy Rozwiązania opatrzony komentarzami zawierającymi krótki opis jego działania, definicje użytych zmiennych oraz numer wersji Rozwiązania, w której dokonano ostatnich modyfikacji. Depozyt Kodu Źródłowego składa się ze zbioru Kodów Źródłowych, elementów tworzących interfejs użytkownika zainstalowanej u Zamawiającego Wersji Rozwiązania. W skład tego zbioru wchodzą: formularze, menu, raporty, biblioteki, ikony, szablony dokumentów, biblioteki dynamiczne (DLL) i inne jednostki programowe oraz skrypty tworzące baz danych czyli: tabele, perspektywy, wyzwalacze, indeksy, role bazodanowe, migawki a takie kodu Rozwiązania, która jest składowana w bazie danych w postaci pakietów, funkcji i procedur. W razie potrzeby przekształcenia danych (zawartych w tabelach baz danych przed modyfikacją) tak, by spełnione były wymogi aktualnego Rozwiązania, Wykonawca jest zobowiązany przygotować i przekazać odpowiednie skrypty w ramach depozytu Kodu Źródłowego.